République Algérienne Démocratique et Populaire Ministère De l'Enseignement Supérieur et de la recherche scientifique Université A/MIRA-Bejaia

**Faculté de technologie**

#### **Département de Génie Électrique**

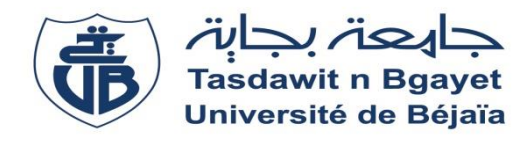

Mémoire de fin d'étude En vue de l'obtention du diplôme de MASTER en Télécommunication Option réseaux et Télécommunication

#### **Thème**

#### **Gestion des interférences dans les réseaux LTE en utilisant les techniques FFR**

Réalisé par :

ISSAOUNE Yassine

AFROUNE Idir

Devant le jury composé de :<br>
Promoteur :

Mr. Khireddine Mr. AZNI

Mme. Bouncer Melle. KHELLAF

Année universitaire : 2017/2018

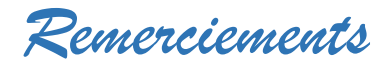

En préambule à ce mémoire nous remercions ALLAH le tout puissant qui nous aide et nous donne la patience et le courage durant ces longues années d'étude. Nous souhaitons adresser nos remerciements les plus sincères aux personnes qui nous ont apporté leur aide et qui ont contribué à l'élaboration de ce mémoire ainsi qu'à la réussite de cette formidable année universitaire.

Ces remerciements vont tout d'abord au corps professoral et administratif de la Faculté de Bejaïa (Abderrahmane Mira), pour la richesse et la qualité de leur enseignement et qui déploient de grands efforts pour assurer à leurs étudiants une formation actualisée.

Nous tenons à remercier sincèrement Monsieur AZNI Mohamed et Melle KHELLAF Sélia, qui, en tant que encadreurs, se sont toujours montrés à l'écoute et très disponible tout au long de la réalisation de ce mémoire, ainsi pour l'inspiration, l'aide et le temps qu'ils ont bien voulu nous consacrer et sans qui ce mémoire n'aurait jamais vu le jour.

On n'oublie pas nos parents pour leur contribution, leur soutien et leur patience.

 Enfin, nous adressons nos plus sincères remerciements à tous nos proches et amis, qui nous ont toujours encouragées au cours de la réalisation de ce mémoire. Merci à tous et à toutes.

Grand Merci……

*Dédicaces*

*Je dédie ce travail à :* 

*Mes chèrs parents qui m'ont toujours soutenu durant mes études, pour tous ce qu'ils avaient fait pour avoir ce résultat.*

*Mon frère Salim et mais deux sœur Sarah et Nour El Houda.* 

*Mes grands-pères et mes grands-mères, tous mes oncles, tantes, cousins, cousines.*

*Mon binôme Idir.*

*Tous mes amis* 

*ISSAOUNE Yassine*

*\*Dédicaces\** 

 *Je dédie ce modeste travail à mes très chers parents pour ses encouragements et ses prières tout au long de mes études, pour tous ce qu'ils avaient fait pour avoir ce résultat.* 

 *Je le dédie à ma précieuse sœur MELISSA, mon frère LOUNIS et à ma grande famille.*

*Mes grands-pères et mes grands-mères, tous mes oncles, tantes, cousins, cousines, et à tous qui ont de près et de loin m'ont accordé leur soutien moral et physique pour la réalisation de ce travaille.* 

*Mon binôme Yassine.*

 *Tous mes amis.* 

*AFROUNE Idir*

# Table des matières

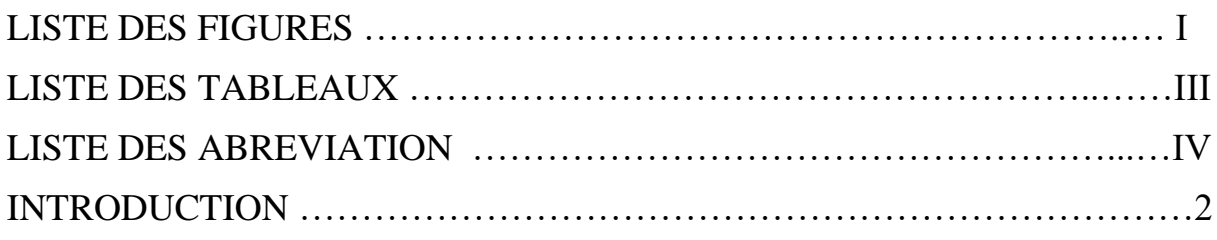

CHAPITR 1 : Le Réseau LTE

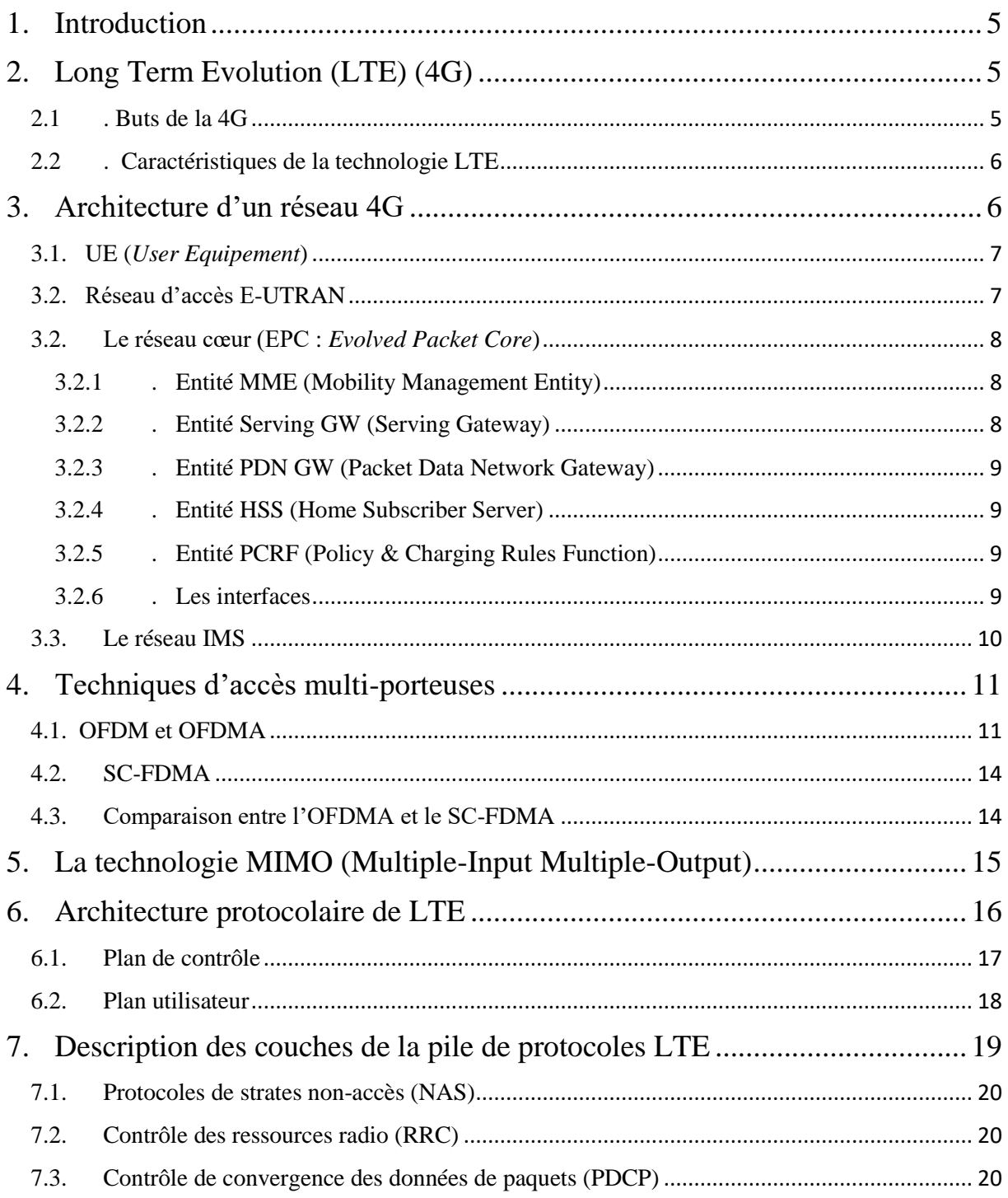

# Table des matières

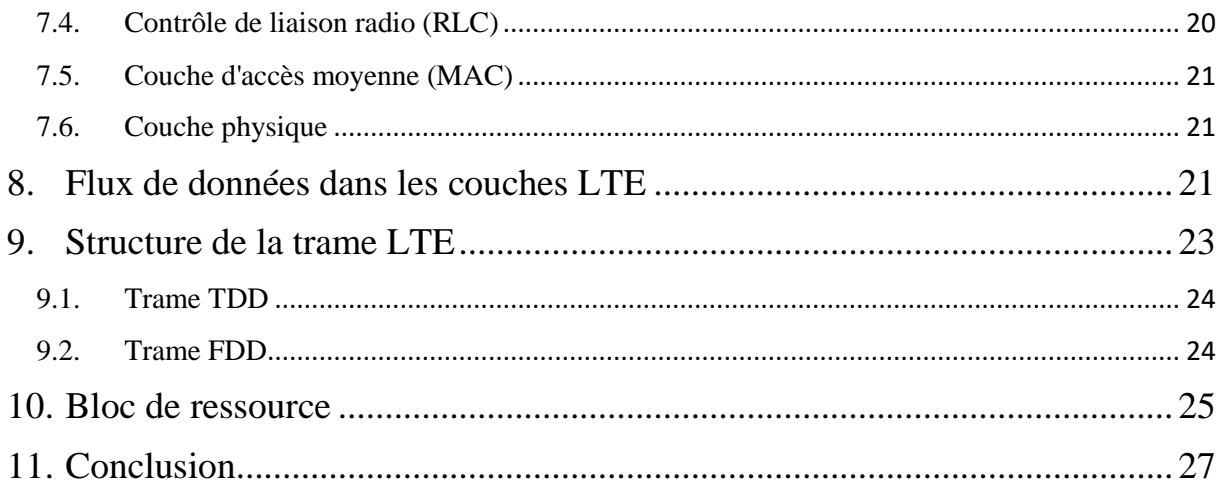

## CHAPITR 2 : Gestion des interférences dans réseau LTE

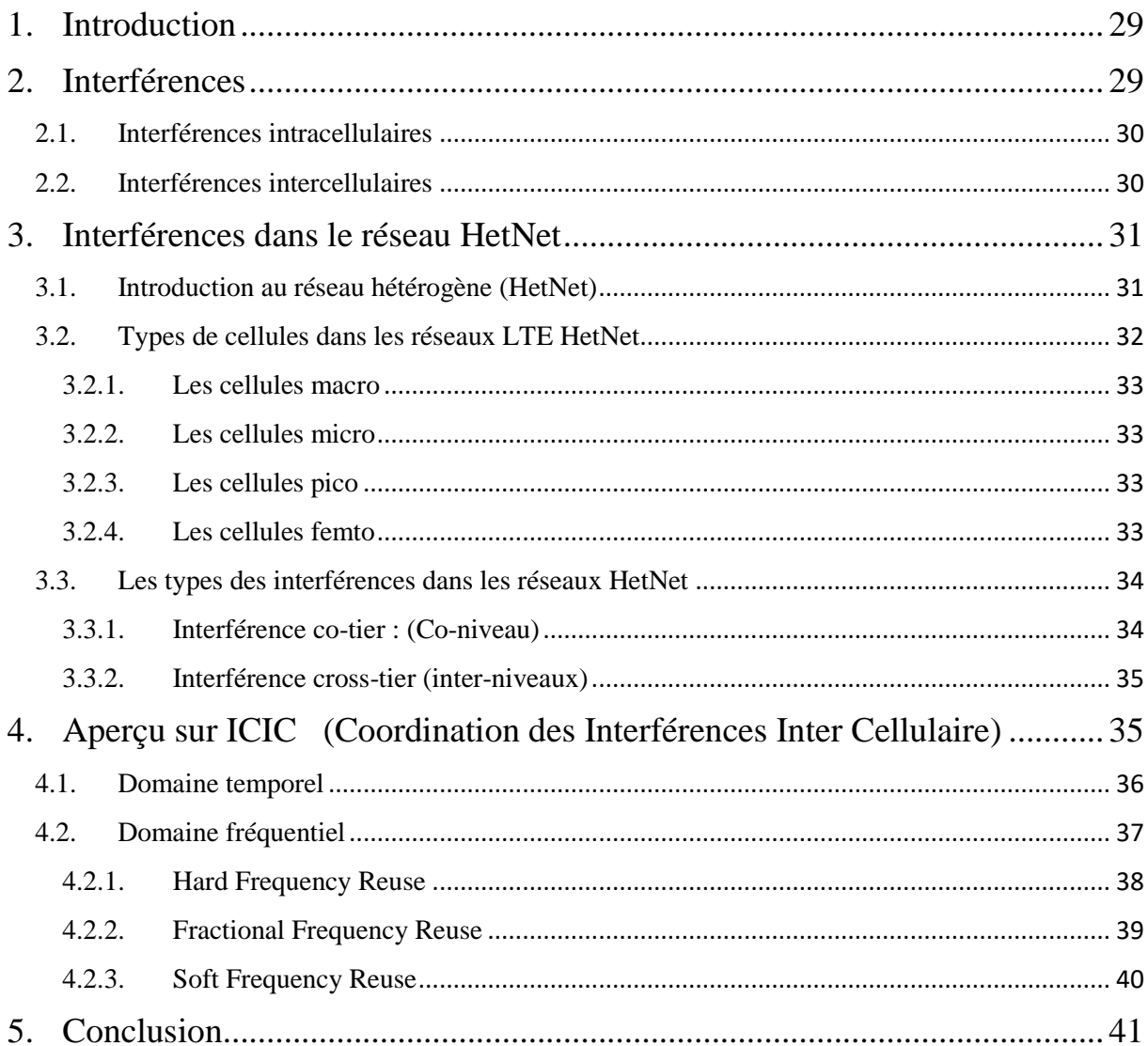

## CHAPITR 3 : Résultats et interprétations

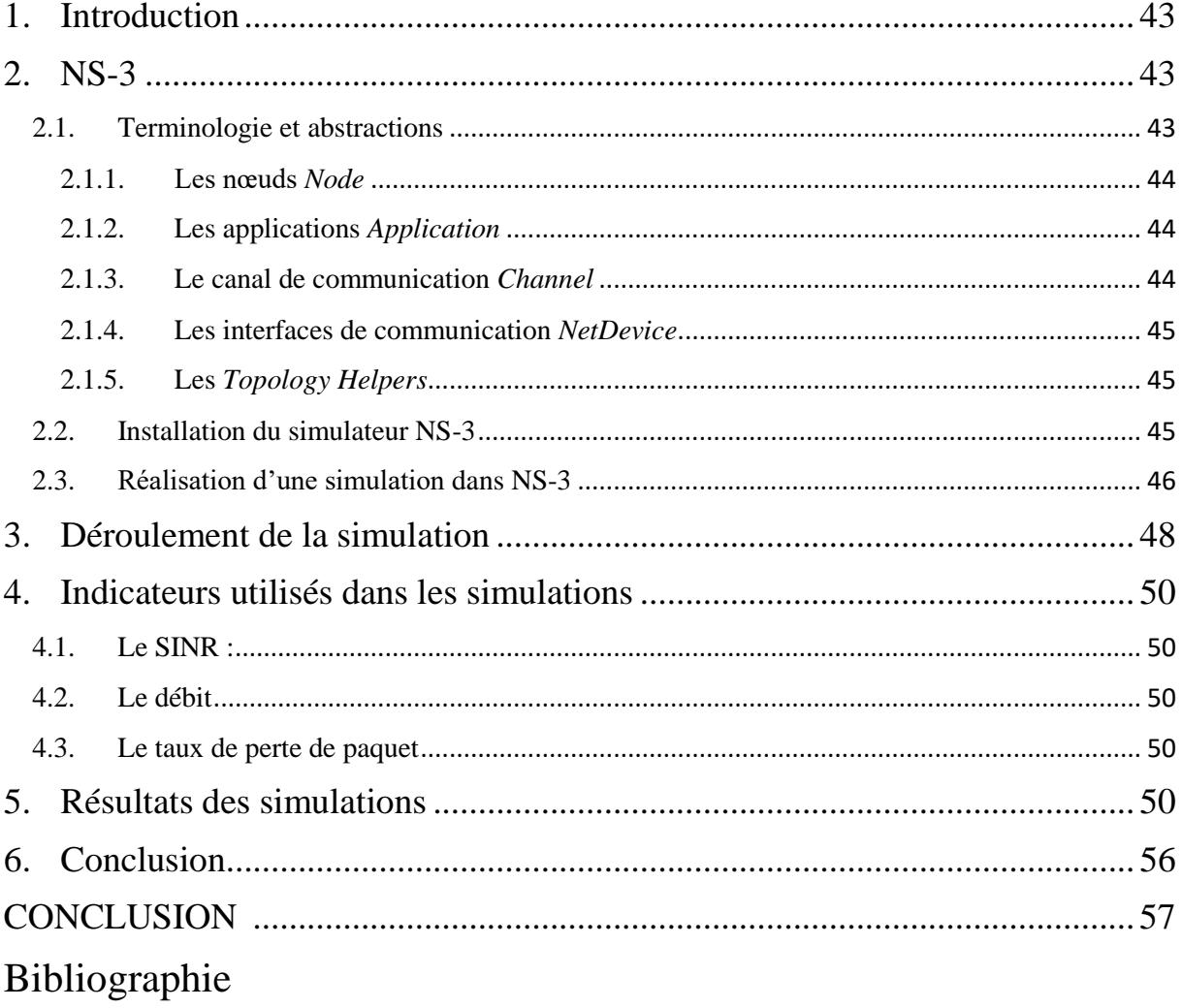

ANNEX Le programme en NS-3

# LISTE DES FIGURES **.**

# Chapitre I

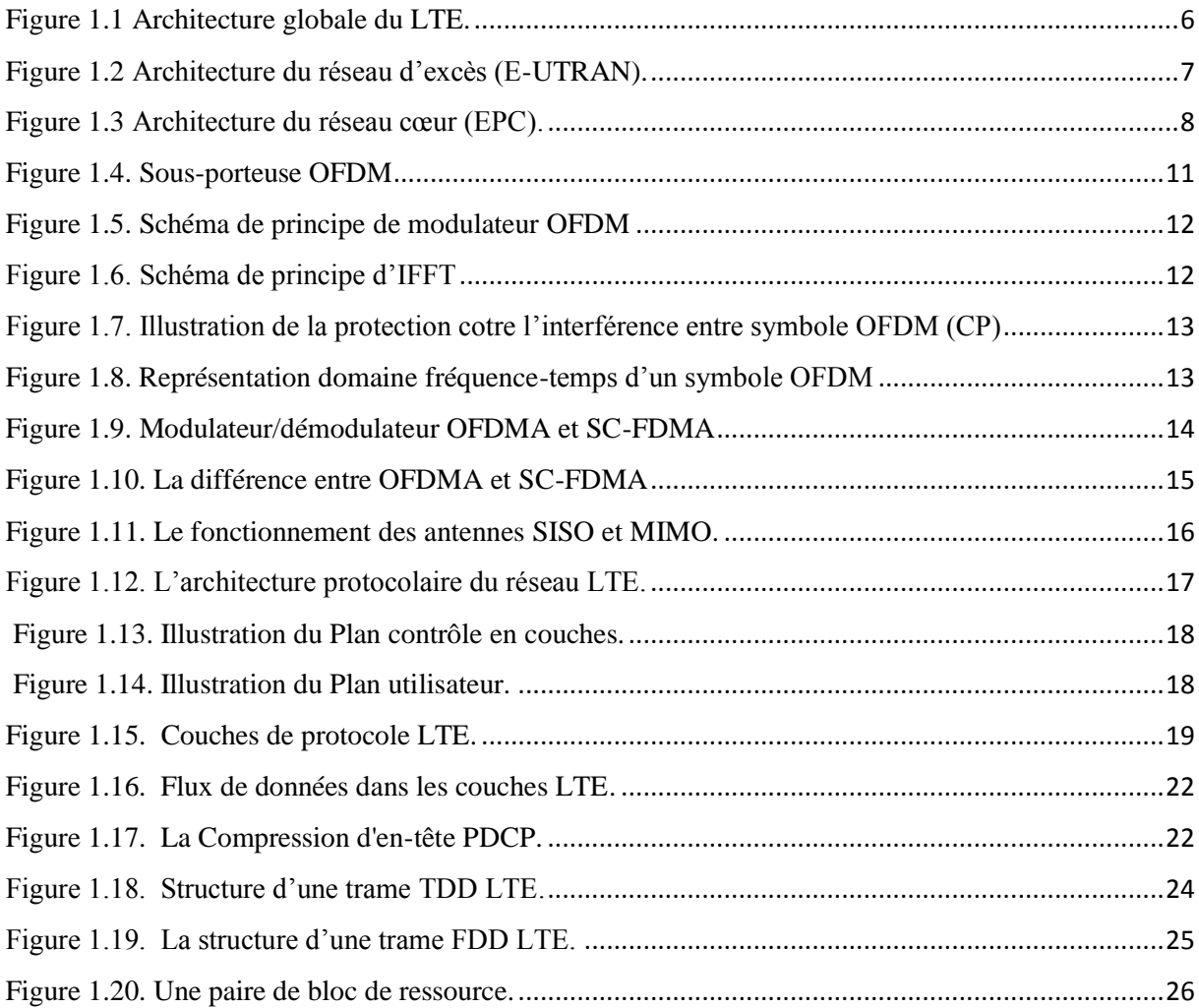

# Chapitre II

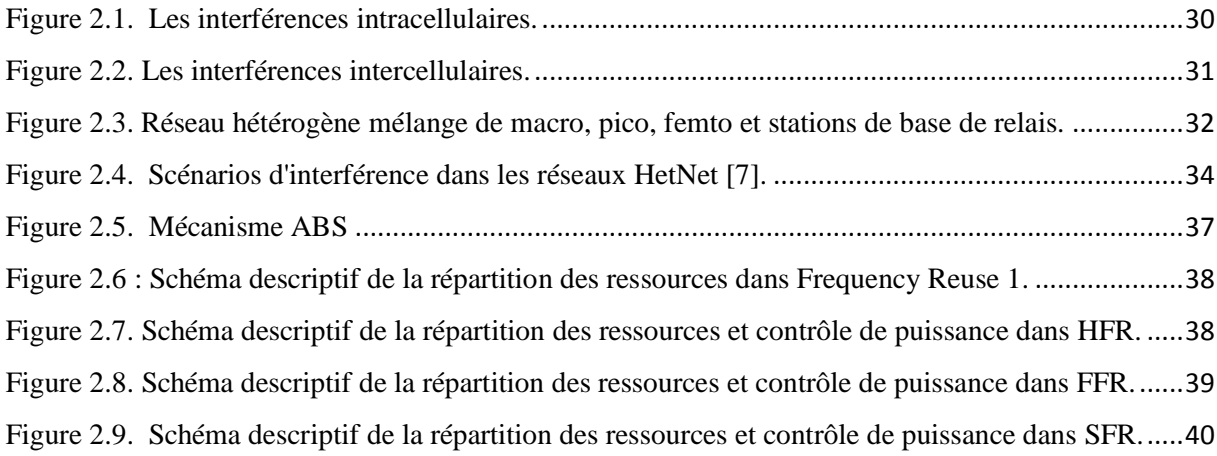

**\_\_\_\_\_\_\_\_\_\_\_\_\_\_\_\_\_\_\_\_\_\_\_\_\_\_\_\_\_\_\_\_\_\_**

# LISTE DES FIGURES **.**

# Chapitre III

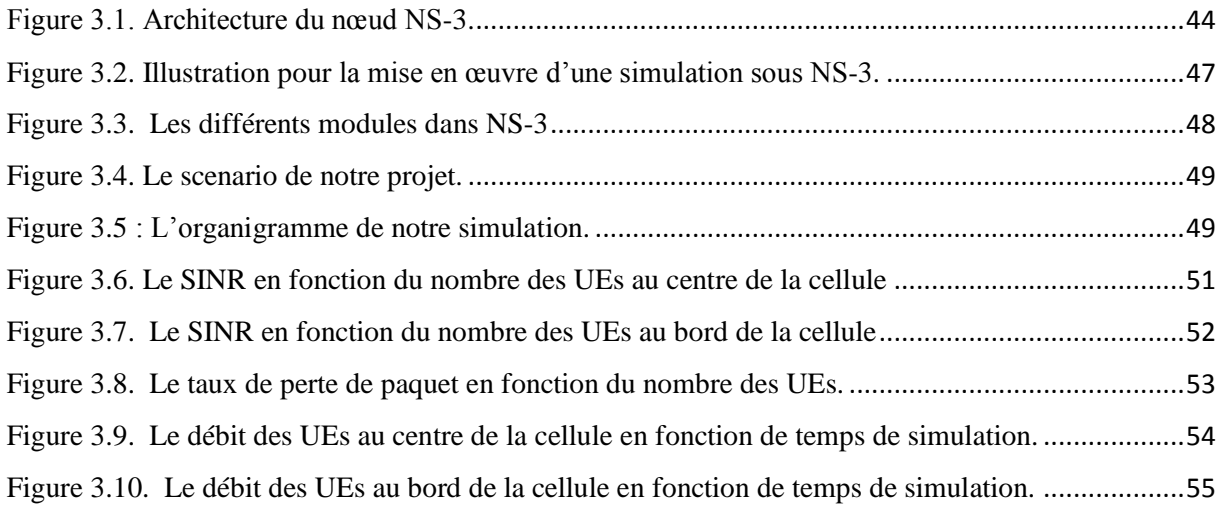

**\_\_\_\_\_\_\_\_\_\_\_\_\_\_\_\_\_\_\_\_\_\_\_\_\_\_\_\_\_\_\_\_\_\_**

# **LISTE DES TABLEAU**

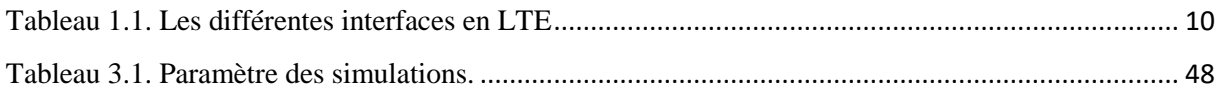

# Liste des

 $3G$ 

 $4G$ 

 $\mathbf{A}$ 

 $\mathbf{B}$ 

 $\bf{B}$ **G** 

**BSC** 

**BSS** 

**BTS** 

 $\mathbf C$ 

**CCU** 

 $\bf CP$ 

D

**DFT** 

Discrète

**ABS** 

3GPP

Project

# abréviations

3ème Génération

4ème Génération

3rd Generation Partnership

**Almost Blank Sub-frame** 

**Border Gateway** 

**Base Station Controller** 

**Base Station Sub-system** 

**Base Transceiver Station** 

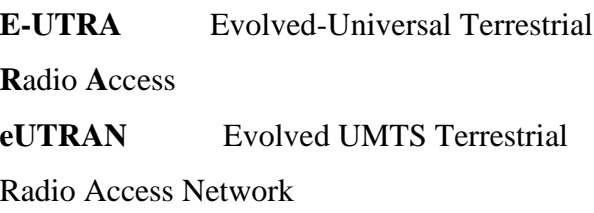

#### $\mathbf{F}$

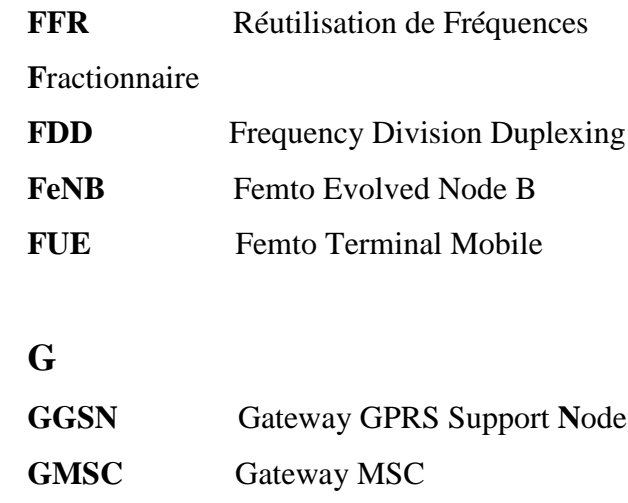

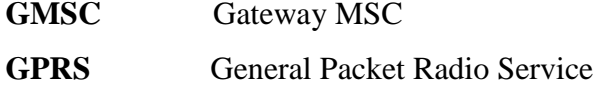

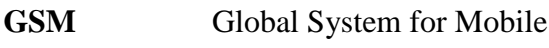

Communication

#### $H$

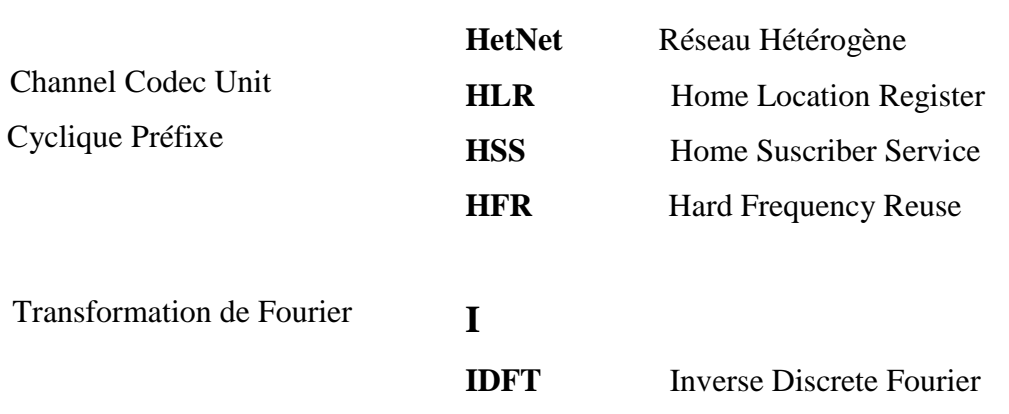

#### $E$

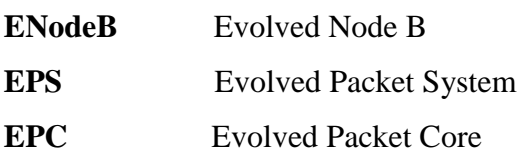

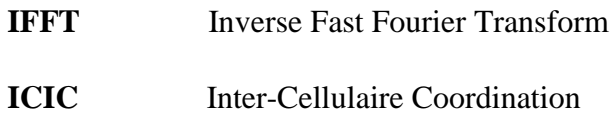

des Interférences

Transform

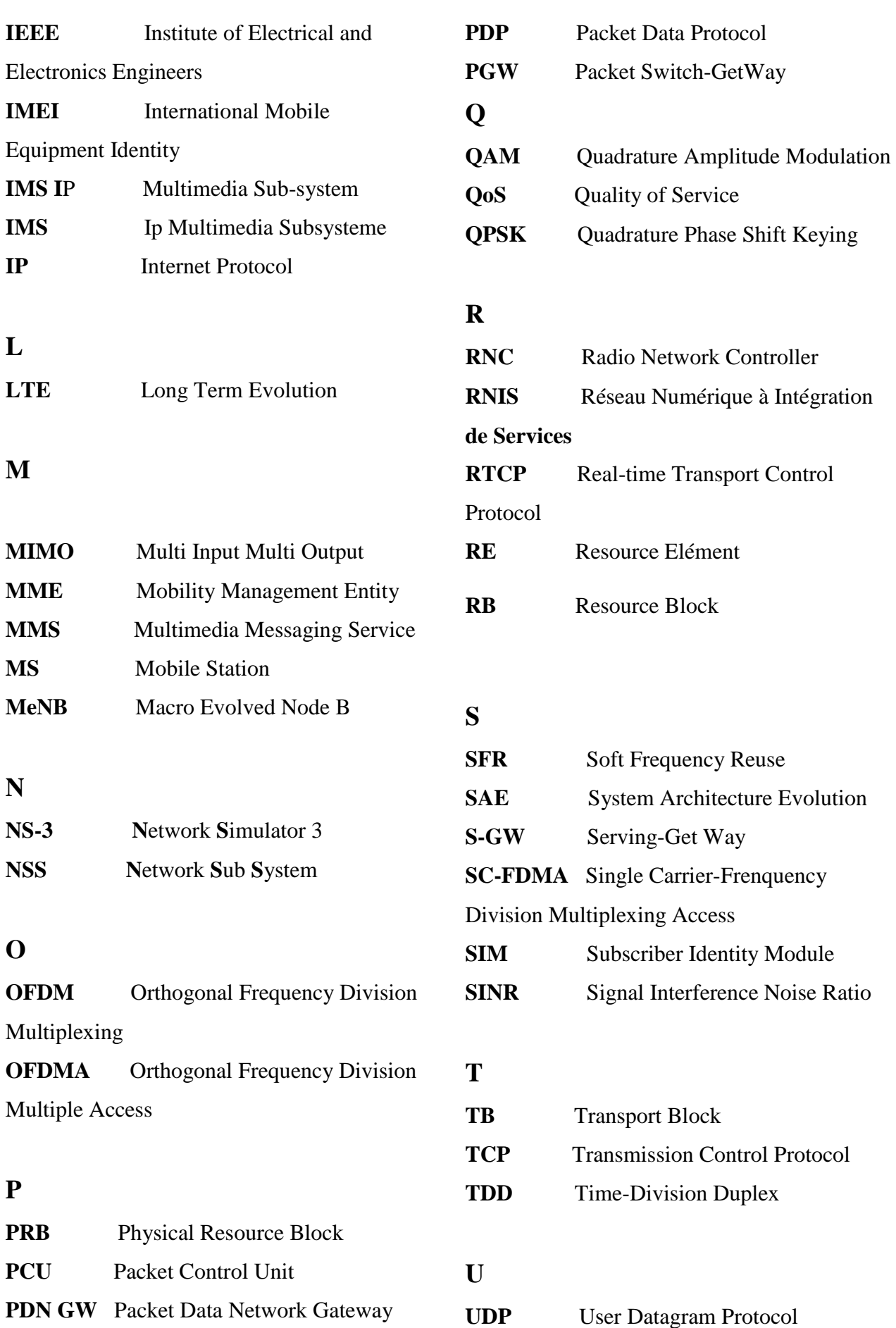

**\_\_\_\_\_\_\_\_\_\_\_\_\_\_\_\_\_\_\_\_\_\_\_\_\_\_\_\_\_\_\_\_\_\_\_\_\_\_\_\_\_\_\_\_\_**

**\_\_\_\_\_\_\_\_\_\_\_\_\_\_\_\_\_\_\_\_\_\_\_\_\_\_\_\_\_\_\_\_\_\_\_\_\_\_\_\_\_\_\_\_\_**

UE **Terminal Mobile UMTS** Universal Mobile

**\_\_\_\_\_\_\_\_\_\_\_\_\_\_\_\_\_\_\_\_\_\_\_\_\_\_\_\_\_\_\_\_\_\_\_\_\_\_\_\_\_\_\_\_\_**

**\_\_\_\_\_\_\_\_\_\_\_\_\_\_\_\_\_\_\_\_\_\_\_\_\_\_\_\_\_\_\_\_\_\_\_\_\_\_\_\_\_\_\_\_\_**

Telecommunications System

#### **V**

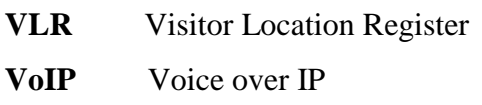

#### **W**

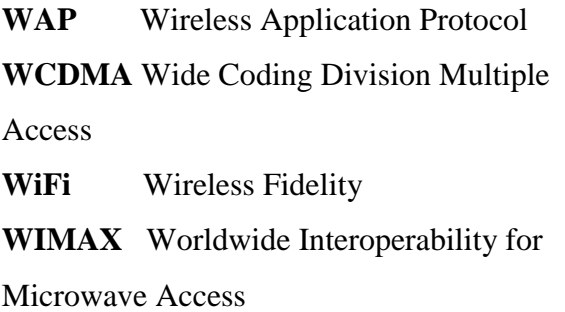

# Introduction

## **Introduction .**

Au cours de ces dernières années, le besoin de réseaux sans fil a augmenté, tel qu'aussi le nombre des utilisateurs. Pour assurer et garantir une qualité de service acceptable aux utilisateurs, d'énormes efforts sont déployés pour améliorer la capacité des réseaux pour fournir un service continu et satisfaire au mieux aux besoins de chaque utilisateur. Cela pose des défis permanant pour atteindre cet objectif.

Le réseau LTE a pour cet objectif, il permet de transfert de données à très haut débit, et il implique aussi une modification du cœur de réseau existant et des émetteurs radio. Il utilise des terminaux mobiles adaptés au débit théorique avec une portée plus importante, aussi il proposer une capacité accrue et fait appel à une nouvelle technique d'accès à la ressource fréquentielle. La réutilisation spectrale élevée a été adoptée. Cependant, elle conduit à des interférences accrues sur le réseau, ce qui dégrade les performances. L'OFDM (Orthogonal Frequency Division Multiplexing) est utilisé comme solution dans les réseaux LTE (4G) (long term evolution ou quatrième génération). Grâce à son orthogonalité, l'OFDM élimine l'interférence intra-cellulaire, mais l'interférence inter-cellules reste importante. Plusieurs méthodes connues sous le nom d'Inter-cell Interference Coordination (ICIC) ont été proposées pour diminuer l'impact des interférences. L'ICIC permet la gestion des ressources radio d'une façon coordonnée entre plusieurs cellules appelées eNodeB (**e**volved NodeB). Ces dernieres peuvent partager les informations nécessaires grâce à l'interface X2 qui les relient.

Pour garantir ou atteindre une forte connectivité cellulaire et grande qualité de service, une caractéristique importante des réseaux LTE-A (4G) est l'intégration de différents réseaux hétérogènes sous le nom de HetNets pour y assurer une connectivité transparente du point de vue de l'usager. En fait, un HetNet est un réseau qui pourrait combiner différentes technologies d'accès radio et des cellules multi-niveaux avec différents dimensionnements de couverture (femto, pico, micro …) introduites dans les cellules macros conventionnelles.

Dans ce mémoire nous traiterons le problème de la gestion des interférences dans les réseaux LTE-A. Il est organisé en trois chapitres précédés de cette introduction et suivis par une conclusion.

Dans le premier chapitre, nous présentons le concept de réseau LTE (4G) d'une manière générale, et une vue d'ensemble de chaque partie qui le constituent. Nous définirons les différents techniques d'accès utilisées, puis, nous expliquons Comment LTE organise la ressource spectrale pour la distribuer efficacement entre les utilisateurs.

# **Introduction .**

Dans le deuxième chapitre nous allons présenter brièvement les interférences existantes dans le réseau LTE et le réseau cellulaire HetNet, et au long de ce chapitre nous nous concentrons sur la gestion des interférences, les techniques qui ont été proposées dans Inter-Cell Interférences Coordination (ICIC) pour les diminuer.et leurs principal avantage.

Dans le troisième et dernier chapitre, nous présentons quelques simulations que nous avons réalisées sous NS-3 et nous présentons les résultats obtenus.

Le mémoire se termine par une conclusion résumant l'essentiel de notre travail.

# Chapitre I

# Le Réseau LTE

#### **1. Introduction**

Au cours de ces dernières années, la demande de services sans fil (ex. les données, la voix, le multimédia, e-santé, les jeux en ligne, etc.) incorporés avec les réseaux cellulaires a augmenté significativement. Des statistiques récentes fournies dans [1] citent que, en 2016, il y avait environ 7,4 milliards d'abonnés mobiles dans le monde entier.

Pour faire face à cette croissance exponentielle, un certain nombre de technologies et de normes ont été développées ces dernières années, des normes telles que Universal Mobile Telecommunication System (UMTS), Worldwide Interoperability for Microwave Access (WiMAX) et Long Term Evolution (LTE).

Dans le reste du chapitre, une vue d'ensemble aussi bien que les exigences cible set l'évolution des technologies des réseaux cellulaires dans le contexte de la technologie LTE, sont présentées.

#### **2. Long Term Evolution (LTE) (4G)**

La technologie LTE ou la 4G, désigne une norme spécifiée réalisée par l'organisme de standardisation 3GPP pour améliorer la norme UMTS des réseaux cellulaires 3G, vers la quatrième génération, pour faire face aux évolutions technologiques.

LTE s'appuie sur un réseau de transport à commutation de paquet IP. Le réseau téléphonique cellulaire dans la 4G devient un réseau tout IP. Elle est basée sur des techniques radios telles que l'OFDMA et le MIMO permettant le transfert de données à très haut débit, avec une portée plus importante, un nombre d'appels par cellule supérieur et une latence plus faible.

#### **2.1. Buts de la 4G**

La 4<sup>éme</sup> génération vise à améliorer l'efficacité spectrale et à augmenter la capacité de gestion du nombre de mobiles dans la même cellule. Elle tente aussi d'offrir des débits élevés en situation de mobilité et à offrir une mobilité totale à l'utilisateur en établissant l'interopérabilité entre différentes technologies existantes. Elle vise à rendre le passage entre les réseaux, à éviter l'interruption des services durant le transfert intercellulaire, et à basculer l'utilisation vers le tout IP.

#### **2.2 Caractéristiques de la technologie LTE**

- Il offre un débit de donnée crête supérieure à 50Mbps en Uplink et 100 Mbit/s en Downlink.
- LTE utilise une largeur de bande varie de 1,4 MHz 20 MHz et supporte le duplexage temporel « TDD » et fréquentiel « FDD ».
- $\triangleright$  Ces performances sont possibles grâce à l'utilisation d'antenne MIMO (multiple input multiple output) avec les techniques de transmission OFDM (orthogonal frequency division multiplication), d'accès multiples OFDMA(multiple Access) sur la voie descendante et la technique SC-DFMA ( signal carrier FDMA) sur la voie montante ce qui revient à réduire le problème d'espace de bande du canal.
- $\triangleright$  Piles protocolaires reposant sur le protocole IP. [2]

#### **3. Architecture d'un réseau 4G**

LTE a une architecture plate composée d'une partie UE (User Equipement ou équipement d'abonné), une partie L'E-UTRAN (Evolved UMTS Terrestrial Radio Access Network) qui constitue le réseau d'accès, une partie qui représente le réseau cœur EPC (Evolved Packet Core), et l'IMS (IP MultiMedia Subsystem), comme illustré dans la Figure 1.1

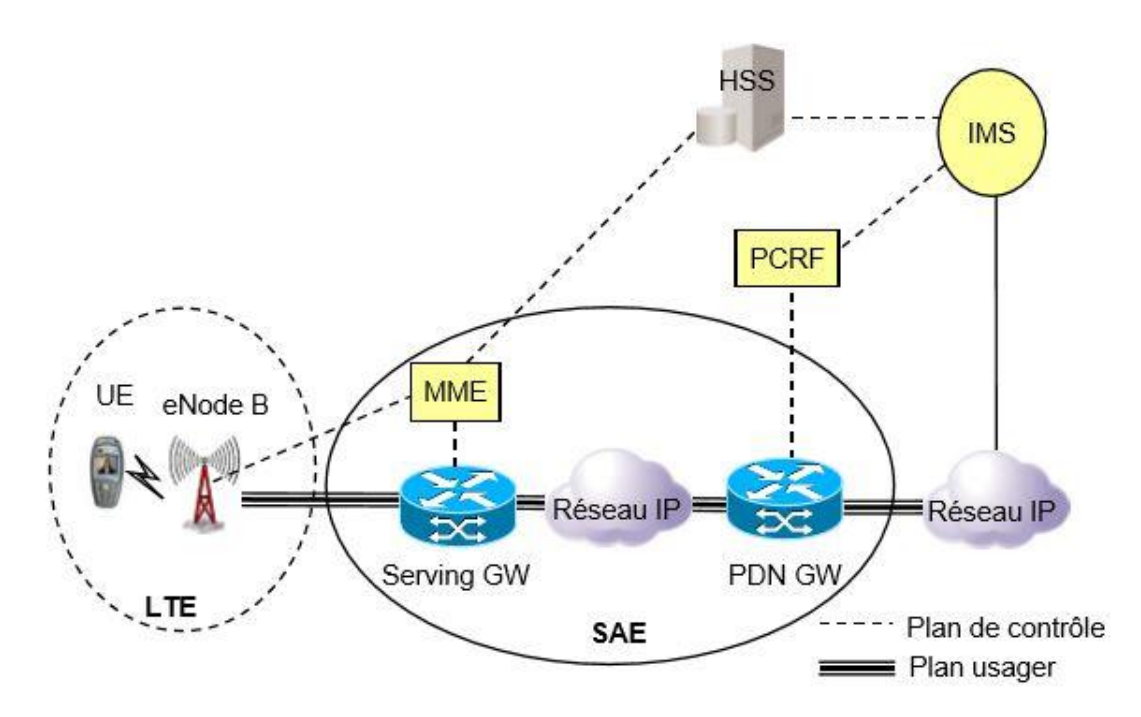

Figure 1.1. Architecture globale du LTE.

#### **3.1. UE (***User Equipement***)**

La station mobile est composée de deux éléments physiques

- Terminal : fournit les capacités radio et logiciels nécessaires à la communication.
- Carte à puce (SIM : *Subscriber Identity Module*) : contient les informations de l'abonné (identité de l'abonné et les caractéristiques de l'abonnement).

#### **3.2. Réseau d'accès E-UTRAN**

Le réseau d'accès E-UTRAN est composé principalement de stations de base appelées eNodeB. Une station de base eNodeB est un nœud qui permet la communication directe avec les terminaux (UE). Il prend en charge la gestion des ressources radio, le chiffrement et la livraison fiable de paquets et le contrôle d'admission. Les fonctionnalités d'un contrôle de réseau radio (RNC) dans les réseaux 3G sont réalisées par des eNodeB dans LTE. La charge de traitement RNC est répartie entre plusieurs eNodeBs ce qui entraîne une réduction de la latence. X2 et S1 sont les deux principales interfaces de l'architecture de réseau LTE :

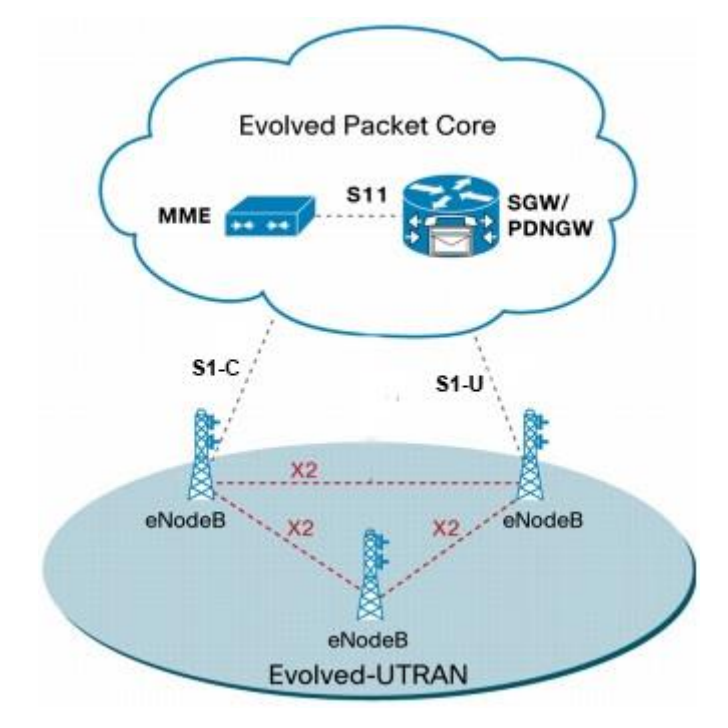

Figure 1.2. Architecture du réseau d'excès (E-UTRAN).

• L'interface X2

L'interface X2 a été définie entre eNodeBs adjacents. Son rôle est de minimiser la perte de paquets lors de la mobilité, la signalisation et l'acheminement des paquets pendant le transfert.

L'interface S1

L'eNodeB dispose d'une interface S1 avec le réseau cœur. L'interface S1 consiste en S1-C (S1-Contrôle) entre l'eNodeB et le MME et S1-U (S1-Usager) entre l'eNodeB et le Serving GW.

#### **3.2. Le réseau cœur (EPC :** *Evolved Packet Core***)**

Connu aussi sous le nom de SAE (System Architecture Evolution), à l'objectif de fournir une architecture tout-IP simplifiée, Il assure la gestion des utilisateurs, la gestion de la mobilité, la gestion de la qualité de service (QoS) et la gestion de la sécurité, les principaux entités de ce réseau est représenté dans la figure ci-dessous :

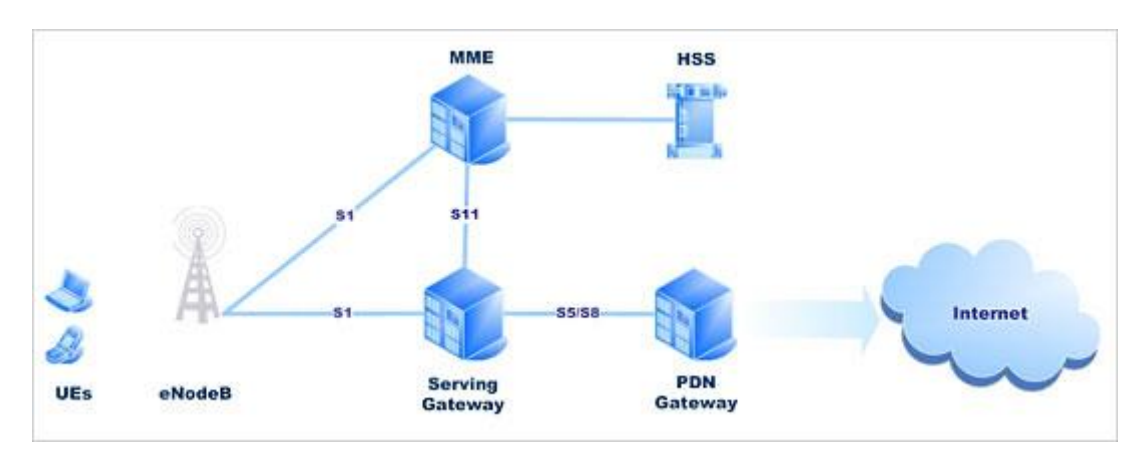

Figure 1.3. Architecture du réseau cœur (EPC).

#### **3.2.1 . Entité MME (Mobility Management Entity)**

C'est une entité clé pour le contrôle des nœuds dans le réseau d'accès de LTE et pour aussi la gestion de mobilité, La localisation et la poursuite du UE. C-à-dire son rôle est de savoir où se trouve un UE, et de savoir son état (au repos, connecté…). Il est aussi responsable de l'authentification et de l'activation/désactivation des UE.

#### **3.2.2 . Entité Serving GW (Serving Gateway)**

La passerelle S-GW est chargée d'acheminer les paquets de données d'utilisateurs. Elle sert aussi comme un point d'ancrage de mobilité inter eNodeB mais aussi entre les différentes technologies (2G, 3G), elle maintient également les chemins de données entre les eNodeB et les passerelles PDN.

#### **3.2.3 . Entité PDN GW (Packet Data Network Gateway)**

Le Packet Data Network Gateway (PGW) est la Passerelles vers les réseaux externes à l'opérateur, il assure la connectivité de L'usager à des réseaux de paquets de données externe.

#### **3.2.4 . Entité HSS (Home Subscriber Server)**

Base de données contenant les informations sur les abonnés et leur forfait. La HSS est l'évolution de l'entité HLR des anciens réseaux Cette entité contient alors les informations de souscription pour tous les réseaux (GSM, GPRS, UMTS, LTE et IMS).

#### **3.2.5 . Entité PCRF (Policy & Charging Rules Function)**

L'entité PCRF Cette entité contrôle essentiellement le PDN GW. Elle lui fournit les principes de taxation. Elle est responsable aussi de la gestion des « dedicated bearer » à travers ce routeur, dynamique. Cet élément additionnel est appelé fonction d'applications.

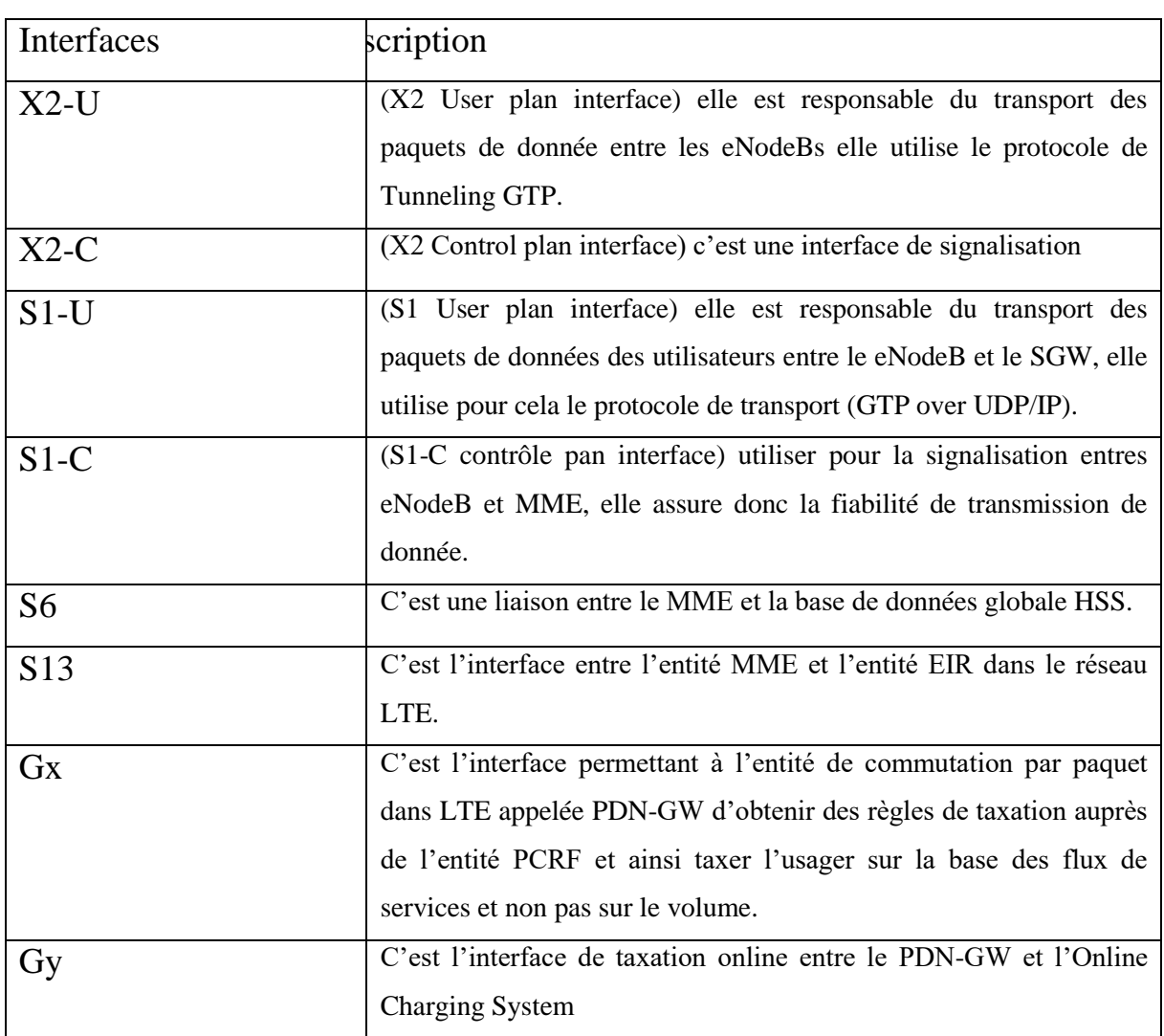

#### **3.2.6 . Les interfaces**

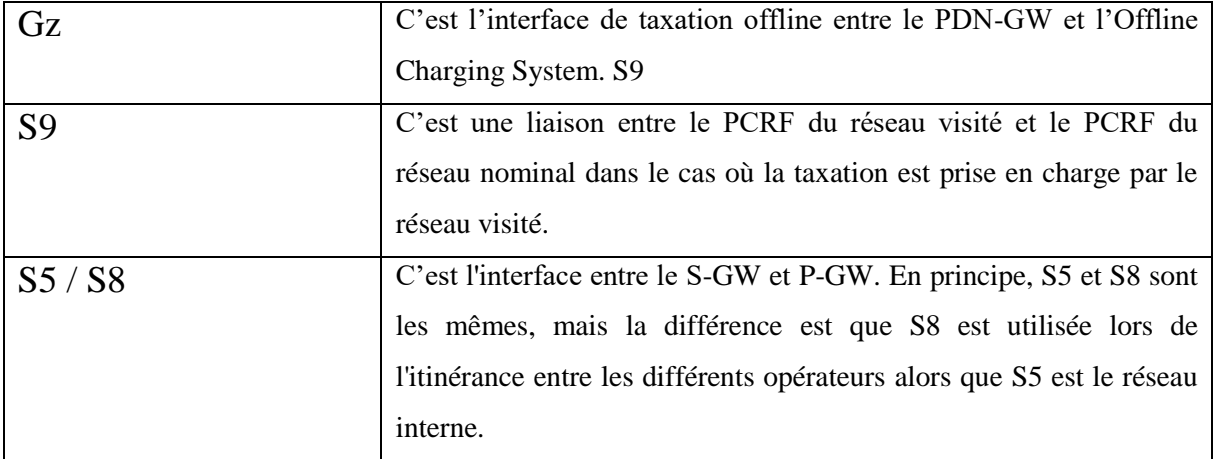

Tableau 1.1. Les différentes interfaces en LTE

#### **3.3. Le réseau IMS**

Le IMS (IP Multimedia Sub-system) est une architecture standardisée NGN (Next Generation Network) pour les opérateurs de téléphonie, qui permet de fournir des services multimédias fixes et mobiles. Cette architecture utilise la technologie VoIP (Voice over IP) ainsi qu'une implémentation 3GPP standardisée. L'objectif d'IMS n'est pas seulement de permettre de nouveaux services, existants ou futurs, proposés sur Internet, les utilisateurs doivent aussi être capables d'utiliser ces services aussi bien en déplacement (situation de roaming) que depuis chez eux. Pour cela, l'IMS utilise les protocoles standards IP. Ainsi, une session multimédia, qu'elle s'effectue entre deux utilisateurs IMS, entre un utilisateur IMS et un internaute, ou bien encore entre deux internautes, est établie en utilisant exactement le même protocole. De plus, les interfaces de développement de services sont également basées sur les protocoles IP. C'est pour cela IMS fait véritablement converger l'Internet et le monde de la téléphonie cellulaire. Autrement dit, il utilise les technologies cellulaires pour fournir un accès en tout lieu, et les technologies Internet pour fournir les services.

Exemples de services de l'IMS :

- Echange de fichiers pendant un appel.

- Un usager peut créer une règle qui le montre connecté après une certaine heure et rejette tous les appels en provenance d'un appelant de son groupe professionnel.

- Un usager peut couper lorsque ses collègues professionnels appellent et les rediriger vers une page Web spécifique présentant l'hôtel où il passe ses vacances.

- Un usager peut activer la sonnerie au niveau de tous ses appareils en fonction de l'appelant. - Messagerie instantanée et vidéo conférence [3].

#### **4 Techniques d'accès multi-porteuses**

Ce sont des techniques de multiplexage en fréquence qui existent depuis longtemps, et consistent à transmettre des données numériques en les modulant sur un grand nombre de porteuses en même temps, pour augmenter l'efficacité spectrale en orthogonalisant les porteuses ce qui permet d'implémenter la modulation et la démodulation à l'aide de circuits performants de transformée de Fourier rapide.

La transmission en LTE est basé sur cette technique appelée OFDM (*Orthogonal Frequency Division Multiple*). La technique OFDMA (*Orthogonal Frequency Division Multiple Access*) est utilisée dans le sens descendant et la technique SC-FDMA (*Single Carrier Frequency Division Multiple Access*) est appliquée dans le sens montant.

#### **4.1. OFDM et OFDMA**

L'OFDM découpe la bande du système en un grand nombre de porteuses individuelles appelées *sous-porteuses*, les sous-porteuses sont dites orthogonales car, pour une transmission idéale, un symbole transmis sur une sous-porteuse peut être démodulé sans interférence de la part de la sous-porteuse adjacente et se chevauchent mais n'interfèrent pas entre eux.

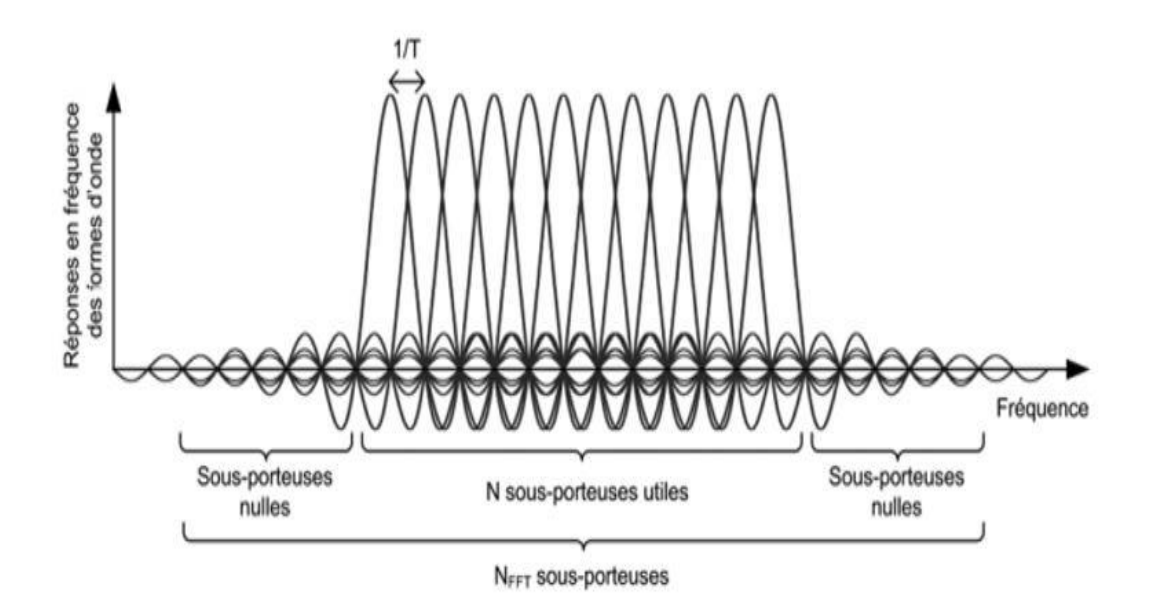

Figure 1.4. Sous-porteuse OFDM

La modulation OFDM est basé sur la transformée de Fourier discrète inverse (*IDFT, Inverse Discrete Fourier Transform*). Le schéma du modulateur OFDM est décrit à la figure 1.5.

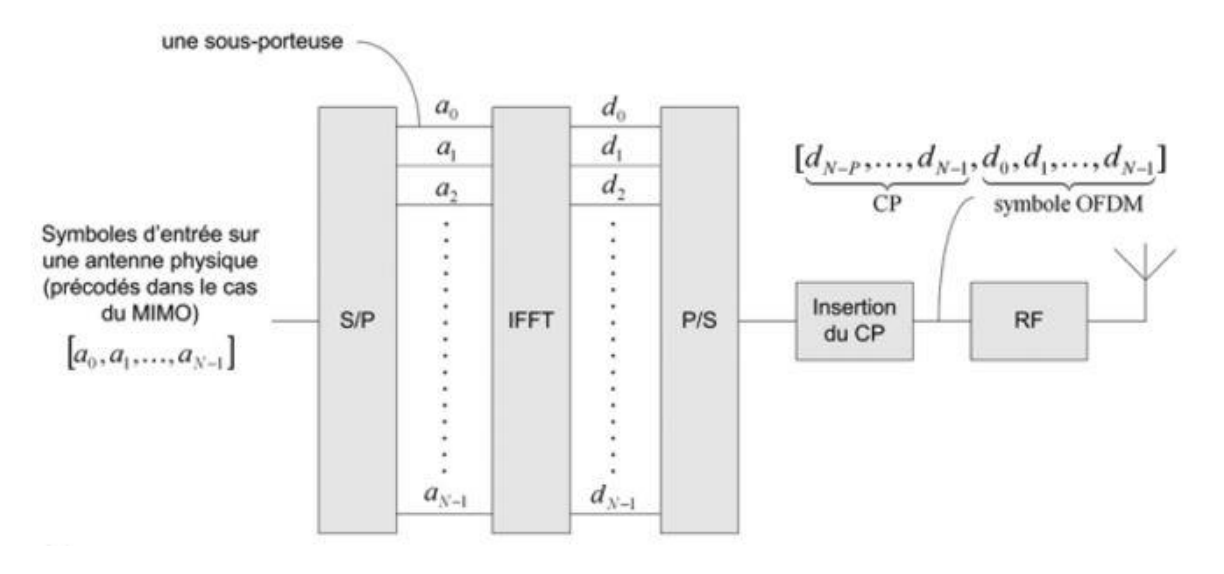

Figure 1.5. Schéma de principe de modulateur OFDM

Ou S/P et P/S désignent respectivement des convertisseurs série/parallèle et parallèle/série.

En pratique, l'IDFT est assurée par une transformée de Fourier rapide inverse (*IFFT, Inverse Fast Fourier Transform*), son rôle, si on a N symboles à l'entrée du modulateur OFDM, sans IFFT et FFT, on a besoin de N modulateurs à l'émetteur et N démodulateur à la réception, rendront le système plus complexe, plus lent et très coûteux. Donc, pour rendre le système numérique, simple et efficace ils ont utilisé IFFT et FFT.

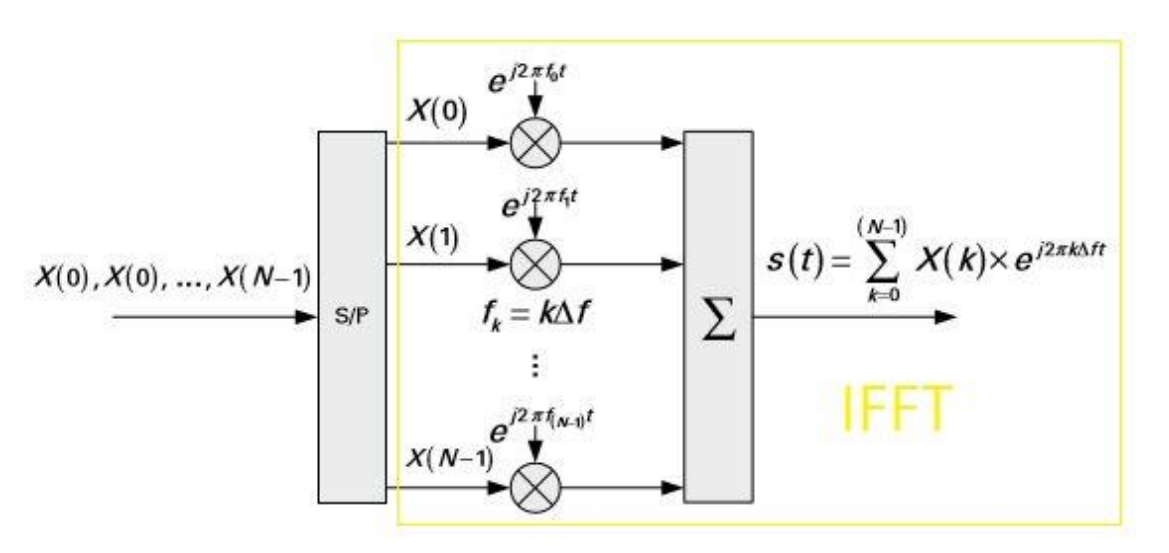

Figure 1.6. Schéma de principe d'IFFT

Pour éviter qu'ils interfèrent, on laisse entre deux symboles OFDM consécutifs un intervalle de garde. En réalité, au lieu d'un intervalle de garde vide, on recoupe la fin du symbole à son début, formant ainsi ce qu'on appelle un préfixe cyclique CP [2].

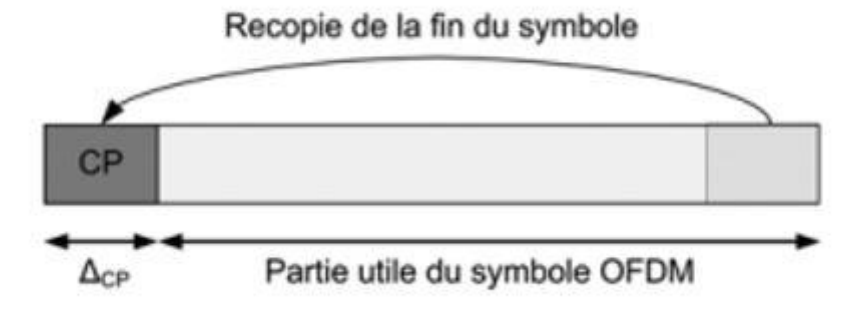

Figure 1.7. Illustration de la protection cotre l'interférence entre symbole OFDM (CP)

L'OFDM découpe la bande du système en sous-porteuses permet de multiplexer aisément différent utilisateurs, ou différents canaux, en leur allouant des sous-porteuses différentes. L'accès multiple selon ce principe est appelé OFDMA (*Orthogonal Frequency Division Multiple Access*).

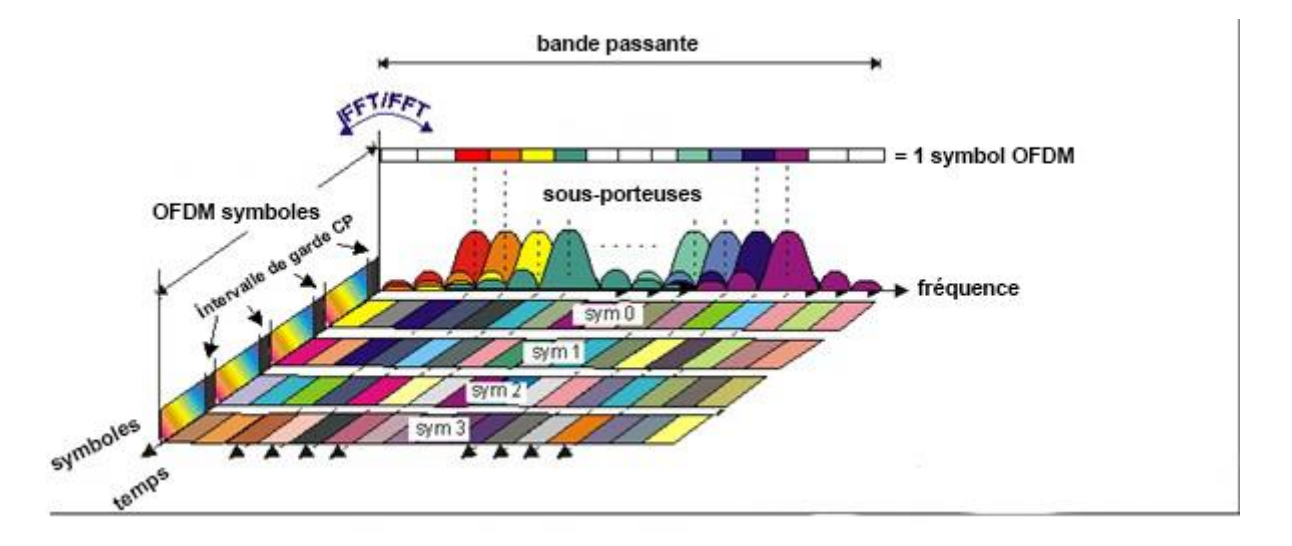

Figure 1.8. Représentation domaine fréquence-temps d'un symbole OFDM

En particulier, l'OFDMA permet de dimensionner le nombre de sous-porteuses allouées à un UE en fonction de ses besoins en débit. L'orthogonalité des sous-porteuses assure l'absence d'interférence entre les utilisateurs d'une même cellule, ce qui rend l'OFDMA fondamentalement différent du CDMA. Puisque les utilisateurs peuvent également être séparés dans le temps, l'allocation des ressources radio est faite dans l'espace à deux dimensions, temps et fréquence.

#### **4.2 SC-FDMA**

SC-FDMA est une technologie de codage radio numérique utilisée notamment dans les réseaux LTE, est une variante de l'OFDM utilisé dans la voie montante.

Le principal avantage du SC-FDMA tient à un [facteur de crête](https://fr.wikipedia.org/wiki/Facteur_de_cr%C3%AAte) et à un PAPR (*peak-toaverage power ratio*) plus faibles que ceux du codage OFDMA, cela améliore l'efficacité énergétique du terminal, en diminuant la puissance crête d'émission et donc le poids et le coût du terminal [\(smartphone](https://fr.wikipedia.org/wiki/Smartphone) ou [tablette tactile\)](https://fr.wikipedia.org/wiki/Tablette_tactile) et en contribuant à l'augmentation de l'autonomie de la batterie.

Ce PAPR plus faible, comparé à celui de l'OFDMA, provient de l'ajout d'une transformée de Fourier discrète ("DFT" en jaune dans la figure 1.9) qui réalise, en émission, une conversion du domaine temporel dans le domaine fréquentiel. La transformation inverse (iDFT) est faite en réception [3].

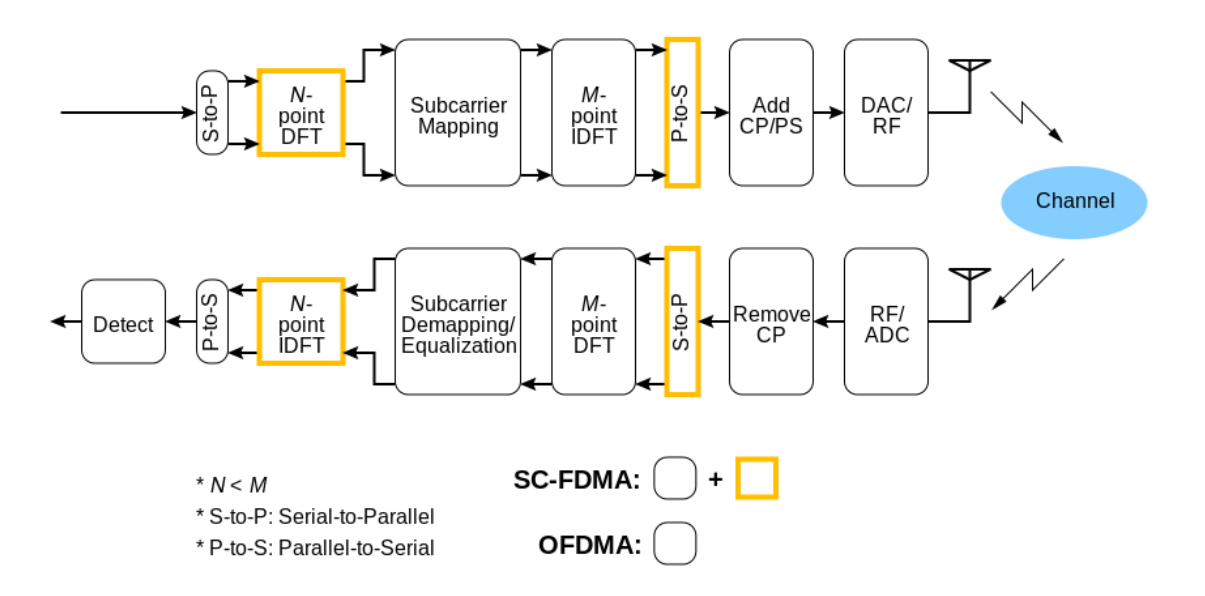

Figure 1.9. Modulateur/démodulateur OFDMA et SC-FDMA

#### **4.3 Comparaison entre l'OFDMA et le SC-FDMA**

On prend un exemple avec des symboles de données QPSK qui doivent être transmis comme indiqué dans la figure 1. Dans la liaison montante LTE, 12 sous-porteuses contiguës font un RB (Resource Block). Dans la figure, seulement 4 sous-porteuses sur deux symboles sont représentées uniquement pour démontrer la différence entre les deux techniques.

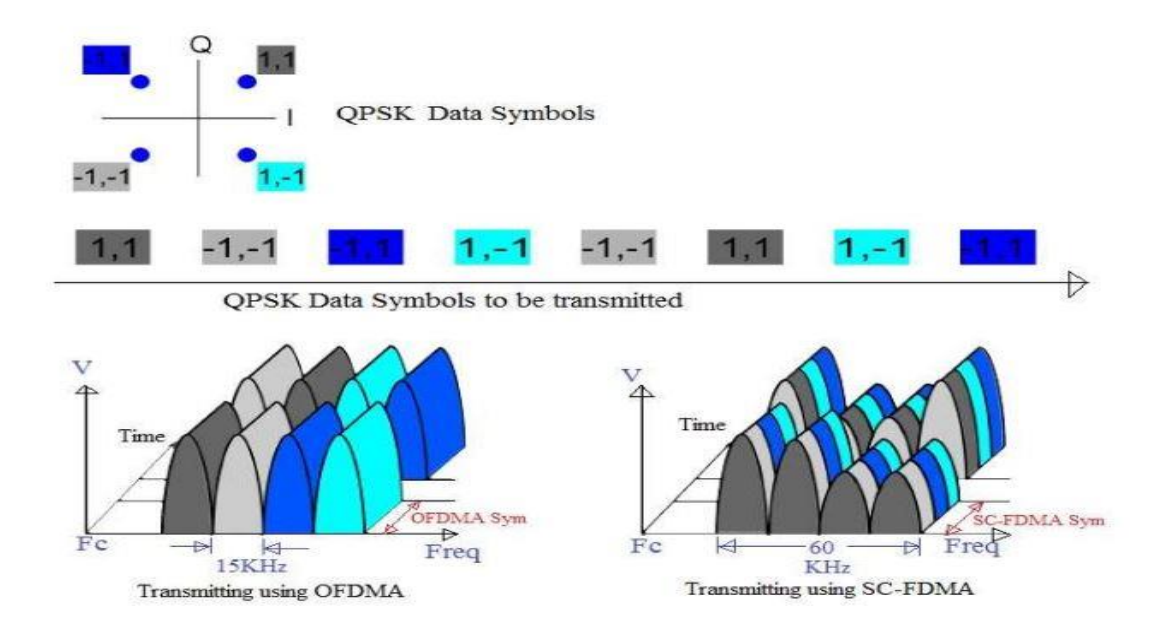

Figure 1.10. La différence entre OFDMA et SC-FDMA

• OFDMA transmet 4 symboles QPSK en parallèle, un symbole de données par sous-porteuse. SC-FDMA transmet les symboles QPSK en série.

• D'après la figure, il est impératif que l'OFDMA soit un système à plusieurs porteuses avec un symbole de données, tandis que SC-FDMA est un système à porteuse unique dans lequel chaque symbole QPSK est porté par une sous-porteuse de bande passante beaucoup plus large.

• La transmission parallèle de plusieurs symboles de données entraînera un PAPR plus élevé (Peak to Average Power Ratio) dans le système OFDMA. En SC-FDMA, le PAPR est le même que celui des symboles de données QPSK d'origine puisque les symboles de données M QPSK sont transmis en série à M fois la fréquence de comparaison à OFDMA [4].

#### **5 La technologie MIMO (Multiple-Input Multiple-Output)**

Alors que le déploiement des réseaux téléphoniques mobiles de troisième génération (UMTS) n'en n'est qu'à ses débuts, des chercheurs allemands viennent de présenter une technologie cellulaire qui permet de transmettre des données avec un débit pouvant atteindre 100 Mb/s. La technologie présentée par les chercheurs de l'institut Heinrich Hertz est basée sur l'utilisation de multiples antennes de type MIMO. Déjà utilisée dans les équipements WiFi (Wireless Fidelity).

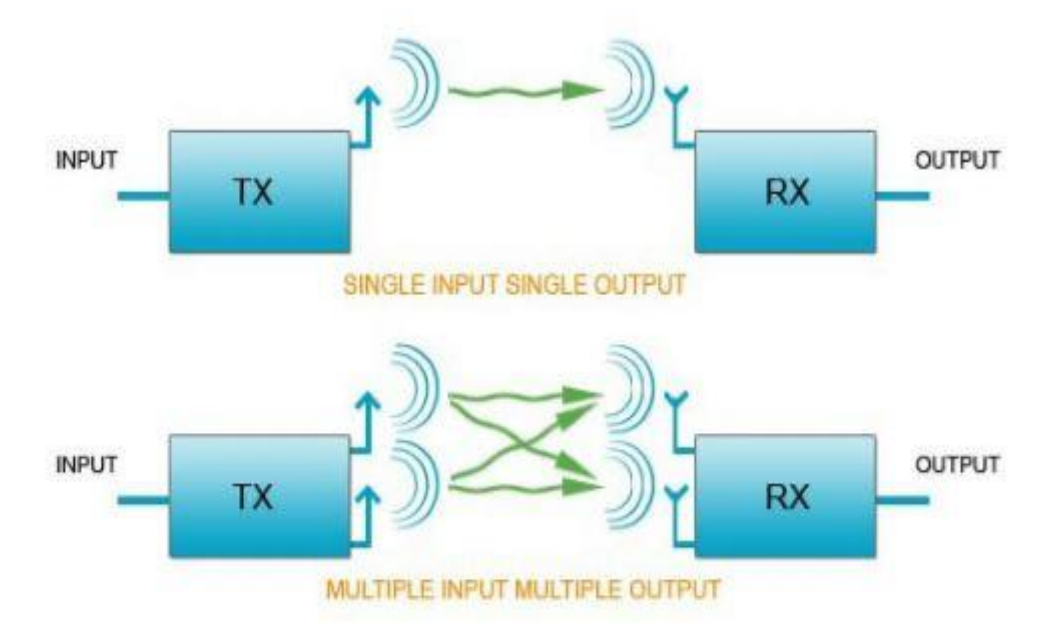

Figure 1.11. Le fonctionnement des antennes SISO et MIMO.

Les équipements de tests qu'ont utilisés les chercheurs lors de leur démonstration sont basés sur les spécifications développées au sein du 3GPP, responsable du standard UMTS. La technologie employée s'appuie sur un couple d'antennes placées dans la station de base et un téléphone portable équipé, lui aussi, de deux antennes. Cette technologie leur a permis d'atteindre un débit de 100 Mb/s en réception et 50 Mb/s en émission, sur une distance de quelques kilomètres. Par comparaison, les débits de réception sur les réseaux 3G+ (HSDPA) ne dépassent pas 3,6 Mb/s. Selon les chercheurs cette technologie autorise la réception et l'émission simultanée de données et que la bande passante fournie sera suffisante pour utiliser plusieurs applications Internet en même temps (navigation sur le Web, jeux en ligne et VoIP). Ces derniers n'ont toutefois pas précisé quand cette technologie sera adoptée par les opérateurs de téléphonie mobile [5].

#### **6 Architecture protocolaire de LTE**

L'architecture de protocole radio pour LTE peut être séparée en architecture de plan de contrôle et en architecture de plan d'utilisateur, comme indiqué ci-dessous :

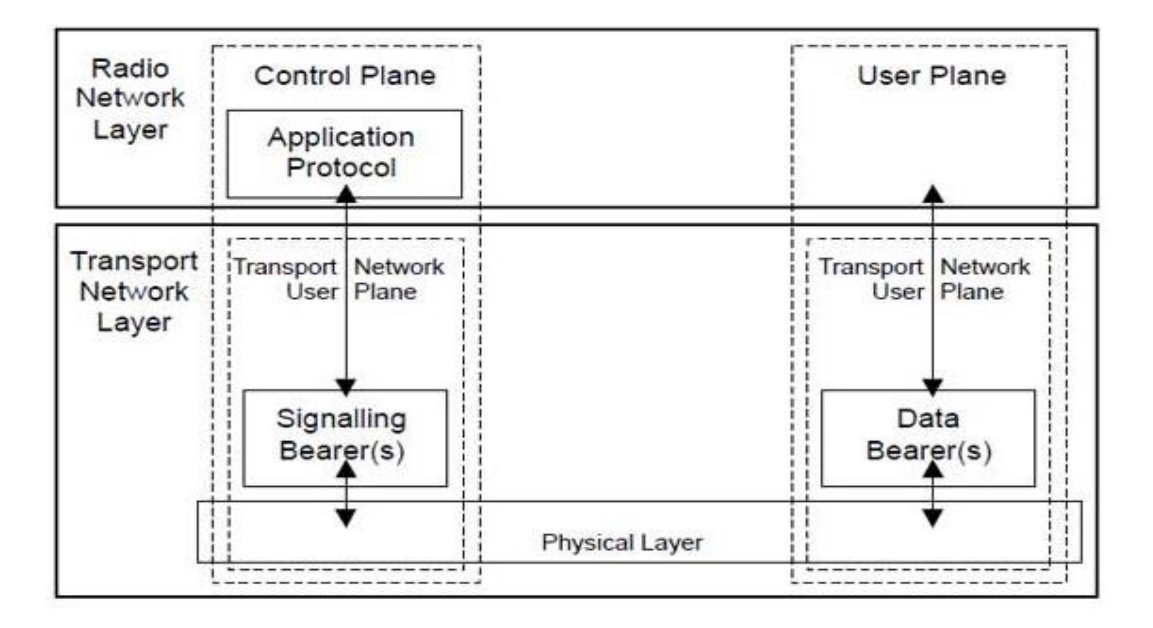

Figure 1.12. L'architecture protocolaire du réseau LTE.

Côté utilisateur, l'application crée des paquets de données traités par des protocoles tels que TCP, UDP et IP, tandis que dans le plan de contrôle, le protocole de contrôle des ressources radio (RRC) écrit les messages de signalisation échangés entre la station de base et le mobile. Dans les deux cas, l'information est traitée par le protocole de convergence de données par paquets (PDCP), le protocole de contrôle de liaison radio (RLC) et le protocole de contrôle d'accès au support (MAC) avant d'être transmis à la couche physique pour transmission [6].

#### **6.1. Plan de contrôle**

Le plan de contrôle comprend en outre la couche de contrôle des ressources radio (RRC) qui est responsable de la configuration des couches inférieures. Le plan de contrôle gère les fonctionnalités spécifiques à la radio qui dépendent de l'état de l'équipement utilisateur qui comprend deux états : inactif ou connecté. Et aussi transmet des messages de signalisation telles que la signalisation de gestion de ressource radio, de gestion de mobilité, des services NAS (Non Access Stratum), des autres procédures entre mobile et réseau cœur.

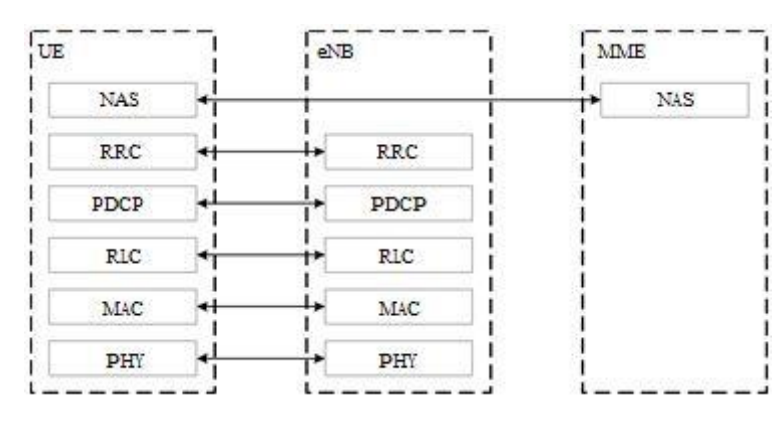

Figure 1.13. Illustration du Plan contrôle en couches.

La pile protocolaire à l'interface radio est presque la même que celle du plan utilisateur. Mais les paquets du plan contrôle sont transmis avec la priorité supérieure et une protection radio supérieure grâce à la couche MAC qui transmet des canaux logiques vers les canaux de transport correspondants.

#### **6.2. Plan utilisateur**

Le plan utilisateur regroupe l'ensemble des données d'usager et des signalisations au niveau application. La figure 1.14 présente l'architecture protocolaire du plan utilisateur. La couche d'application n'est présente qu'à l'UE et qu'au serveur d'application basé sur le protocole IP. Les données du plan utilisateur sont transparentes pour le cœur de réseaux.

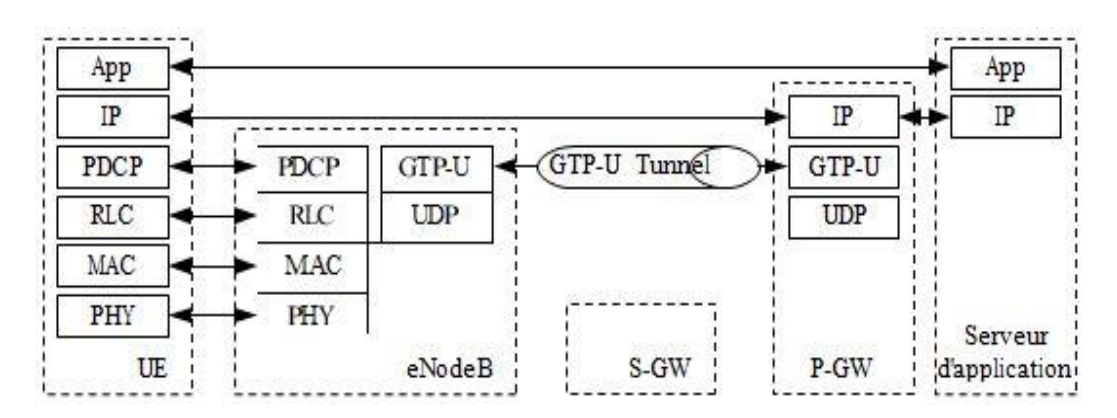

Figure 1.14. Illustration du Plan utilisateur.

La pile de protocoles du plan utilisateur entre l'eNodeB et l'UE est constituée des souscouches PDCP, RLC et MAC.

Sur le plan utilisateur, les paquets dans le réseau central (EPC) sont encapsulés dans un protocole EPC spécifique et mis en tunnel entre le P-GW et l'eNodeB. Différents protocoles de tunnellisation sont utilisés en fonction de l'interface. GPRS Tunneling Protocol (GTP) est

utilisé sur l'interface S1 entre l'eNodeB et le S-GW et sur l'interface S5 / S8 entre le S-GW et le P-GW. Les paquets reçus par une couche sont appelés unité de données de service (SDU) tandis que la sortie de paquets d'une couche est référencée par une unité de données de protocole (PDU) et les paquets IP au niveau du plan utilisateur de haut en bas. Le protocole GTP est transmis via UDP/IP. La pile du protocole GTP/UDP/IP ajoute donc 36 octets d'entête (20 octets d'IPv4, 8 octets d'UDP, et 8 octets de GTP) [7].

#### **7. Description des couches de la pile de protocoles LTE**

Les couches disponibles dans la pile de protocoles E-UTRAN. Voici un diagramme plus élaboré de la pile de protocoles E-UTRAN :

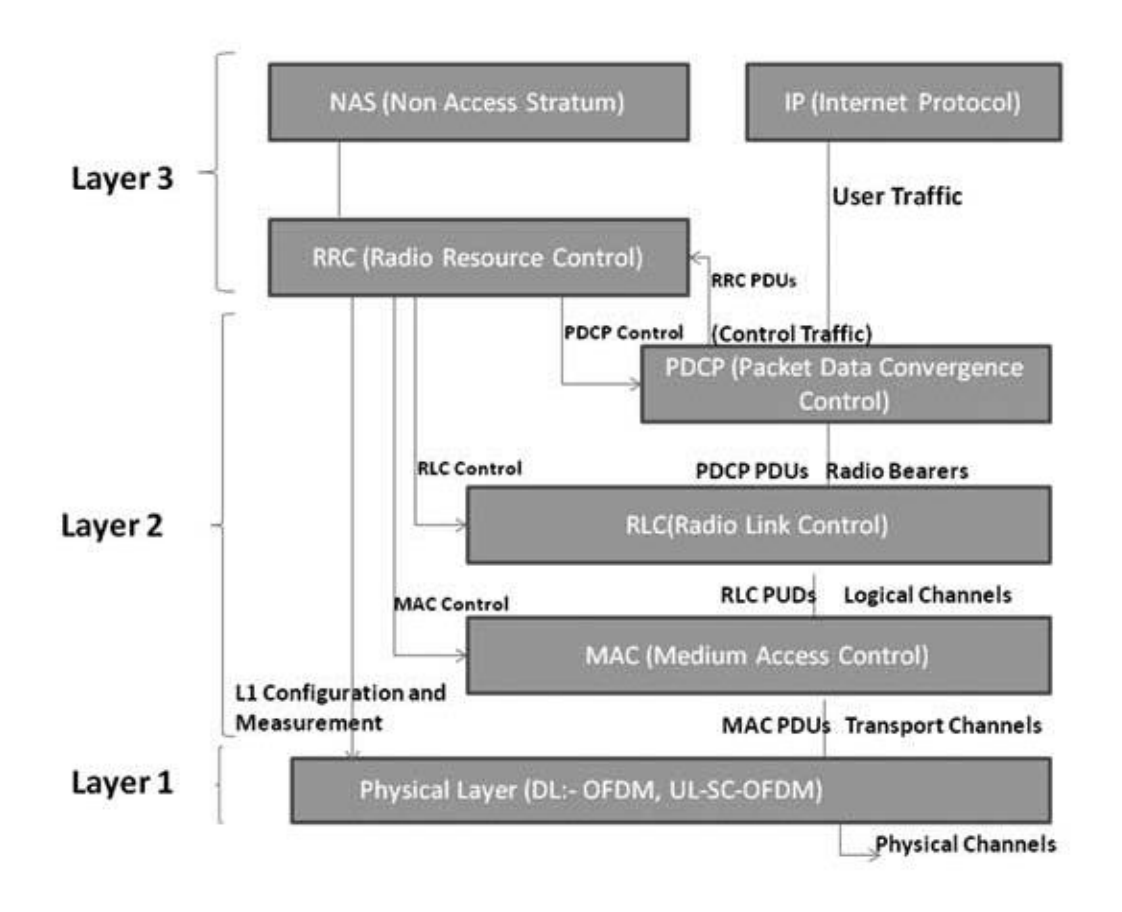

Figure 1.15. Couches de protocole LTE.

#### **7.1. Protocoles de strates non-accès (NAS)**

Les protocoles de la strate non-accès (NAS) forment la strate la plus élevée du plan de contrôle entre l'équipement utilisateur (UE) et MME. Les protocoles NAS prennent en charge la mobilité de l'UE et les procédures de gestion de session pour établir et maintenir la connectivité IP entre l'UE et un GDN PDN.

GTP-U : le protocole GTP-U1 est utilisé pour transférer les paquets IP utilisateur sur les interfaces S1-U, S5 et X2. Lorsqu'un tunnel GTP est établi pour le transfert de données pendant le transfert LTE, un paquet Marqueur de fin est transféré en tant que dernier paquet sur le tunnel GTP.

#### **7.2. Contrôle des ressources radio (RRC)**

Les principaux services et fonctions de la sous-couche RRC comprennent la diffusion d'informations système relatives à la strate non-accès (NAS), la diffusion d'informations système relatives à la strate d'accès, la pagination, l'établissement, la maintenance et la libération d'une connexion RRC. L'UE et l'E-UTRAN, fonctions de sécurité comprenant la gestion des clés, l'établissement, la configuration, la maintenance et la libération des porteuses radio point à point.

#### **7.3. Contrôle de convergence des données de paquets (PDCP)**

Le protocole PDCP prend en charge le transport efficace des paquets IP sur la liaison radio. Il effectue la compression de l'en-tête, la sécurité de la strate d'accès (AS) (chiffrement et protection de l'intégrité) et la réorganisation / retransmission des paquets pendant le transfert.

#### **7.4. Contrôle de liaison radio (RLC)**

Le RLC fonctionne selon 3 modes de fonctionnement : le mode transparent (TM), le mode non acquitté (UM) et le mode accusé de réception (AM). RLC Layer est responsable du transfert des unités PDU de la couche supérieure, de la correction d'erreur via ARQ (uniquement pour le transfert de données AM), de la concaténation, de la segmentation et du réassemblage des unités SDU RLC (Uniquement pour le transfert de données UM et AM). RLC est également responsable de la re-segmentation des PDU de données RLC (Uniquement pour le transfert de données AM), de la réorganisation des PDU de données RLC (Uniquement pour le transfert de données UM et AM), de la duplication (Uniquement pour le transfert de données UM et AM). (Uniquement pour le transfert de données UM et AM), le rétablissement RLC et la détection d'erreur de protocole (Uniquement pour le transfert de données AM).

#### **7.5. Couche d'accès moyenne (MAC)**

La couche MAC est responsable du mappage entre les canaux logiques et les canaux de transport, le multiplexage des unités MAC SDU d'un ou de plusieurs canaux logiques sur les blocs de transport à fournir à la couche physique sur les canaux de transport, le multiplexage des unités MAC. Canaux des blocs de transport (TB) délivrés depuis la couche physique sur les canaux de transport, Report d'information de planification, Correction d'erreur via HARQ, Traitement prioritaire entre UEs par programmation dynamique, Traitement prioritaire entre canaux logiques d'un UE, Priorisation de canaux logiques.

#### **7.6. Couche physique**

La couche physique transporte toutes les informations des canaux de transport MAC sur l'interface radio. Prend en charge l'adaptation de liaison (AMC), le contrôle de puissance, la recherche de cellule (à des fins de synchronisation initiale et de transfert) et d'autres mesures (à l'intérieur du système LTE et entre systèmes) pour la couche RRC [7].

#### **8. Flux de données dans les couches LTE**

Voici un digramme logique des couches du protocole E-UTRAN avec une représentation du flux de données à travers différentes couches

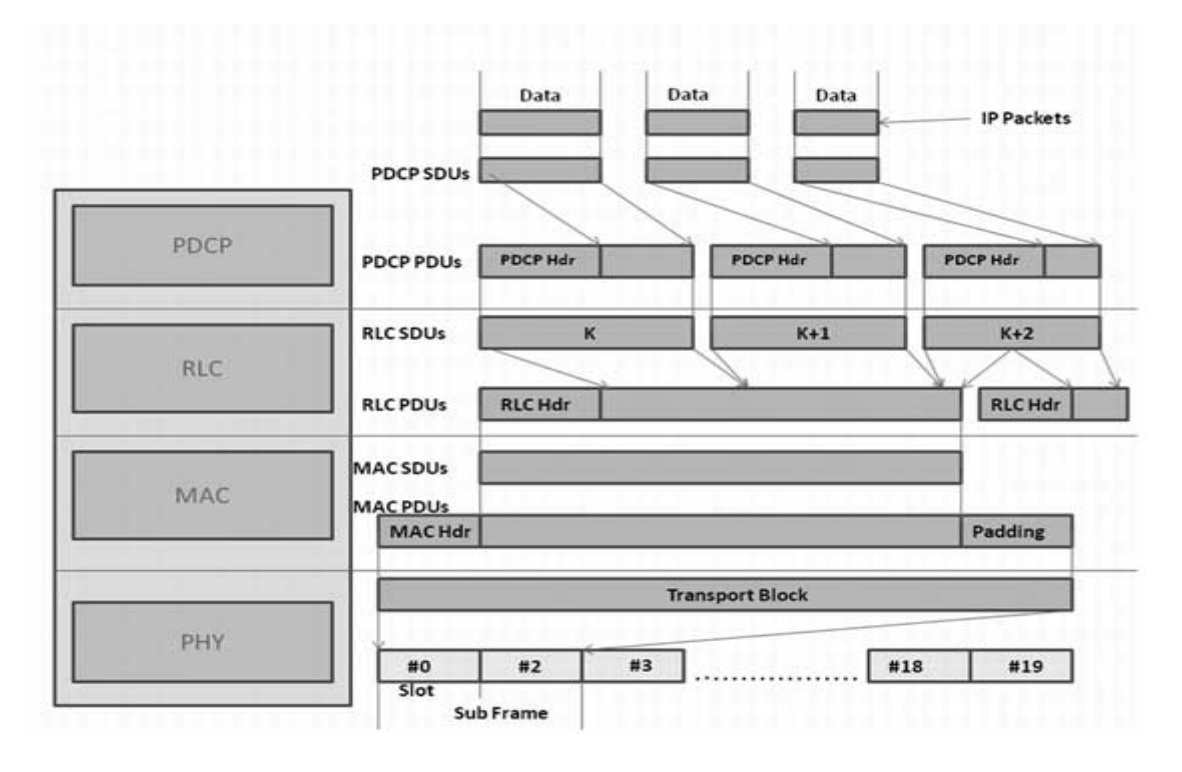

Figure 1.16. Flux de données dans les couches LTE.

Les paquets reçus par une couche sont appelés unité de données de service (SDU) tandis que la sortie de paquet d'une couche est appelée par unité de données de protocole (PDU). Voyons le flux de données de haut en bas :

La couche IP soumet des SDU PDCP (paquets IP) à la couche PDCP. La couche PDCP effectue la compression d'en-tête et ajoute l'en-tête PDCP à ces SDU PDCP. La couche PDCP soumet des PDU PDCP (SDU RLC) à la couche RLC.

Compression d'en-tête PDCP : PDCP supprime l'en-tête IP (minimum de 20 octets) de la PDU et ajoute un jeton de 1 à 4 octets. Ce qui permet de réaliser d'énormes économies sur la quantité d'en-tête qui, autrement, devrait être diffusée en direct.

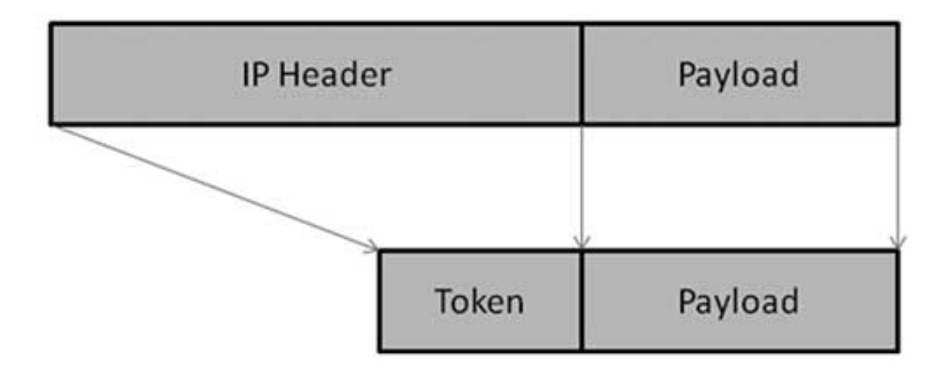

Figure 1.17. La Compression d'en-tête PDCP.

La couche RLC fait la segmentation de ces SDUS pour fabriquer les PDU RLC. RLC ajoute l'en-tête en fonction du mode de fonctionnement RLC. RLC soumet ces PDU RLC (MAC SDU) à la couche MAC.

Segmentation RLC : Si une SDU RLC est grande, ou si le débit de données radio disponible est faible (résultant en de petits blocs de transport), l'unité SDU RLC peut être divisée entre plusieurs PDU RLC. Si l'unité SDU RLC est petite ou si le débit de données radio disponible est élevé, plusieurs unités SDU RLC peuvent être regroupées dans une seule unité PDU.

La couche MAC ajoute l'en-tête et effectue le remplissage pour s'adapter à cette MAC SDU dans TTI. La couche MAC soumet MAC PDU à la couche physique pour la transmettre sur des canaux physiques [7].

Le canal physique transmet ces données dans les intervalles de sous-trame. Qu'on va la traiter dans le titre suivant.

#### **9. Structure de la trame LTE**

La structure d'une trame LTE est caractérisée par deux types de trame, chacune pour un mode de duplexage, FDD (*Frequency Division Duplex*) et TDD (*Time-Division Duplex*), Le duplexage définit la manière dont sont séparées les transmissions sur *la voie descendante (DL)* et *sur la voie montante(UL).* Les deux principaux modes de duplexage, tous deux gérés par l'interface radio du LTE :

En mode FDD, les DL et UL opèrent sur deux fréquences porteuses séparées par une bande de garde. En mode TDD, les DL et UL utilisent les mêmes fréquences porteuses, le partage s'effectuant dans le domaine temporel, on définit les deux structures de trames LTE comme suit :
#### **9.1. Trame TDD**

Les transmissions de liaison descendante sont organisées en trames (radio) d'une longueur de 10 ms, ce qui, à son tour, sont divisés en 10 sous-trames de la même taille de 1 ms. Comme cela est illustré sur la figure 1.10, chaque sous-trame se compose de 2 intervalles de temps de longueur  $T$  slot = 0,5 ms, où chaque tranche de temps est composée d'un certain nombre de symboles OFDM comprenant préfixe cyclique.

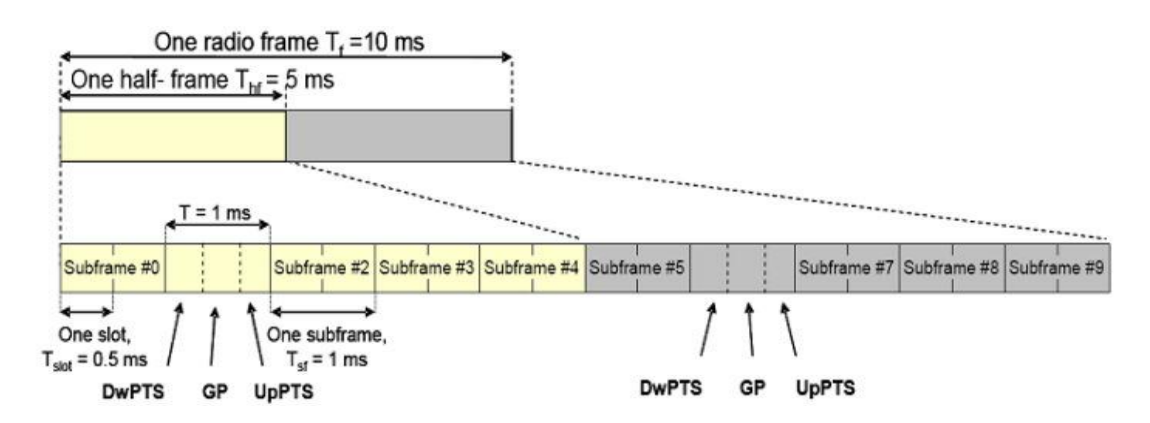

Figure 1.18. Structure d'une trame TDD LTE.

#### **9.2. Trame FDD**

Comme indiqué dans la structure de trame FDD figure 1.18, chaque trame radio est devise a 10 sous-trames de durée 1ms, Celle-ci est ensuite divisée en un total de 20 slots individuels, Chaque sous-trame est divisée en 2 slots (Un bloc de ressources) de 0.5ms. et une largeur de bande de 180 KHz (sous-porteuses 12) de sorte que chaque bloc de ressources ou l'ensemble de symboles de modulation se compose de 12x7 = 84 éléments de ressources dans le cas du préfixe cyclique normal et 12x6 = 72 dans le cas du préfixe cyclique étendu.

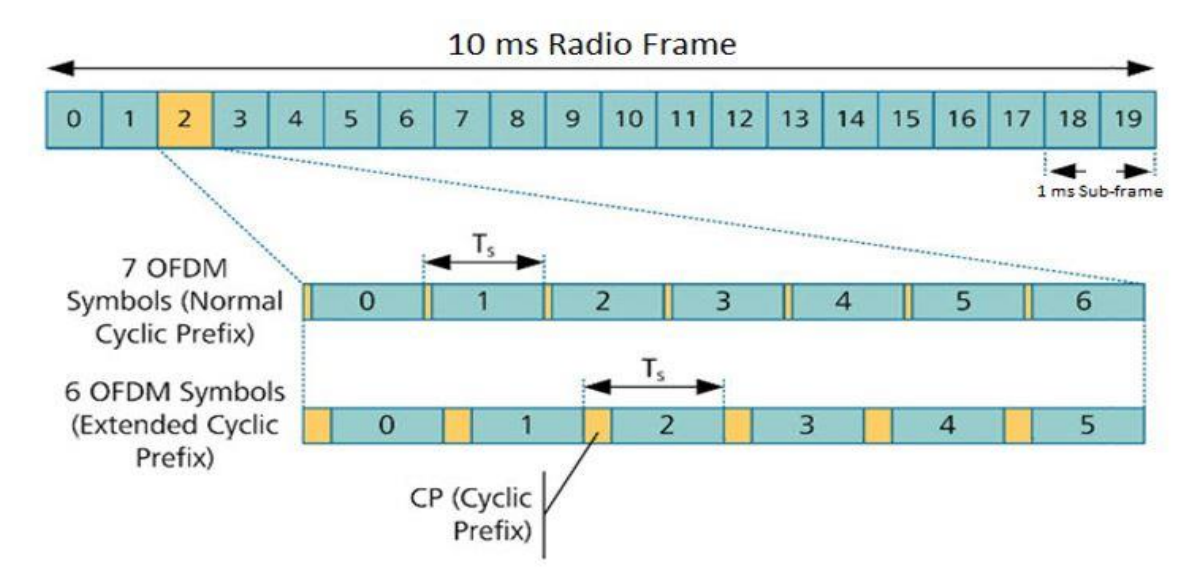

Figure 1.19. La structure d'une trame FDD LTE.

#### **10.Bloc de ressource**

Comment LTE organise-t-il la ressource spectrale pour la distribuer efficacement entre les utilisateurs ? Ce qu'il faut comprendre la location doit être dynamique, effectivement le ensemble users n'a pas besoin de communiquer en permanences, et comme la ressource radio et rare et chère il serait dommage de la gaspiller, donc on va louer aux users uniquement quand ils ont le besoin.

Comme tout système radio, LTE utilise une bande de fréquence, c-à-dire une plage de spectre qui s'étend entre  $F_{\text{max}}$  et  $F_{\text{min}}$ .

LTE peut fonctionner à différentes fréquences (ex : 700 MHz, 1.8 GHz, 2.6 GHz) sur différente largeur de bande qui varier entre (1.4 à 20 MHz), et pour partager cette ressource spectrale LTE va la découpe en sous-fréquences qui vont pouvoir être allouer à différents users, et régulièrement ces fréquences vont être allouer aux users en fonction de leur besoins, la ressources va être partager à la fois en fréquence et dans le temps.

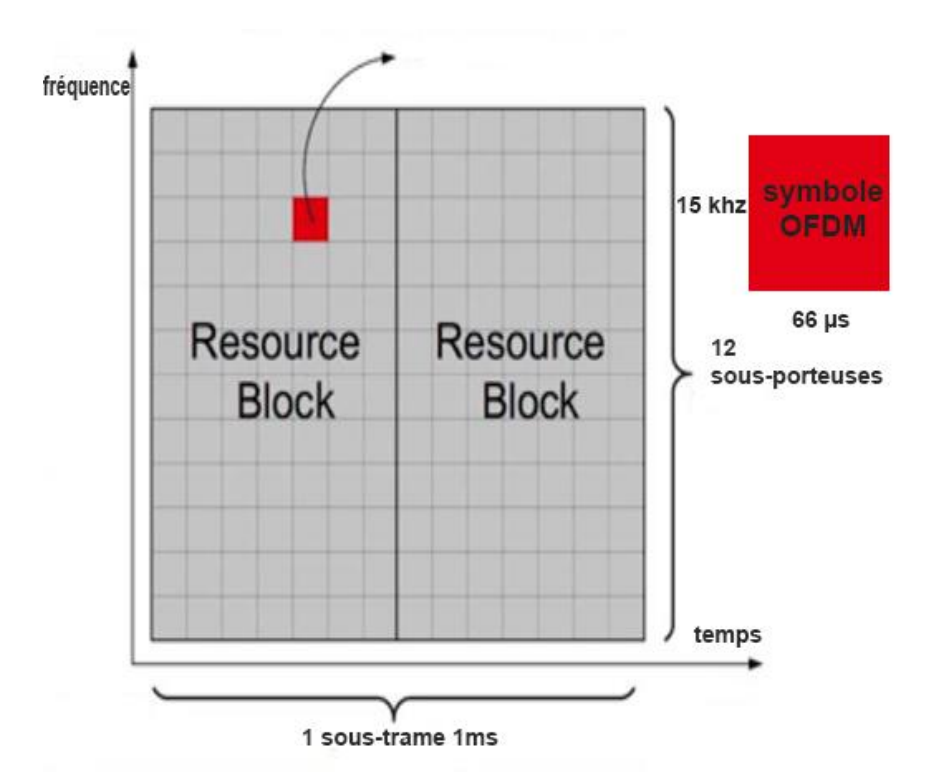

Figure 1.20. Une paire de bloc de ressource.

Pour bien expliquer ce découpage, on va commencer de plus petit (RE : Resource élément) au plus grande (RB : Resource block). L'élément de bases dans LTE, est l'élément ressource qui est capable de transporter un symbole OFDM qui dure 66µs et occupe 15KHz dans l'espace fréquentielle, comme c'est petit donc c'est difficile d'allouer ces unitaire, on le regroupe donc dans des blocs de ressources qui dure 0.5ms, soit 7 symboles et regroupe 12 sous-porteuses, donc il contienne 7\*12=84 éléments, et occupe 180KHz (15\*12=180KHz) comme montre la figure 1.20.

LTE peut fonctionner sur différents largeurs de bande qui varier entre (de : 1.4 à 20 MHz)**,**  si la communication utilise une bande de 1,4 MHz, alors 6 RB peuvent être exploitées, une bande de 20 MHz, alors 100 RB peuvent être exploitées.

LTE alloue les blocks de ressource aux différents users par paire consécutif, une paire de ressource block dure 1ms, à chaque 1 ms LTE va réalloue les ressource block aux différents utilisateurs qui on besoins comment montre la figure précédente, sa forme une sous-trame. Et au sein de chaque (RB) certaine élément ressource sont réserver à un usage particulier, synchronisation, symbole de références et fonction de contrôle.

#### **11. Conclusion**

Dans ce premier chapitre, nous avons présenté un aperçu des différents composants de l'architecture de la technologie LTE, ainsi que le rôle de différentes entités. Puis les différentes techniques d'accès pour le réseau LTE.

Nous avons aussi présenté l'architecture des protocoles du réseau LTE utilisés au niveau des différentes couches, ainsi que la structure de la trame LTE. Un aperçu de l'organisation de la ressource spectrale pour la distribuer efficacement entre les utilisateurs a été présenté aussi.

Dans le chapitre suivant, nous décrivons les réseaux cellulaires hétérogènes et donnons un aperçu sur la gestion des interférences intercellulaires.

## Chapitre II

**\_\_\_\_\_\_\_\_\_\_\_\_\_\_\_\_\_\_\_\_\_\_\_\_\_\_\_\_\_\_\_\_\_\_\_\_\_\_\_\_\_\_\_\_\_**

# Gestion des interférences dans le réseau LTE

#### **1. Introduction**

Les réseaux LTE emploient les mêmes fréquences dans chaque cellule, ce qui conduit à des interférences inter-cellules aux limites de leur périmètre. Par ailleurs, le réseau HetNet est une solution adoptée par plusieurs systèmes de communication sans fil afin de résoudre les problèmes de régions sans couverture ou à faible signal, et surpasser les limites de la capacité du réseau. Par exemple, le groupe 3GPP a commencé à intégrer ce concept de réseau HetNet depuis la version 8 du système LTE et dans les systèmes qui le succèdent. Cependant, une telle solution pose le problème des interférences et des solutions adéquates doivent être trouvées.

Afin de bien étudier les différentes interférences dans le réseau LTE, nous avons commencé tout d'abord par une étude détaillée du réseau LTE dans le premier chapitre. Ainsi, nous présentons dans ce deuxième chapitre le concept de réseaux hétérogènes, ainsi que les types des cellules qui peuvent être intégrées dans le réseau HetNet LTE-A. A la fin de ce chapitre, nous définirons les différentes interférences et les techniques utilisées pour les réduire, et pour améliorer la couverture et l'efficacité du spectre.

#### **2. Interférences**

On parle d'interférence lorsqu'un point donné de l'espace de couverture reçoit, en plus du signal utile, un signal qui est l'interférent avec une puissance relativement élevée et porté sur une fréquence identique ou adjacente. Dans les réseaux qui se basant sur OFDMA et qui utilisent la même fréquence dans chaque cellule, une interférence est vue comme étant une collision entre les RBs de deux cellules voisines, ce qui engendre une dégradation de la valeur du SINR. Donc le problème qu'est lié au réseau LTE c'est les interférences intercellulaires, où les utilisateurs au bord de la cellule soufrent beaucoup. Donc il est essentiel que les interférences soient éliminées ou réduites pour ne pas dégrader le débit global du réseau.

Afin d'atténuer les interférences entre cellules, la station de base utilise des techniques pour coordonner la réutilisation des fréquences. Il s'agit d'utiliser la même fréquence pour différentes cellules tout en respectant les contraintes de minimisation d'interférences et de conservation des ressources. Différentes méthodes d'ordonnancement pour la réallocation de fréquence sont mises en place. Parmi ces méthodes de distribution de fréquence, on cite la réutilisation de fréquences fractionnaire (FFR), Soft Frequency Reuse (SFR).

Il existe deux grands types d'interférences : celles qui sont dues à la réutilisation d'une même fréquence (interférence Co-canal) et celles qui sont dues à l'utilisation de fréquences adjacentes (interférence canal adjacent).

#### **2.1. Interférences intracellulaires**

Ce type d'interférences se produit par la transmission d'autres UE dans la même cellule, en LTE, la seule source d'interférence intracellulaire est la transmission MIMO multiutilisateurs, où plusieurs UE sont servies sur les mêmes ressources temps-fréquence en étant séparés dans l'espace.

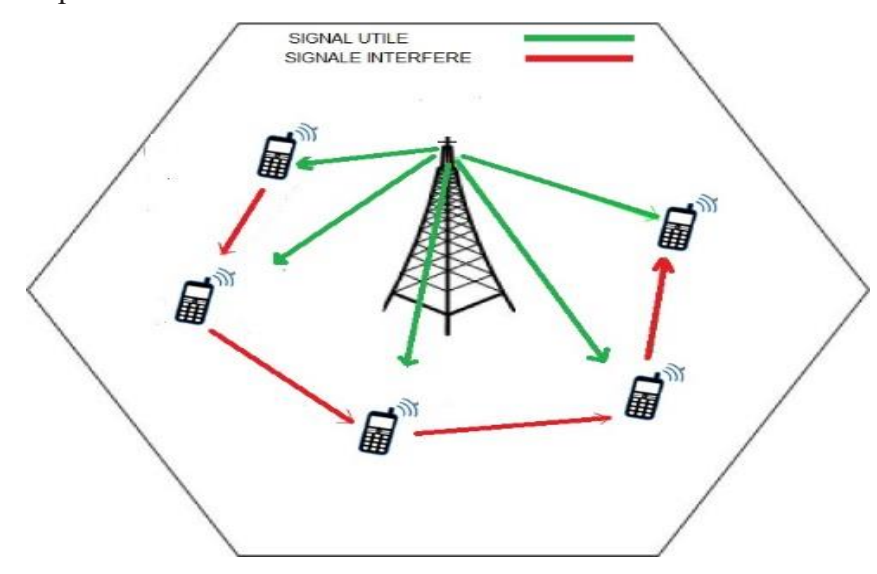

Figure 2.1. Les interférences intracellulaires.

#### **2.2. Interférences intercellulaires**

Dans la liaison descendante, OFDMA permet d'attribuer des sous-porteuses de fréquence à des utilisateurs mobiles dans chaque cellule d'une manière orthogonale. Cependant, lorsque le même RB est utilisé dans des cellules voisines une interférence peut se produire et dégrader la qualité du canal perçue par l'UE, en particulier les UE au bord de la cellule.

L'interférence intercellulaire est l'un de ces défis qui présente une menace nuisant au débit et à la qualité de service au niveau des terminaux au bord des cellules. Ce problème classique dans les réseaux cellulaires sans fil prend plus d'ampleur dans les réseaux LTE comme montre la figure 2.2.

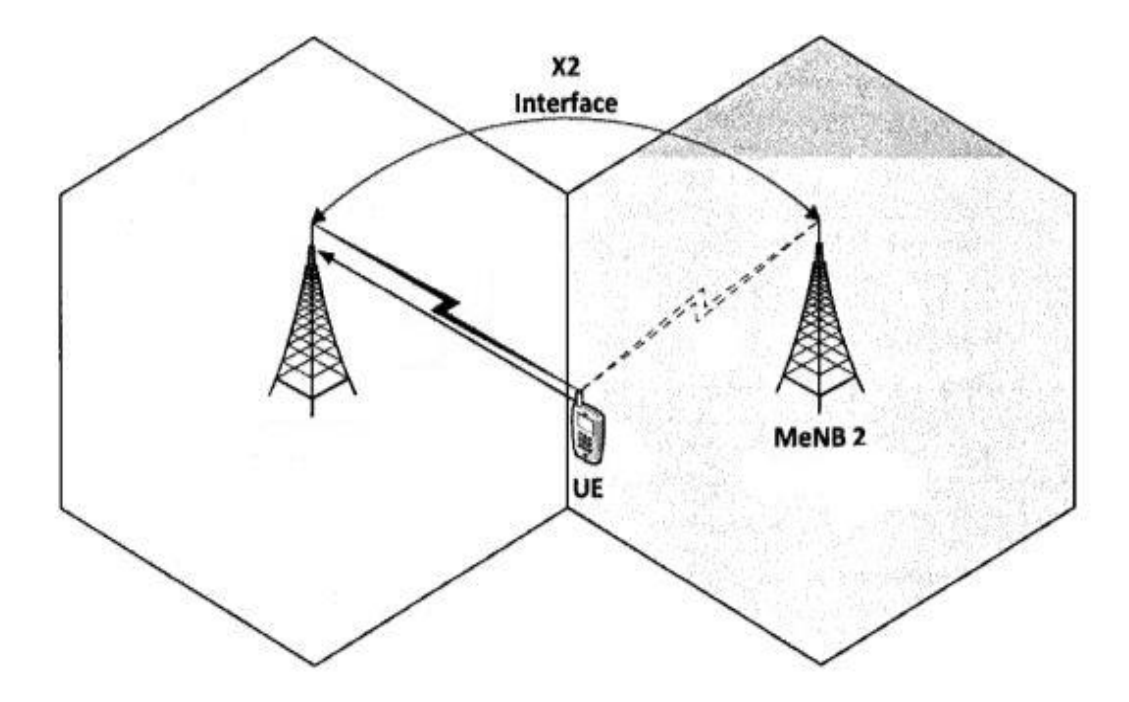

Figure 2.2. Les interférences intercellulaires.

#### **3. Interférences dans le réseau HetNet**

#### **3.1.Introduction au réseau hétérogène (HetNet)**

Un Réseau Hétérogène, également appelé HetNet, est constitué par l'utilisation d'un ensemble diversifié de stations de base (stations macro, pico, femto et relais) qui sont déployées dans la même zone. Cette approche a été considérée comme un moyen d'améliorer le débit et l'efficacité spectrale d'une manière évolutive et économique de données dans les domaines couverts par ces nœuds de faible puissance et faible complexité et à courte portée comme : femto, pico etc. Ils sont principalement distribués de façon non planifiée en fonction des zones qui génèrent un trafic plus élevé, en d'autres termes, un HetNet a deux niveaux. On y trouve les MeNBs dans le premier niveau, recouvertes de petites cellules (par exemple, FeNBs) dans le deuxième niveau. En raison de la petite couverture des petites cellules, la bande de fréquence autorisée peut être efficacement réutilisée plusieurs fois dans les éléments de second niveau d'un HetNet, comme le montre la figure 2.3 [8].

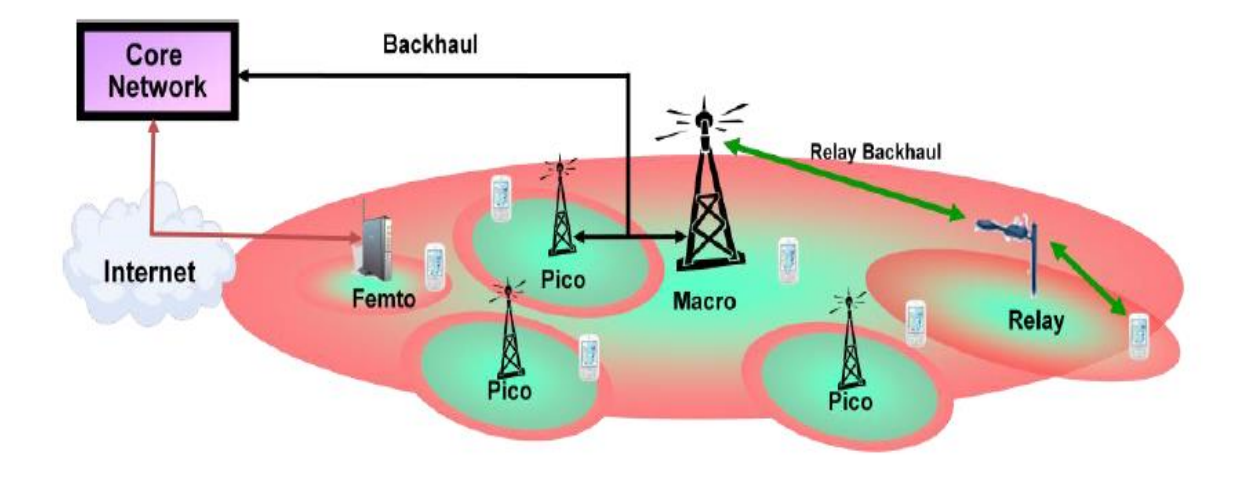

Figure 2.3. Réseau hétérogène mélange de macro, pico, femto et stations de base de relais.

Dans cette figure le système cellulaire hétérogène représenté, se compose, des stations de base macro correspondant à un modèle prévu qui transmettent généralement à des niveaux haut de puissance (~ 5W - 40W), recouvert de plusieurs stations de base pico, stations de base femto et relais, qui transmettent à des niveaux de puissance sensiblement plus faibles (~ 100 mW - 2W) et sont généralement déployés de manière relativement non planifiée. Les stations de base à faible puissance peuvent être déployées pour éliminer les trous de couverture dans le système macro seule et améliorer la capacité dans les points chauds (hot spot).

Alors que la mise en place de stations de base macro dans un réseau cellulaire est généralement basée sur la planification prudente du réseau, la mise en place de stations de base pico / relais peut être plus ou moins ad hoc [8].

#### **3.2. Types de cellules dans les réseaux LTE HetNet**

Une cellule est représentée sous la forme d'un hexagone ; car, l'hexagone est le motif géométrique le plus proche de la zone de couverture d'une cellule qui assure un maillage régulier de l'espace. Dans la réalité, il existe bien entendu des zones de recouvrement entre cellules adjacentes, qui créent de l'interférence intercellulaire.

On distingue plusieurs types de cellules selon leur fonction et leur rayon de couverture, lié à la puissance d'émission de la BTS, et à leur utilisation par les opérateurs.

#### **3.2.1. Les cellules macro**

Ce sont des cellules de taille importantes dont le rayon est compris entre quelques centaines de mètres et plusieurs kilomètres (allant jusqu'à 35 Km). Elles sont contrôlées par des stations de base macro dont la puissance est typiquement de 40 W (46 dBm) pour une largeur de bande de 10 MHz. Leurs antennes sont placées sur des points hauts, comme des toits d'immeubles ou des pylônes.

#### **3.2.2. Les cellules micro**

sont des cellules de quelques dizaines à une centaine de mètres de rayon, destinées à compléter la couverture des cellules macro dans des zones denses ou mal couvertes. Les stations de base associées sont appelées des stations de base micro et leur puissance est de l'ordre de 10 W (40 dBm). Leurs antennes sont typiquement placées sous le niveau des toits, généralement en façade de bâtiments.

#### **3.2.3. Les cellules pico**

Poursuivent le même but que les cellules micro, mais sont associées à des puissances plus faibles, de l'ordre de 0,25 à 5 W (24 à 37 dBm). Elles peuvent notamment servir à couvrir des hot spots, ou de grandes zones intérieures (indoor), tels que des aéroports ou des centres commerciaux.

Les antennes des stations de base pico peuvent être placées comme celles des stations de base micro, ou au plafond ou contre un mur à l'intérieur de bâtiments, permet au Macro-eNB de mieux servir ses utilisateurs.

#### **3.2.4. Les cellules femto**

Sont des petites cellules d'une dizaine de mètres de rayon, principalement destinées à couvrir une habitation ou un étage de bureaux. Elles sont associées à des puissances faibles, de l'ordre d'une centaine de mW (20 dBm), et sont généralement déployées à l'intérieur des bâtiments.

Chaque station de base demande un site radio, habituellement acquis ou loué par l'opérateur de réseaux mobiles, mais à l'exception des stations de base femto qui peuvent être déployées par l'utilisateur. On notera que les réseaux cellulaires sans fil actuels sont généralement déployés en *réseaux homogènes* qui est base sur l'utilisation d'une seule architecture cellulaire c'est macro-centrée, mais dans le cas ou les autres types de cellules entre, c'est des cas ou seulement pour complété localement la couverture, formant alors un *réseau hétérogène*.

#### **3.3. Les types des interférences dans les réseaux HetNet**

Les différents scénarios d'interférence sont présentés dans la figure 2.4. En général, deux types d'interférences se produisent dans un réseau HetNet, et il existe six types d'interférences dans un réseau à deux niveaux. Ces interférences peuvent être soit co-niveau ou inter-niveau, dans la liaison montante ou la liaison descendante, et se produisent lorsque les mêmes souscanaux sont utilisés par L'agresseur et la victime [9].

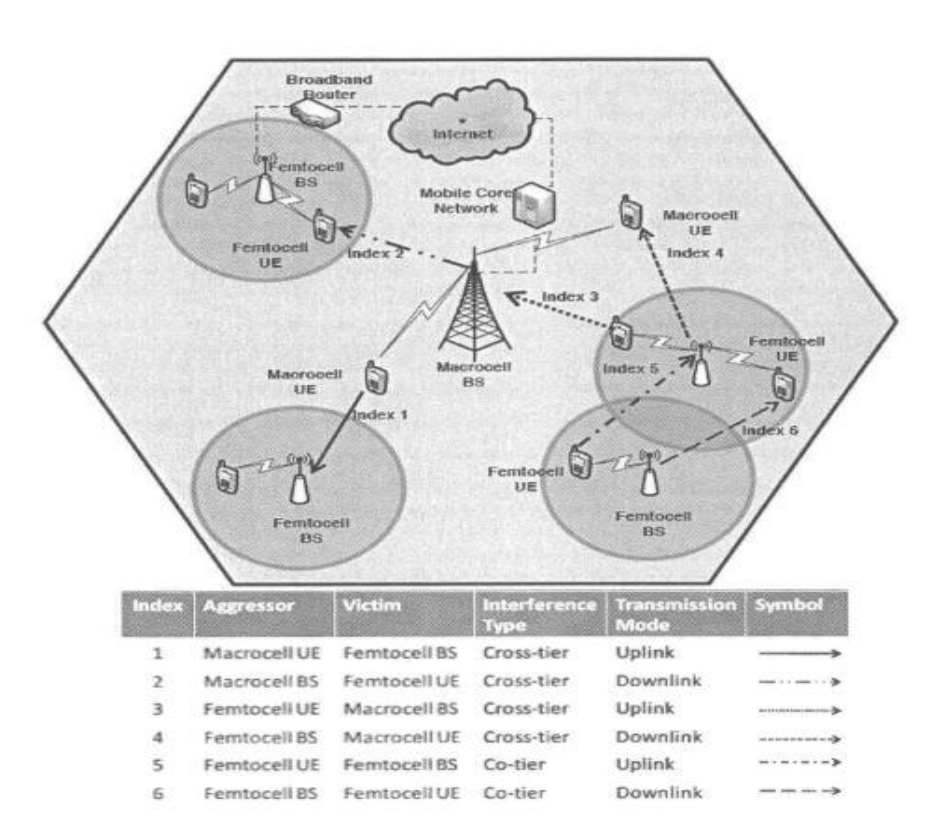

Figure 2.4. Scénarios d'interférence dans les réseaux HetNet [9].

#### **3.3.1. Interférence co-tier : (Co-niveau)**

:

Ce type d'interférences se produit parmi les utilisateurs appartenant au même niveau du réseau. Dans ce cas, l'interférence causée à une petite cellule est due à la transmission d'une petite cellule voisine. Par exemple, un FemtoUE (agresseur) provoque des interférences cotier dans le sens montant aux FemtoBSs voisines (des victimes). D'autre part, une station de base femto agit comme une source d'interférence co-tier dans le sens descendant aux FUEs voisins. Cependant, dans les systèmes OFDMA, I 'interférence co-tier dans le sens montant

ou descendant n'apparaît que lorsque l'agresseur (ou la source d'interférence) et la victime utilisent les mêmes sous-canaux que l'on peut voir dans l'illustration de la figure 2.1.

#### **3.3.2. Interférence cross-tier (inter-niveaux)**

Ce type d'interférences se produit parmi les utilisateurs appartenant à différents niveaux du réseau. Ces interférences peuvent se produire soit dans la liaison montante ou les transmissions de liaison descendante, c'est-à-dire interférence entre le système femto et le système macro. Par exemple, les FUEs et les N4IJEs agissent comme une source d'interférence cross-tier dans le sens montant à la station de base macro de desserte et les cellules femto à proximité, respectivement. D'autre part, la station de base macro de desserte et les FBSs provoquent des interférences cross-tier dans le sens descendant, comme représenté dans Figure 2.1.

#### **4. Aperçu sur ICIC (Coordination des Interférences Inter Cellulaire)**

Le rôle de l'ICIC est la gestion des ressources radio de telle façon que les interférences intercellulaires soient sous contrôle. L'ICIC est basé sur le concept qu'une bonne coordination entre les cellules lors de l'allocation des ressources aux utilisateurs peut réduire l'interférence et améliorer la capacité et la couverture au bord des cellules. La plupart des techniques sont basées sur le principe de Frequency Reuse.

Dans les réseaux cellulaires, des interférences réciproques peuvent se produire entre les cellules. Ces interférences peuvent être évitées ou réduites en lien ascendant et en lien descendant dans les réseaux LTE à travers un usage coordonné des ressources disponibles, ce qui aboutit à améliorer le SINR (Signal to Interférence-plus-Noise Ratio) et le débit. La coordination entre les cellules assure une restriction et un choix valide lors de l'usage des ressources.

La qualité du signal reçu, aussi appelée la qualité du canal, est caractérisée par le rapport signal sur interférence et bruit SINR, défini comme suit :

$$
SINR = \frac{Puissance du signal utile}{Puissance de l'interférence + puissance du bruit}
$$

Dans cette équation, les différentes puissances mises en jeu sont mesurées au niveau symbole, en sortie des divers traitements de réduction d'interférence du récepteur (notamment de l'égaliseur), mais avant le décodage de canal. Le débit pouvant être offert à

un UE dépend directement de son SINR. Sous l'hypothèse d'un canal fixe et d'une interférence gaussienne, le débit maximal pouvant être atteint pour un SINR donné est donné par la formule de Shannon, où B est la largeur de bande de la transmission (en Hz) :

 $C(SINR, B) = B.log_2(1+SINR)$  (en bit/s)

L'amélioration de la coordination Inter-Cell Interference (eICIC) dans les réseaux hétérogènes introduits dans LTE-Advanced a été un sujet brûlant récemment car sans un système d'interférence inter-cellulaire efficace, le concept d'extension de gamme perd son avantage et son efficacité. Le problème avec les schémas ICIC dans les versions 8 et 9 était qu'ils ne considéraient que les canaux de données et ne se concentraient pas sur l'interférence entre les canaux de contrôle. La version LTE 10 résout ce problème avec les solutions des sous-sections suivantes. Les solutions sont principalement divisées en solutions de domaine fréquentiel telles que réutilisation de fréquence et les solutions de domaine temporel telles que les sous-trames presque vides (ABS), et elles seront discutées en détail dans ce qui suit [10].

#### **4.1. Domaine temporel**

Le ICIC dans le domaine temporel consiste à diviser le temps, il existe plusieurs techniques dans ce domaine, parmi ces techniques la plus utilisé est l'ABS (Almost Blank Sub-frame) qui signifie sous-trame presque vide.

Fondamentalement, le mécanisme ABS dans HeTNet est le phénomène par lequel un MeNB coupe certaines de ses sous-trames afin de permettre aux UE des cellules voisines (en particulier les UE dans la zone CRE) de transmettre les données dans ces sous-trames, c'est-àdire en transmettant leurs données dans des intervalles de temps différent de celui de MeNB. Les UE de centre de cellule peuvent faire leurs transmissions de données en utilisant toutes les sous-trames à tout moment, ce qui rend la méthode ABS spécialement ciblée pour les UE au bord de cellule.

Puisque ABS travaille dans le domaine temporel, tous les eNB voisins qui sont dans la même zone géographique devraient être synchronisés dans le temps et dans la phase à une petite fraction de 1ms, comme la durée de la sous-trame. La figure 2.5 montre le mécanisme de l'ABS.

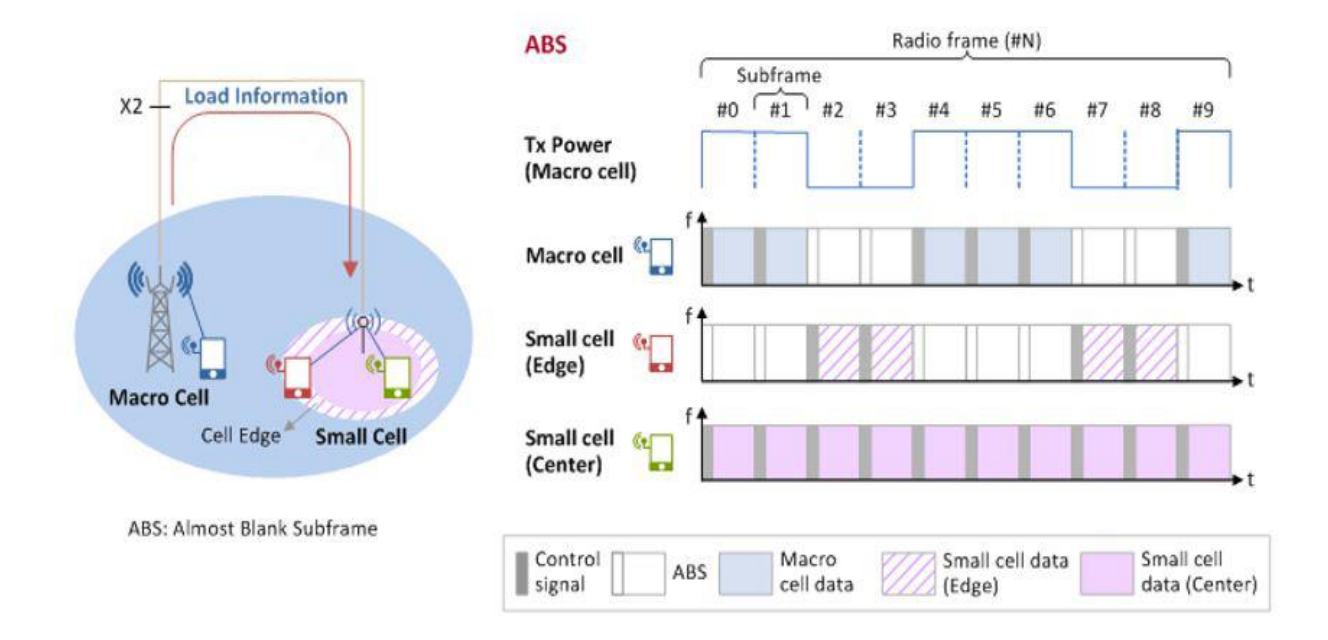

Figure 2.5. Mécanisme ABS

Pendant une période ABS, le MeNB ne transmettra que les signaux nécessaires aux méthodes de synchronisation (comme les signaux de référence communs CRS).

Le mode ABS, cependant, sera désactivé si, par exemple, le CRE-UE se déplace plus proche à la centre de cellule et ses SINR niveau devient au-dessus du seuil CQI [11].

#### **4.2. Domaine fréquentiel**

L'un des principaux objectifs du LTE est d'atteindre une efficacité spectrale élevée, c'est-àdire l'utilisation de l'ensemble de la bande passante du système dans toutes les cellules. Cette approche s'appelle Frequency Reuse 1 et est considérée comme la plus simple. On peut dire que tous les morceaux de la bande passante disponible doivent être alloués à chaque cellule [12].

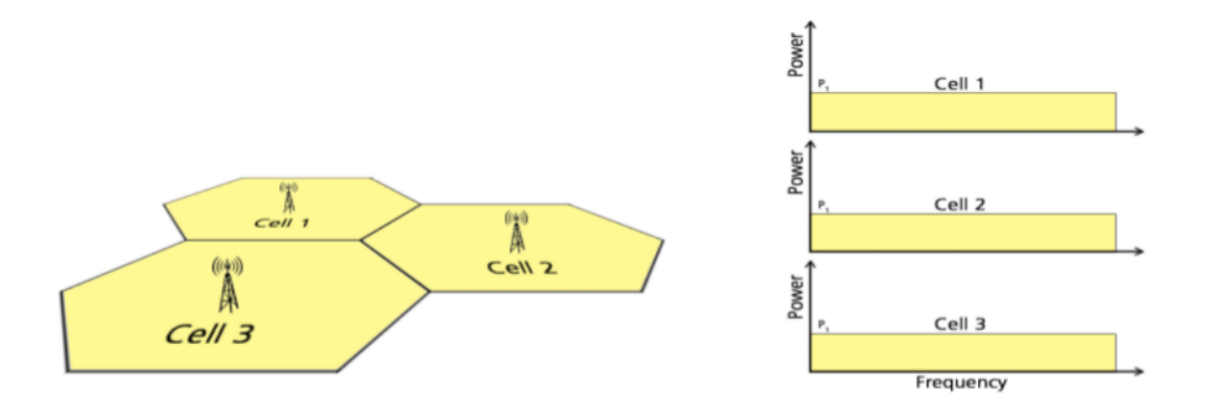

Figure 2.6 : Schéma descriptif de la répartition des ressources dans Frequency Reuse 1.

ICIC est basé sur le concept qu'une bonne coordination entre les cellules lors de l'allocation des ressources aux utilisateurs, et améliorer la capacité et la couverture au bord des cellules. La plupart des techniques sont basées sur le principe de Frequency Reuse 3. Une variété de modèles de Frequency Reuse existe et les plus répandus sont donnés dans la suite de cette section.

#### **4.2.1. Hard Frequency Reuse**

Dans la réutilisation de fréquences strictes, illustrée à la Figure 2.7, la bande de fréquence est divisée en sous-bandes, chaque cellule donnant une puissance maximale à une seule sousbande et aucune puissance aux autres, atténuant l'ICI, mais chaque cellule n'utilisant que le tiers de tout le spectre disponible.

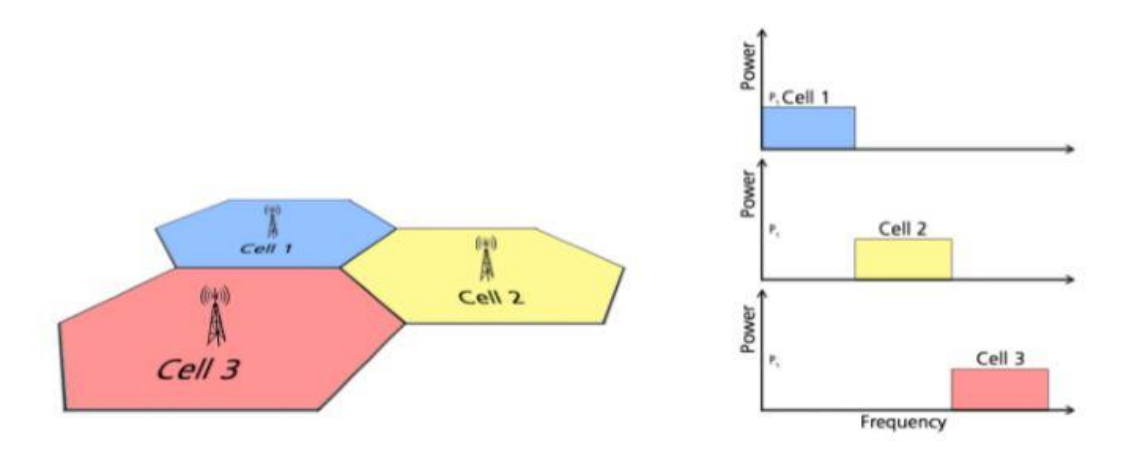

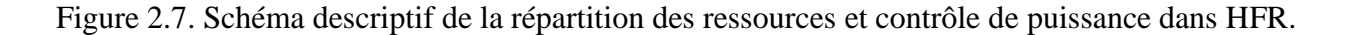

#### **4.2.2. Fractional Frequency Reuse**

La technique la plus utilisée dans le domaine de réutilisation fréquence est FFR. Elle divise le secteur de la cellule en deux régions, les régions intérieure et extérieure, et elle est en mesure d'atténuer ICI par Le contrôle de l'utilisation des ressources dans les deux régions. Les l'interférence intra-cellulaire est éliminée, et l'interférence inter-cellulaire est considérablement réduite. En même temps, le débit du système est amélioré. Divers facteurs de réutilisation et niveaux d'atténuation des interférences peuvent être obtenus en ajustant la proportion de bande passante attribuée à chaque région ou la puissance d'émission de chaque bande.

FFR est une technique ICIC statique traditionnelle. Il ne nécessite aucune coopération entre les eNodeB du réseau. Chaque cellule est divisée statiquement en zones centre-cellule et bord-cellule. Le premier contient des UE proches de la station de base (UE centre), tandis que le second contient des UE proches de la limite de la cellule (UE bord). Comme ils sont plus proches des cellules voisines et relativement éloignés de leur station de base, les UE de bord de cellule subiront davantage d'ICI. Par conséquent, l'objectif principal de la FFR est de protéger les RB attribués à ces UE contre les problèmes d'interférence [12].

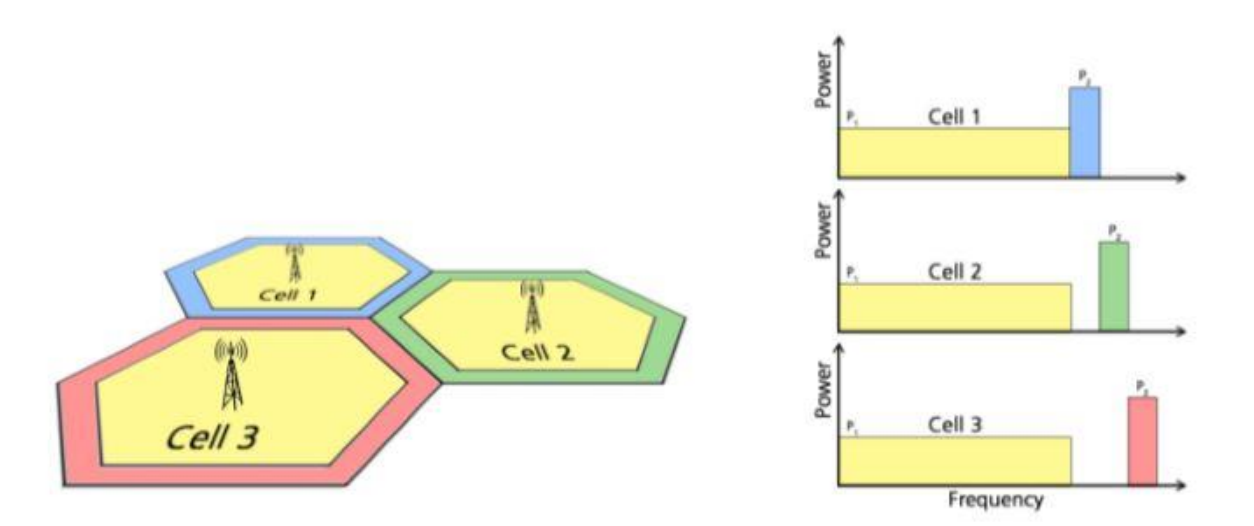

Figure 2.8. Schéma descriptif de la répartition des ressources et contrôle de puissance dans FFR.

FFR modifie la distribution RB entre les différentes zones de la cellule afin de créer un ensemble protégé de RB pour les UE de bord de cellule. La figure 2.6 illustre un groupe de trois cellules LTE où l'attribution de spectre entre les zones centre-cellule et bord-cellule est

effectuée selon la technique FFR. Les UE de centres de cellules sont également appelés UE à réutilisation intégrale, car leur spectre attribué est utilisé selon le modèle de réutilisation de fréquence 1 dans les cellules voisines. Les RB alloués aux UE protégés sont appelés RB à réutilisation partielle car leur utilisation dans les cellules adjacentes est basée sur le modèle de réutilisation de fréquence-3. Bien que le FFR réduise ICI pour les UE de bord de cellule, le principal inconvénient de cette technique ICIC statique est qu'il n'adapte pas dynamiquement la répartition RB entre les zones de cellule en fonction des demandes des utilisateurs dans chaque zone. De plus, la classification géographique UE nécessite la connaissance de la position exacte de tous les UE actifs dans le réseau. Ainsi, une information de positionnement supplémentaire est nécessaire pour déterminer le centre de la cellule et le bord de la cellule.

#### **4.2.3. Soft Frequency Reuse**

SFR est une variation de FFR, la différence étant la programmation des utilisateurs sur toute la bande passante avec différents niveaux de puissance. Les utilisateurs de bord de cellule sont programmés dans la bande passante avec le niveau de puissance le plus élevé et les utilisateurs plus proches de l'eNodeB sont programmés dans les RB avec une puissance de transmission inférieure.

SFR permet aux utilisateurs internes de partager les mêmes sous-bandes que les utilisateurs des cellules voisines. Pour cette raison, la puissance d'émission pour la région intérieure est inférieure à la puissance d'émission pour les utilisateurs de bords.

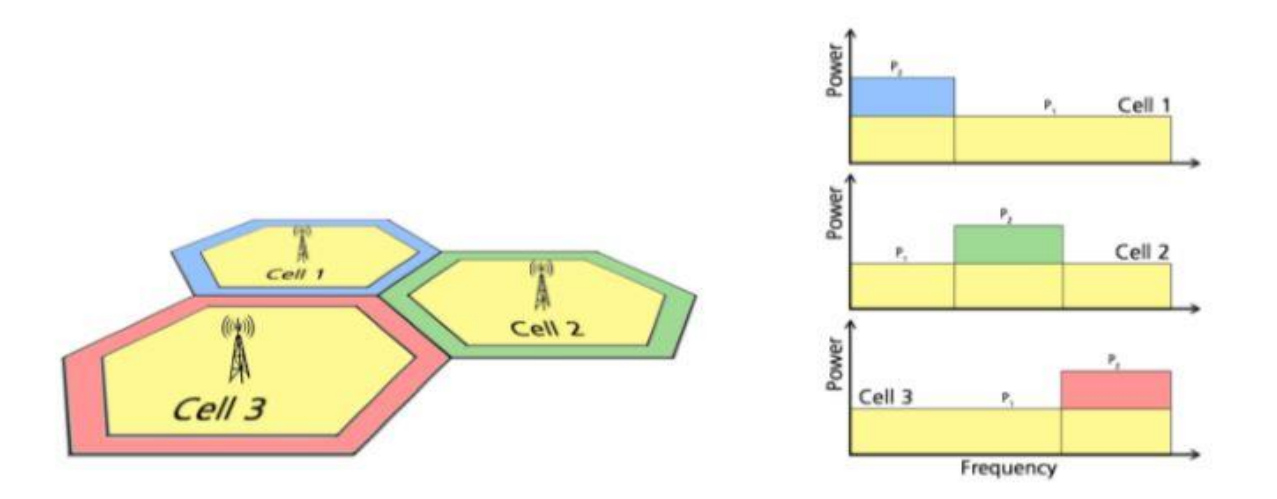

Figure 2.9. Schéma descriptif de la répartition des ressources et contrôle de puissance dans SFR.

Les utilisateurs au bord des cellules sont servis par la sous-bande ayant la plus grande puissance tandis que les utilisateurs à côté de l'eNodeB sont servis par la totalité de la bande passante avec une puissance plus faible.

#### **5. Conclusion**

Dans ce chapitre, nous avons exposé le problème qui est relié à notre thème, et nous avons présenté les différents types d'interférences qui existent dans le réseau LTE. Nous avons donné aussi un aperçu sur le réseau hétérogène et avons résumé les techniques de coordination ICIC où nous avons cité les déférent méthodes utilisées pour atténuer les interférences afin d'améliorer le SINR et le débit.

Dans le chapitre suivant nous présenterons un modèle de simulation et les résultats de ces simulations nous permettrons une comparaison entre ces techniques en termes de performance.

## Chapitre III

# Résultats et interprétation

#### **1. Introduction**

Le domaine des réseaux connait une expansion importante grâce à plusieurs moyens qui ont pu se développer au cours du temps, donc c'est très couteux de déployer un banc d'essai complet contenant plusieurs matérielles, des routeurs et des liaisons de données pour valider ou vérifier des protocoles de réseau ou de certains algorithmes spécifiques. C'est la raison pour laquelle des simulateurs de réseau sont utilisés.

Les simulateurs de réseau offrent beaucoup d'économie, d'argent et de temps pour l'accomplissement des tâches de simulation et sont également utilisés pour que les concepteurs des réseaux puissent tester les nouveaux protocoles ou modifier les protocoles déjà existants d'une manière contrôlée et productive. Dans ce mémoire nous avons utilisé NS-3 (Network Simulation-3) comme simulateur réseau et dans la suite de ce chapitre nous présenterons les résultats de simulation obtenus.

#### **2. NS-3**

Son développement a d'abord commencé en juillet 2006, et devait durer quatre ans, il est financé par les instituts comme l'université de Washington, Georgia Institue of Technologie et le Centre de l'ICSI pour la recherche sur Internet, la première version majeure publique et stable a été publié en juin 2008.

NS-3 a été développé pour fournir une plate-forme extensible de simulation ouverte, utilisé dans le domaine de la recherche de l'éducation. NS-3 est un projet open-source de développement, il utilise des scripts écrit en C++ ou en Python, Il peut être utilisé sur les plateformes Linux/Unix, OS X (Mac) et Windows. Il convient à la simulation réseau et il intègre particulièrement le module LTE qui convient donc parfaitement pour l'étude présentée dans ce mémoire [13] [14].

#### **2.1. Terminologie et abstractions**

Dans cette section, nous allons examiner certains termes qui sont couramment utilisés dans les réseaux, mais ont une signification particulière dans le NS-3.

#### **2.1.1. Les nœuds** *Node*

Dans NS-3 l'abstraction de base d'un dispositif informatique est appelé un nœud. Cette abstraction est représentée en C ++ par la classe *Node*. La classe Node fournit des méthodes pour gérer les représentations des dispositifs informatiques dans les simulations.

Nous devrions penser à un nœud comme un ordinateur sur lequel nous allons ajouter des fonctionnalités. On ajoute des choses comme des applications, des piles de protocoles et les cartes périphériques avec leurs pilotes associés pour permettre à l'ordinateur de faire un travail utile.

#### **2.1.2. Les applications** *Application*

La classe *Application* Représente un code exécuté par un utilisateur. Ce code peut être nécessaire au déroulement d'une simulation. L'échange de paquets durant une simulation nécessite par exemple la description d'une application au sein des nœuds participants. Les applications peuvent être attachées à un *Node*.

#### **2.1.3. Le canal de communication** *Channel*

Dans le monde réel, le canal peut connecter un ordinateur à un réseau. Le canal "Channel" est le lien qui relie les *NetDevices* installés dans les nœuds. Des spécialisations de cette classe sont définies, comme par exemple *LTEChannel* pour modéliser un réseau LTE.

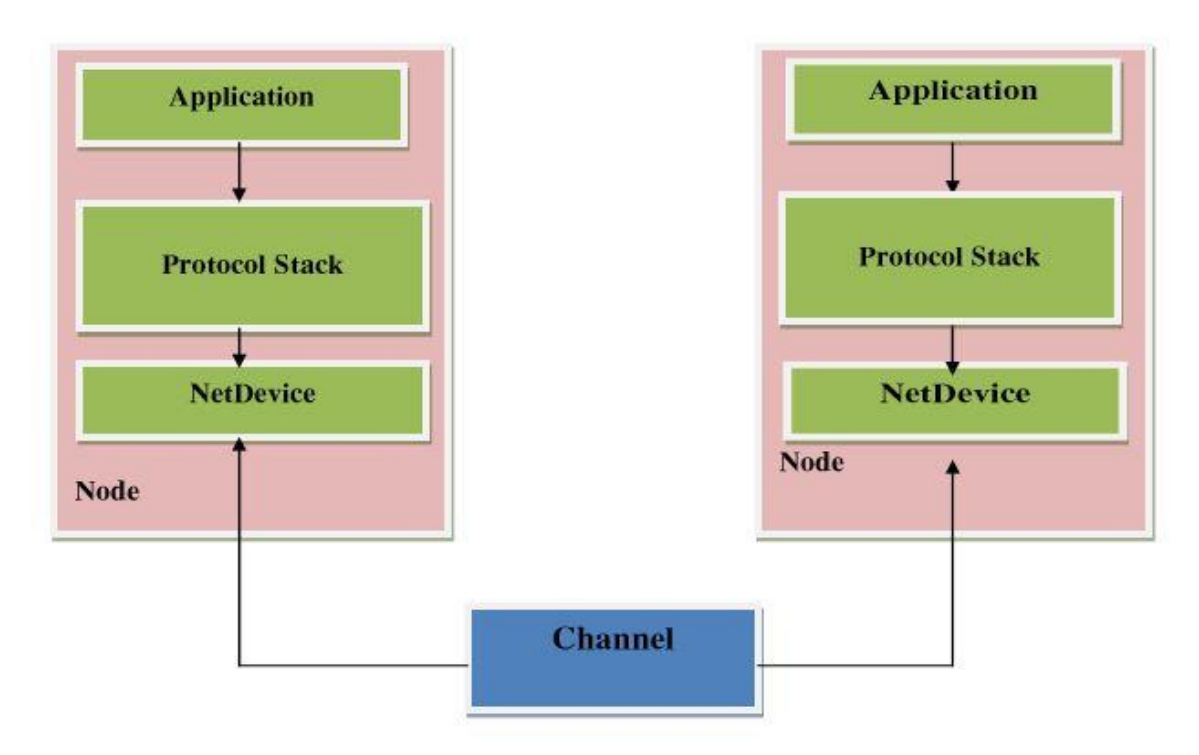

Figure 3.1. Architecture du nœud NS-3.

#### **2.1.4. Les interfaces de communication** *NetDevice*

La classe *NetDevice* modélise à la fois les équipements et les pilotes de la communication. Des spécialisations sont fournies comme par exemple *LTE-NetDvice* qui peut être reliée à un *LTEChannel*. La classe *ProtocolStack* représente la pile de protocole utilisée durant la simulation par exemple l'IPV4 (Internet Protocol Version 4).

#### **2.1.5. Les** *Topology Helpers*

Dans un grand réseau simulé, nous aurons besoin d'organiser de nombreuses connexions entre les nœuds, *NetDevices* et canaux. Depuis la connexion *NetDevices* aux nœuds, *NetDevices* aux canaux, l'attribution des adresses IP, etc. sont des tâches commune (qui sont répéter à chaque nœud en NS-3), le NS-3 fournis ce que nous appelons les *Topology Helpers* pour faire la simulation aussi facile que possible [15] [16].

#### **2.2. Installation du simulateur NS-3**

Pour installer NS-3 nous devons avoir une interface Linux, et cela se fait soit en installant Linux directement sur la machine ou bien en utilisant une machine virtuelle (Virtual Box ou VMware). Dans notre cas, nous avons utilisé la distribution Ubuntu. Ci-dessous, nous donnons quelques commandes pour télécharger et installer quelques exemples de paquets utilisés dans Ubuntu pour permettre le bon fonctionnement de NS-3.

Package pour C++, c'est le package minimal pour le besoin de l'installation de ns-3.

```
apt-get install gcc g++ python
```
Package pour Python.

apt-get install gcc g++ python python-dev

Package pour Mercurial

apt-get install mercurial python-setuptools git

 *qt5* outils de développement qui sont nécessaires pour l'animateur *NetAnim*, qt4 fonctionnera également mais nous avons migré vers *qt5*

**\_\_\_\_\_\_\_\_\_\_\_\_\_\_\_\_\_\_\_\_\_\_\_\_\_\_\_\_\_\_\_\_\_\_\_\_\_\_\_\_\_\_\_\_\_**

apt-get install qt5-default

• Installer gnuplot

apt-get install gnuplot

Après cette préparation de la plateforme Linux, l'installation de NS-3 commence par le téléchargement de ce dernier puis l'exécution du script *./buil.py* qui est fourni pour une installation automatique du logiciel.

- Cd
- mkdir tarballs
- cd tarballs
- wget<http://www.nsnam.org/release/ns-allinone-3.13.tar.bz2>
- $\bullet$  tar xjf ns-allinone-3.27.tar.bz2
- ./build.py [16] [17].

#### **2.3. Réalisation d'une simulation dans NS-3**

Premièrement, nous avons utilisé une machine virtuelle (Virtual Box) sur laquelle nous avons installé le système linux (Ubuntu 17.04). La figure 3.2 montre les différentes étapes de démarrage du Virtual Box, Ubuntu et NS-3. Nos simulations ont été réalisées sous le simulateur NS-3 (version 3.27), qui intègre le module permettant de simuler le réseau LTE avec une variété de mécanismes de qualité de services.

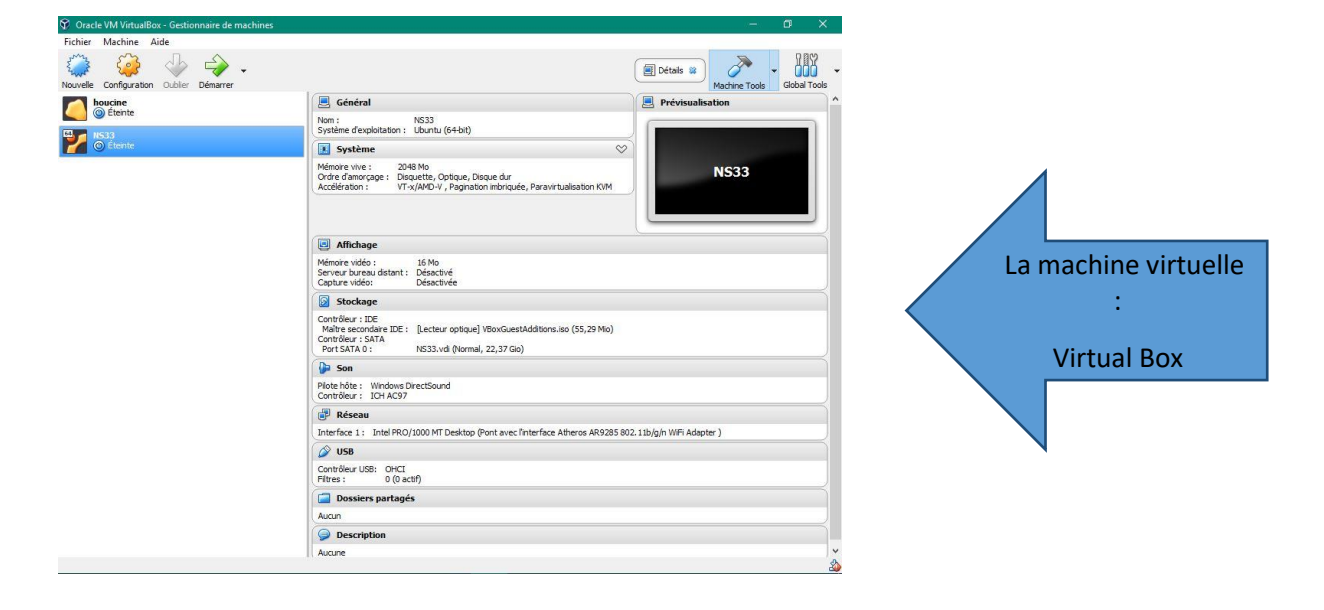

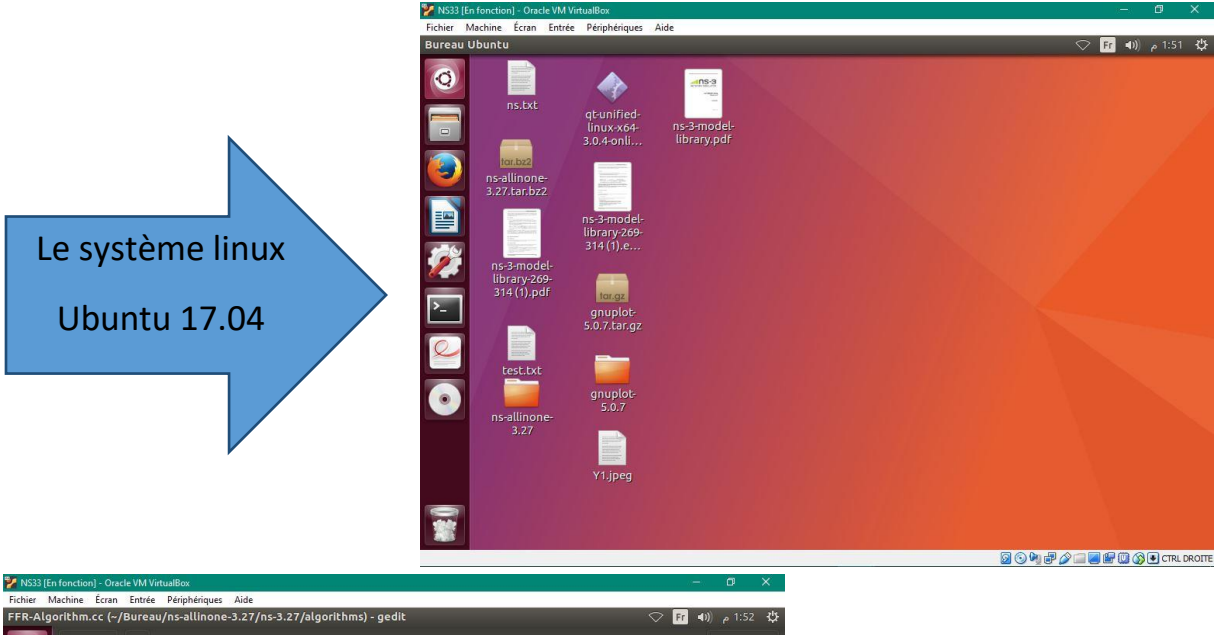

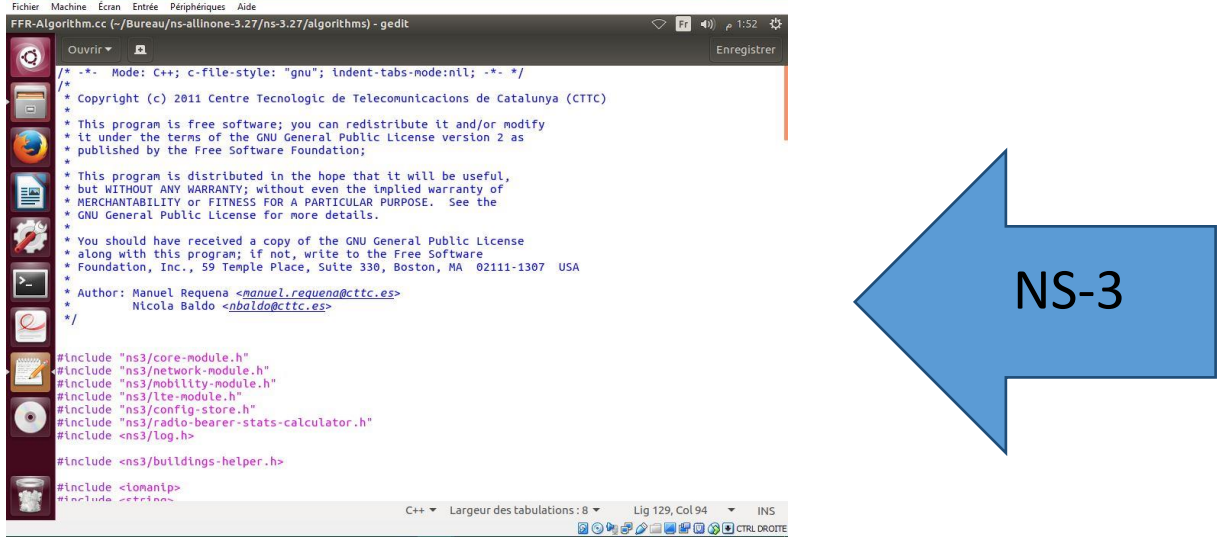

Figure 3.2. Illustration pour la mise en œuvre d'une simulation sous NS-3.

La Figure 3.2, représente la structure modulaire de NS-3. Remarquons qu'il intègre un module particulier nommé LTE. Celui-ci a été conçu spécialement pour les simulations destinées aux réseaux cellulaires 4G. Ainsi, les résultats de simulations que nous présentons dans la suite de ce chapitre ont été obtenus sur la base du module LTE.

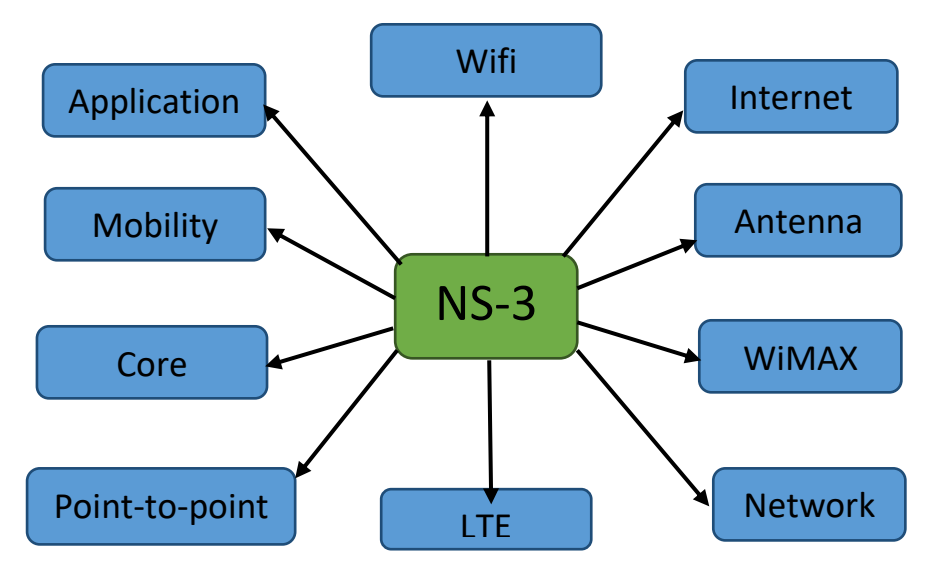

Figure 3.3. Les différents modules dans NS-3

#### **3. Déroulement de la simulation**

Dans notre projet, nous avons créés un réseau LTE composé de trois eNodeB et des UEs (UEs au centre de la cellule et UEs au bord de la cellule). Tous les paramètres de la simulation sont présentés dans le tableau 3.1.

| Paramètre                    | Valeur                   |
|------------------------------|--------------------------|
| La distance entre les eNodeB | 1000(m)                  |
| Nombre des eNodeB            | 3                        |
| Nombre des UEs (centre)      | 1 par cellule (varier)   |
| Nombre des UEs (bord)        | 1 par cellule (varier)   |
| La bande passante            | 5 MHz                    |
| Nombre des RBs               | 25                       |
| Rayon de la cellule          | 650(m)                   |
| Scheduling                   | <b>Proportional Fair</b> |
| Temps de la simulation       | 1(s)                     |

Tableau 3.1. Paramètre des simulations.

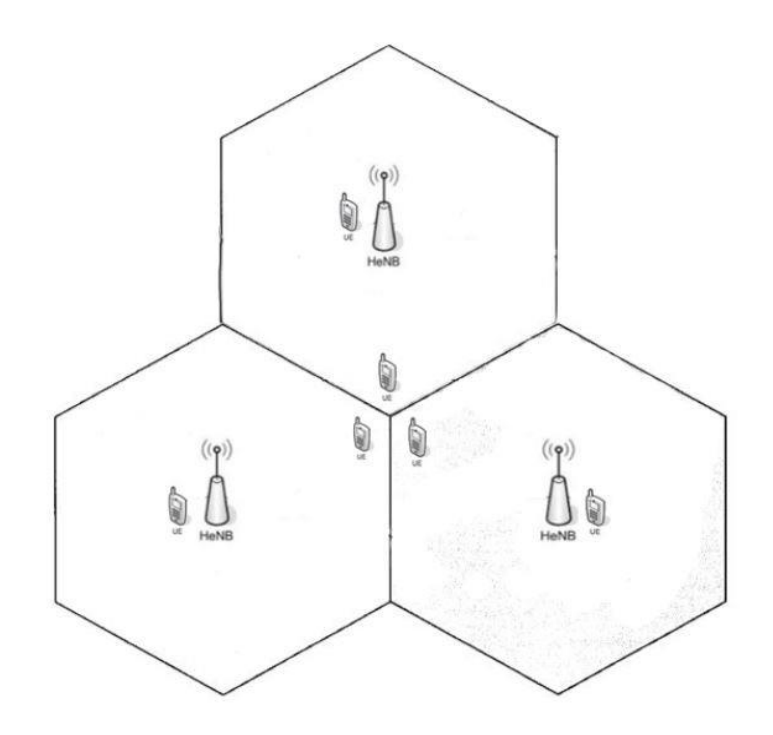

Figure 3.4. Le scenario de notre projet.

Le scenario utilisé dans notre étude est représenté par La figure 3.4. Dans notre script, nous avons créé en conséquence trois eNodeB, avec un UE au centre et au bord de chaque cellule. Nous montrons à la figure 3.5 le modèle simplifié du code pour crier ce réseau et simuler les techniques FFR. Hard-FR et Freqency reuse 1.

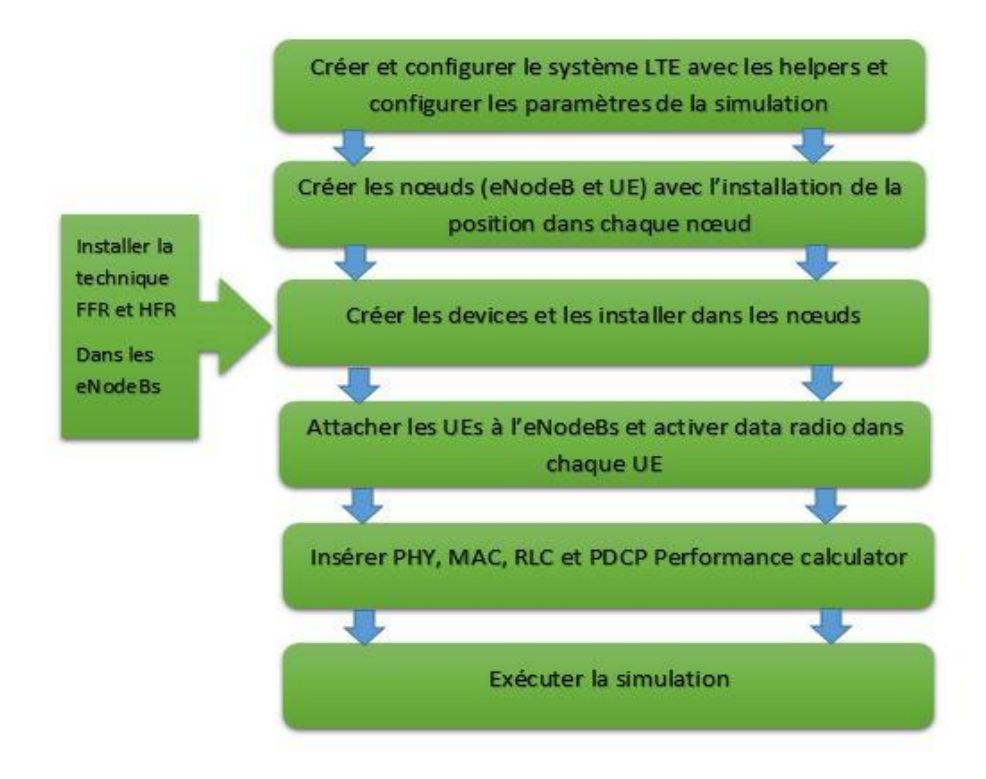

Figure 3.5 : L'organigramme de notre simulation.

#### **4. Indicateurs utilisés dans les simulations**

#### **4.1.Le SINR :**

Le rapport signal sur bruit est un indicateur de la qualité de la transmission d'une information qui s'exprime généralement en décibels (dB). C'est le rapport des puissances entre l'amplitude maximale du signal, déterminé par la valeur maximale de puissance  $(Puissance du signal utile)$  et le bruit de fond, information non significative correspondant en général au signal présent à la sortie du dispositif en l'absence d'une information à l'entrée (*puissance du bruit*) ainsi que la puissance des signaux d'interférence.

Le SINR est exprimé comme suit :

$$
SINR = \frac{Puisse}{Puisseance de l'interférence + puissance du bruit} \quad (1)
$$

#### **4.2.Le débit**

Le débit est une mesure de la quantité de données numériques par unité de temps, il s'exprime en bits par seconde (bit/s), ou un de ses multiples en employant les préfixes du système international : kb/s (kilobits par seconde), Mb/s (mégabits par seconde).

$$
D=\frac{1}{\tau}(2)
$$

#### **4.3.Le taux de perte de paquet**

Le taux de perte de paquet est le pourcentage de paquets perdus lors de la transmission de données, il s'agit d'un critère de qualité de services d'un réseau. Le taux de perte de paquet est exprimé comme suit :

Taux de perte de paquet =  $\frac{\text{number of the paquest transmis}-\text{le nombre de paquest s recu}}{\text{number of a negative transmis}} \times 100$  (3) nombre de paquets transmis

#### **5. Résultats des simulations**

Grace au simulateur NS-3 nous avons pu tester quelques paramètres de QoS (SINR, Débit, Taux de perte de paquet) pour voir ainsi l'influence de la technique FFR sur la performance des réseaux LTE. Nous présentons ci-dessous ces résultats sous forme graphique.

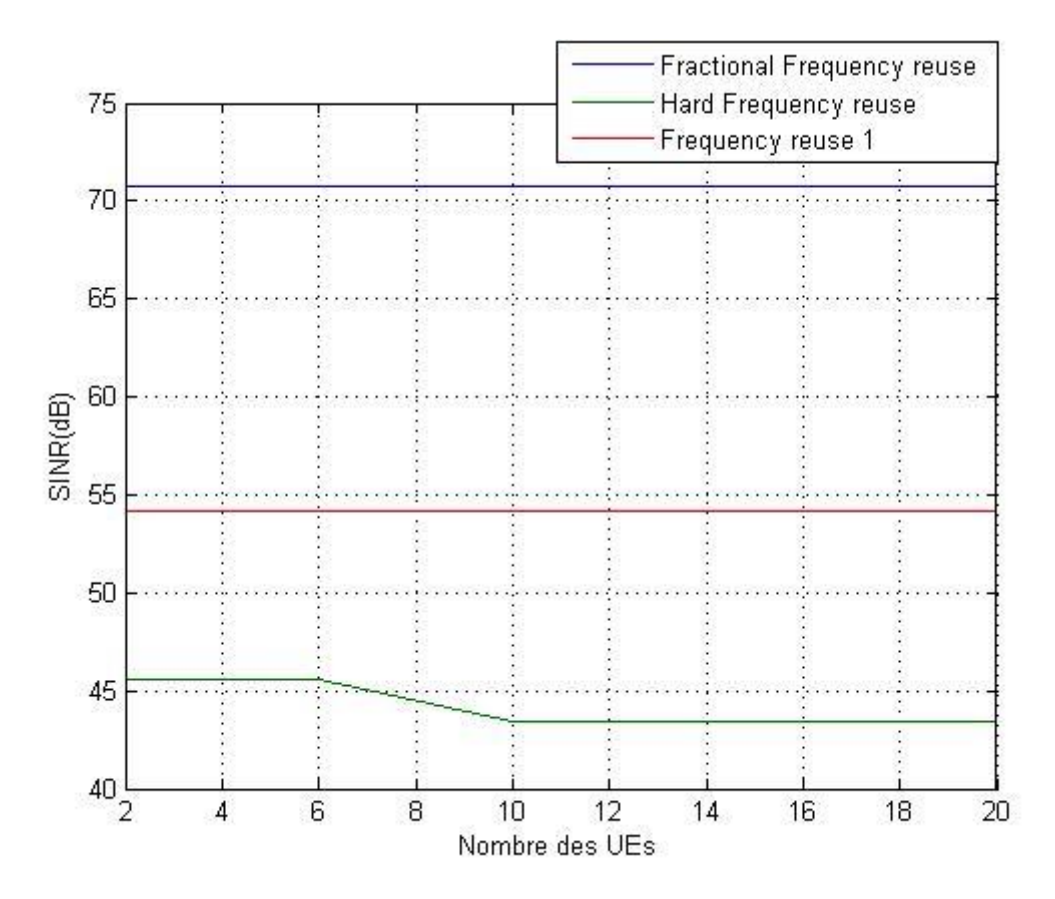

Figure 3.6. Le SINR en fonction du nombre des UEs au centre de la cellule

La figure 3.6 représente le SINR en fonction du nombre des utilisateurs au centre de la cellule, dans la voie descendante pour les trois techniques FFR, HFR et reuse 1.

Comme nous pouvons le constater, le rapport signal sur interférence plus bruit est très élevé dans les trois techniques. Il prend les valeurs 72, 54 et 46 (dB) pour FFR, HFR et Reuse-1 respectivement, et il reste relativement stable avec l'augmentation du nombre de UEs. Cela est normal et signifie donc, comme attendu, que les interférences sont presque négligeables devant le signal utile au centre la cellule (les signaux des autres cellules adjacentes arrivent avec une puissance faible et n'interfère pas).

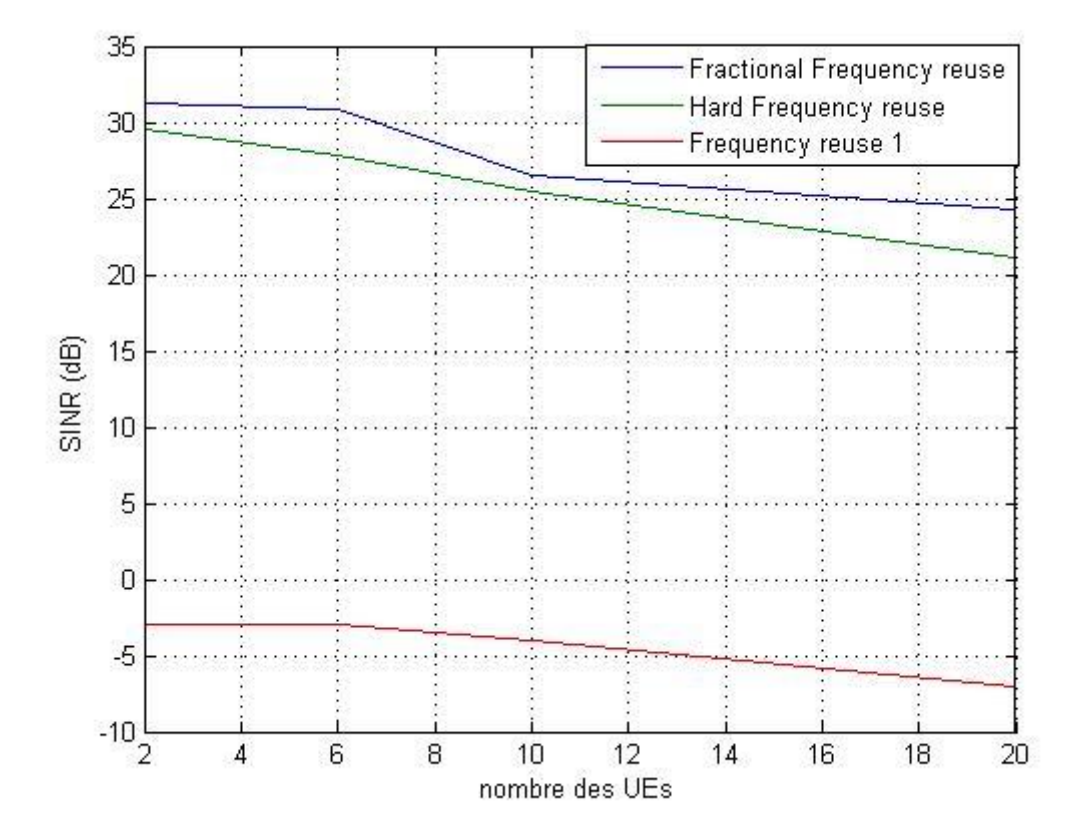

Figure 3.7. Le SINR en fonction du nombre des UEs au bord de la cellule

En revanche, le SINR des UEs du bord de la cellule, comme le montre la figure 3.7, diminue par rapport au SINR des UEs centre (Figure 3.6). Cette différence est due aux interférences des cellules voisines.

Par ailleurs, on remarque que le rapport SINR pour les techniques FFR et HFR reste bon et positif à cause de la réutilisation de fréquences qui est confiné entre 20~35 dB. Avec Frequency Reuse-1, le niveau SINR est négatif et très faible (le signal interférences plus bruit est très élevé) car le Reuse-1 utilise la même bande de fréquences dans chaque cellule donc il crée des interférences au bord des cellules. Nous pouvons conclure que FFR surpasse les autres techniques particulièrement au niveau des UEs du bord des cellules qui sont les plus vulnérables aux interférences.

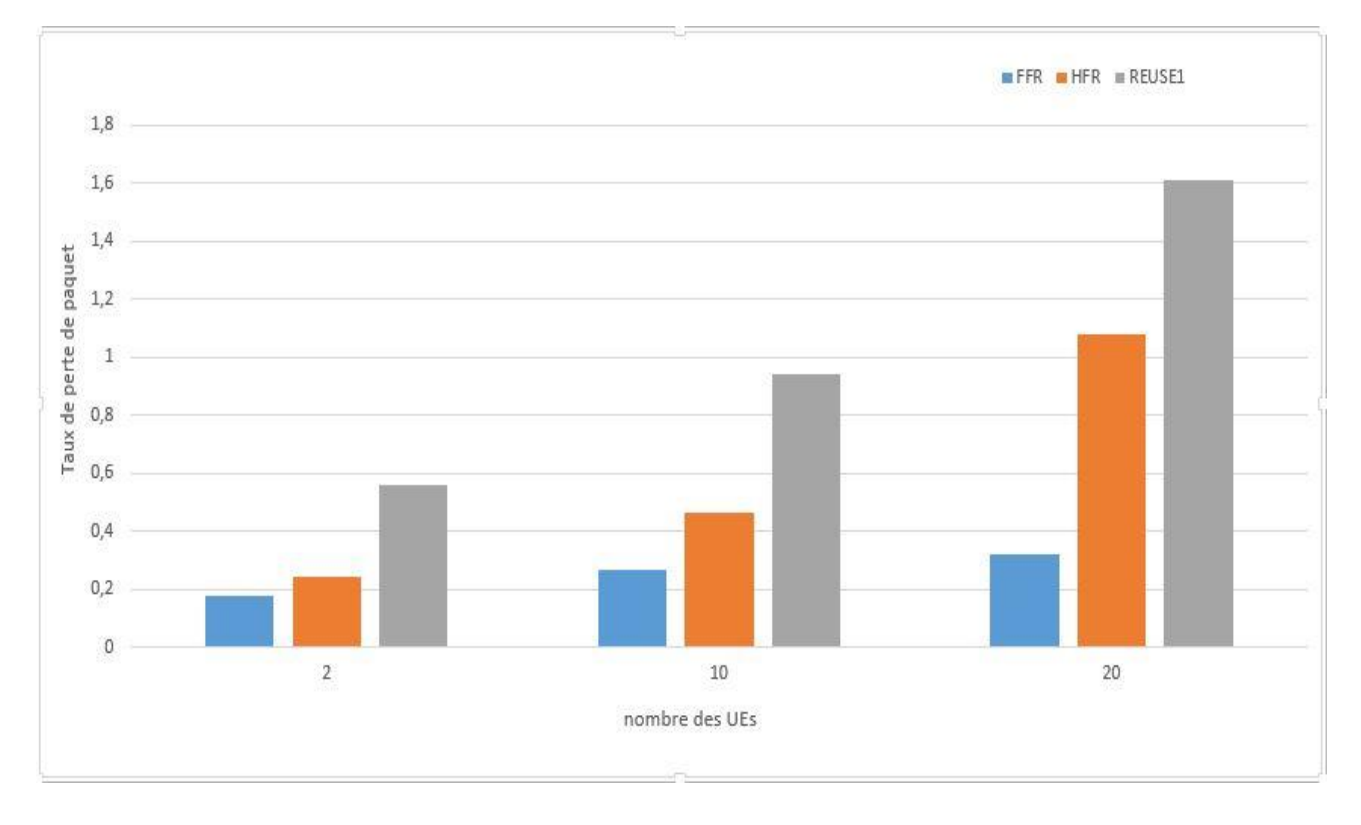

Figure 3.8. Le taux de perte de paquet en fonction du nombre des UEs.

La figure 3.8 montre le taux de perte de paquets en fonction du nombre d'UEs. Sur ce graphe on voit que la perte des paquets augmente en fonction du nombre des UEs par cellule. Par rapport aux trois techniques, on remarque que le taux de perte de paquet est très élevé pour la technique Reuse-1 due aux utilisateurs de bord de la cellule qui interfèrent avec les signaux destinés aux utilisateurs des cellules voisines. Aussi, nous pouvons voir que les technique FFR et HFR réduisent les pertes car celles-ci emploient la réutilisation de fréquence. Notons que la technique FFR reste plus optimal les deux autres approches et permet de minimiser les pertes de paquets.

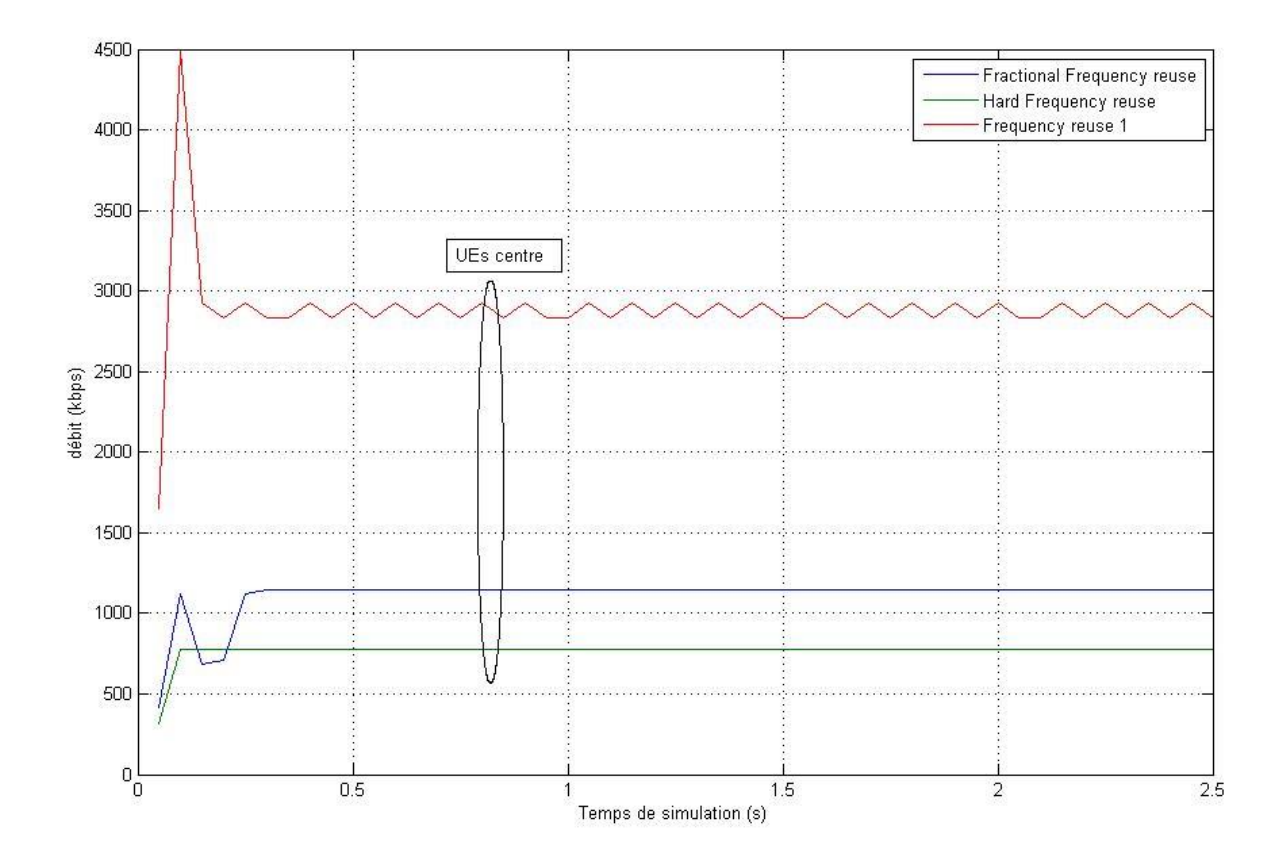

Figure 3.9. Le débit des UEs au centre de la cellule en fonction de temps de simulation.

La figure 3.8 représente le débit des UEs aux centres des cellules en fonction du temps de simulation. On remarque que le débit est très grand dans les trois techniques, il prend des valeurs au-dessous de 3 Mbps quand on utilise la technique Reuse-1. Ce débit relativement grand est dû à l'utilisation de toute la bande des fréquences, et il n'y a pas d'interférence au centre de la cellule. Pour les deux autres techniques le débit est entre 0.8 et 1.2 Mbps. Cette différence entre fréquency reuse et FFR, est due au fait que FFR divise la bande fréquence en deux sous bandes, et les UEs du centre utilisent seulement une sous bande et par conséquent le débit est moins par rapport au cas où toute la bande des fréquences est utilisée.

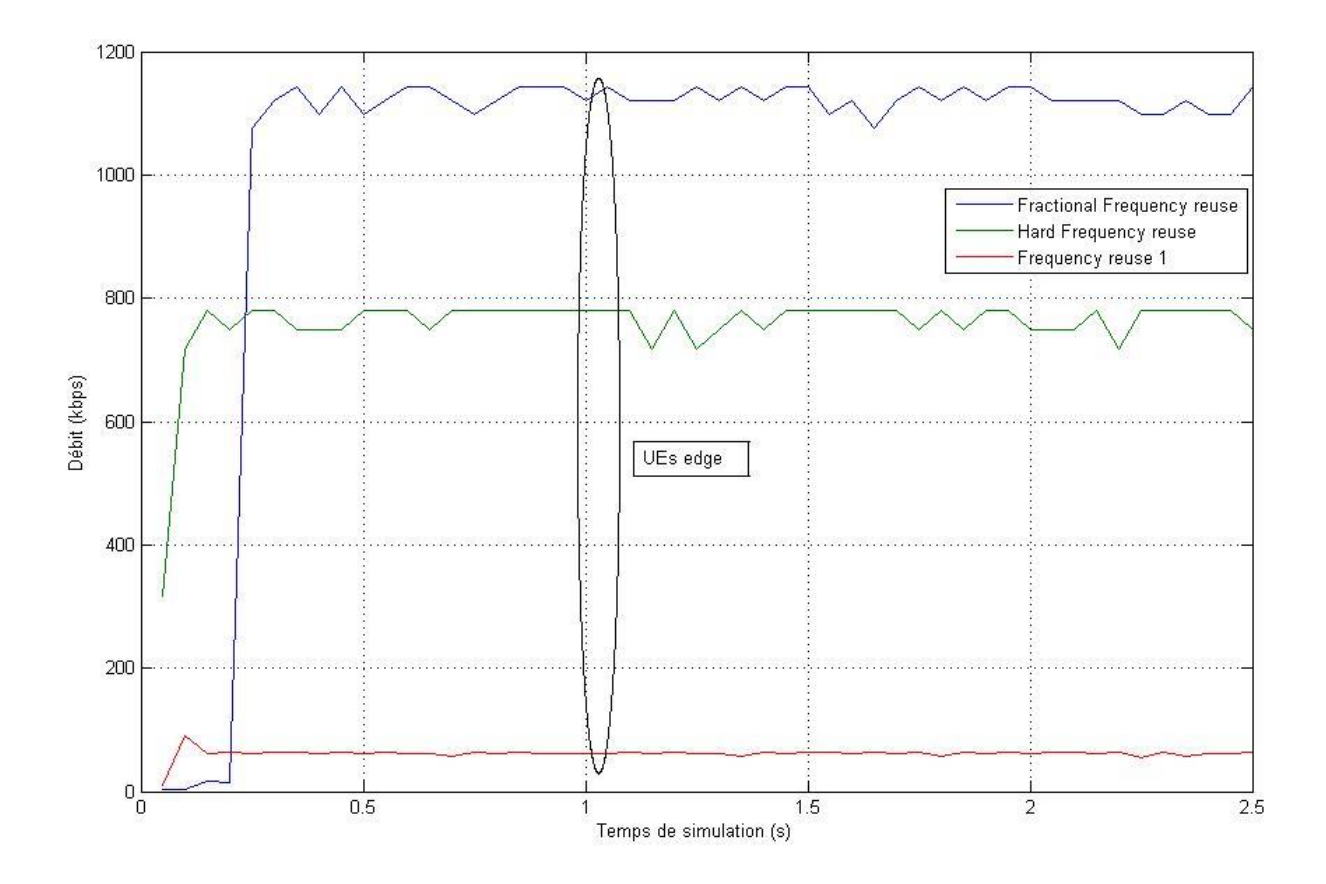

Figure 3.10. Le débit des UEs au bord de la cellule en fonction de temps de simulation.

La figure 3.10 représente le débit des UEs aux bords des cellules. On voit clairement que le débit pour Fréquency Reuse-1 est très faible par rapport au UEs centre. Cette dégradation est due aux interférences qui provoquent des pertes de paquets.

Par contre, dans le cas d'utilisation de la technique FFR ou HFR, on voit que le débit par rapport au UEs centre est presque le même, un débit de 1.15 Mbps pour FFR et 0.78 Mbps pour HFR. À cause de la réutilisation de fréquence (partage de la bande fréquence), FFR minimise les pertes des paquets et augmente le rapport signal sur bruit, donc le débit des UEs aux bords qui bénéficient de la coordination intercellulaire augmente.

#### **6. Conclusion**

Dans ce chapitre, nous avons décrit le simulateur ns-3, Grace à ce simulateur nous avons pu tester quelques paramètres de QoS (SINR, Débit, Taux de perte de paquet) pour voir ainsi l'influence des techniques FFR, HFR et reuse 1 sur la performance des réseaux LTE. Dans cette étude, nous avons concentré nos discussions, nos simulations et nos interprétations sur la partie e-UTRAN. Les résultats que nous avons présentés nous ont permis de comparer les performances de FFR par rapport aux autres techniques de coordination. Nous avons remarqué que la technique FFR est la plus performante en termes de réduction des interférences, amélioration de SINR et d'augmentation de débit aux bords des cellules.

## Conclusion

#### **Conclusion ..**

La demande croissante de données dans les réseaux mobiles, ainsi que la croissance exponentielle des applications mobiles ont obligé les opérateurs de réseaux mobiles à choisir le modèle de réutilisation des fréquences denses pour améliorer l'efficacité spectrale et augmenter la capacité du réseau. Cependant, les problèmes d'interférence intercellulaire sont un impact négatif sur le débit des UE et les performances du système. Des techniques ICIC ont été proposées pour atténuer les ICI, et améliorer le débit sans largement réduire l'efficacité spectrale des UEs.

L'objectif principal de ce projet est l'étude de la gestion des interférences dans le réseau LTE pour atteindre une capacité système élevée (débit) et améliorer le SINR. Le problème est que nous sommes ainsi confrontés à une dégradation du signal au niveau des utilisateurs des bords de cellule en raison de l'interférence des cellules sur le même canal. Il existe différentes manières de gérer les interférences par les cellules du même canal. Notre mémoire est axé sur la comparaison de la réutilisation de fréquence fractionnaire (FFR) avec HFR et reuse1.

Pour cela, nous avons étudié dans le premier chapitre le réseau LTE, et ses concepts de bases, notamment les techniques d'accès multi-porteuses, la pile protocolaire et la couche physique.

La deuxième partie a été consacrée à un descriptif détaillé des techniques ICIC qui ont été développés comme solution pour la problématique qui est posé dans notre thème. Nous avons en particulier discuté des aspects généraux concernant les interférences existant dans le réseau LTE et nous avons exposé une brève présentation sur les réseaux hétérogènes HetNet.

Dans le troisième est dernier chapitre, tout d'abord nous avons présenté le simulateur NS-3. Avec ce puissant outil, nous avons pu comparer la technique FFR avec HFR et reuse 1 qui sont toutes implémentées dedans. Afin de faire une étude comparative, similaire à celle qui existerait dans la réalité, nous avons considéré des indicateurs clés (SINR, Débit, Taux de perte de paquet).Pour évaluer ces techniques nous avons créé un scenario à trois cellules où des utilisateurs au centre et au bord des cellules ont été disposés.

Dans la partie réservée aux résultats de simulation, nous avons présenté plusieurs résultats pertinents pour la comparaison et l'évaluation des performances. Les résultats ont montré que la technique FFR est assez efficace et procure beaucoup d'avantage sen réduisant les interférences intercellulaires et en améliorant le SINR et le débit.

### **Bibliographie .**

**[1]** "Le nombre d'abonnés au téléphone mobile dans le monde ", [en ligne : [https://www.journ](https://www.journ-aldunet.com/ebusiness/internet-mobile/1009553-monde-le-nombre-d-abonnes-au-telephone-mobile/)[aldunet.com/ebusiness/internet-mobile/1009553-monde-le-nombre-d-abonnes-au-telephone](https://www.journ-aldunet.com/ebusiness/internet-mobile/1009553-monde-le-nombre-d-abonnes-au-telephone-mobile/)[mobile/\]](https://www.journ-aldunet.com/ebusiness/internet-mobile/1009553-monde-le-nombre-d-abonnes-au-telephone-mobile/).

**[2]** YANNICK. B, ERIC. H, FRANÇOIS-XAVIER. W, " LTE ET les réseaux 4G" Groupe Eyrolles, 2012, ISBN : 978-2-212-12990-8.

**[3]** BOUCHENTOUF Hadjer. BOUDGHENE STAMBOULI Riyad, **"** ETUDE DES PERFORMANCES DES RESEAUX 4G (LTE) **"**, mémoire en télécommunication, Universitédu Abou Bekr Belkaid, 2012-2013.

**[8]** SEPPO HAMALAINEN, HENNING SANNECK, CINZIA SARTORI, "LTE Self-Organising Networks (SON) ", Nokia Siemens Networks, 2012

**[9]** OUSSAMA RHOUMA, **"**Gestion d'interférences dans un réseau LTE hétérogène par contrôle d'admission cognitif **"**, mémoire en télécommunication, Universitédu QuébecI, 2014

**[10]** AHMED TRIKI, **"**Gestion de l'Interférence Radio dans le Système 4G/LTE en Utilisant l'Approche ICIC **"**, Mémoire de Mastère TELECOM Bretagne, Novembre 2010.

**[11]** ANIMUT DEMEKE TSEGAYE **"**Performance évaluation of eICIC algorithms in LTE HetNets Self Organizing Networks (SON) **"**, Mémoire de Mastère Université de Oslo, Décembre 2014

**[12]** SINH CONG LAM, **"**Performance of well-known frequency reuse algorithms in LTE downlink 3GPP LTE systems**"**, Conference September 2017.

**\_\_\_\_\_\_\_\_\_\_\_\_\_\_\_\_\_\_\_\_\_\_\_\_\_\_\_\_\_\_\_\_\_\_\_\_\_\_\_\_\_\_\_\_\_**

**[15]** ns-3 Project, "ns-3 Manuel Release ns-3.27 ns-3 ", projet Octobre 11, 2017
# **Bibliographie .**

**[16]** ns-3 Project, "ns-3 Model Library Release ns-3.27 ns-3 ", projet October 11, 2017.

**\_\_\_\_\_\_\_\_\_\_\_\_\_\_\_\_\_\_\_\_\_\_\_\_\_\_\_\_\_\_\_\_\_\_\_\_\_\_\_\_\_\_\_\_\_**

**[17]** ns-3 Project, "ns-3 Tutorial Release ns-3.27", projet Octobre 11, 2017

# **Webographie .**

**[4]** "Comparaison entre l'OFDMA et le SC-FDMA ", [en ligne : http://www.rfwirelessworld.com/Articles/difference-between-SC-FDMA-and-OFDMA.html].

**[5]** "La technologie MIMO", [en ligne : https://fr.wikipedia.org/wiki/MIMO\_(télécommunications].

**[6]** "architecture protocolaire de LTE", [en ligne : http://blog.wikimemoires.com/2013/07/ evolution-lte-architecture-de-lte-et-interface-radio/].

**[7]** "les couches protocolaire de LTE", [en ligne : [https://www.tutorialspoint.com/lte/lte\\_ra](https://www.tutorialspoint.com/lte/lte_ra-dio_protocol_architecture.htm)[dio\\_protocol\\_architecture.htm\]](https://www.tutorialspoint.com/lte/lte_ra-dio_protocol_architecture.htm).

**[13]** "NS-3" [en ligne : http://www1.cse.wustl.edu/~jain/cse567-08/ftp/simtools/index.html].

**\_\_\_\_\_\_\_\_\_\_\_\_\_\_\_\_\_\_\_\_\_\_\_\_\_\_\_\_\_\_\_\_\_\_\_\_\_\_\_\_\_\_\_\_\_**

**[14]** nsnam project [en ligne : https://www.nsnam.org/**]**.

## **Script pour simulre la technique fréquency reuse 1**

```
/* -* - Mode: C++; c-file-style: "gnu"; indent-tabs-mode:nil; -*- */
/*
 * Copyright (c) 2011 Centre Tecnologic de Telecomunicacions de Catalunya
(CTTC)
 \star* This program is free software; you can redistribute it and/or modify
 * it under the terms of the GNU General Public License version 2 as
 * published by the Free Software Foundation;
 *
 * This program is distributed in the hope that it will be useful,
 * but WITHOUT ANY WARRANTY; without even the implied warranty of
 * MERCHANTABILITY or FITNESS FOR A PARTICULAR PURPOSE. See the
 * GNU General Public License for more details.
 *
 * You should have received a copy of the GNU General Public License
 * along with this program; if not, write to the Free Software
 * Foundation, Inc., 59 Temple Place, Suite 330, Boston, MA 02111-1307 
USA
 *
 * Author: Manuel Requena <manuel.requena@cttc.es>
          Nicola Baldo <nbaldo@cttc.es>
 */
#include "ns3/core-module.h"
#include "ns3/network-module.h"
#include "ns3/mobility-module.h"
#include "ns3/lte-module.h"
#include "ns3/config-store.h"
#include "ns3/radio-bearer-stats-calculator.h"
#include <ns3/log.h>
#include <ns3/buildings-helper.h>
#include <iomanip>
#include <string>
using namespace ns3;
/**
script pour simulre la technique fréquency reuse 1
 \star/int main (int argc, char *argv[])
{
 double enbDist = 1000;
 double radius = 650;
 uint32 t numUes = 3;
  double simTime = 1.0;
  uint8 t bandwidth = 25; CommandLine cmd;
 cmd.AddValue ("enbDist", "distance between the two eNBs", enbDist);
 cmd.AddValue ("radius", "the radius of the disc where UEs are placed
around an eNB", radius);
  cmd.AddValue ("numUes", "how many UEs are attached to each eNB", numUes);
```
# **ANNEX** Le programme en NS-3

```
cmd. AddValue ("simTime", "Total duration of the simulation (in seconds)",
simTime):
  cmd. Parse (argc, argv);
  ConfigStore inputConfig;
  inputConfig.ConfigureDefaults ();
  // parse again so you can override default values from the command line
 cmd. Parse (argc, argv);
  // determine the string tag that identifies this simulation run
  // this tag is then appended to all filenames
  IntegerValue runValue;
 GlobalValue::GetValueByName ("RngRun", runValue);
  std:: ostringstream tag;
  tag << " enbDist" << std::setw (3) << std::setfill ('0') << std::fixed
<< std::setprecision (0) << enbDist
       << " radius" << std::setw (3) << std::setfill ('0') << std::fixed
<< std::setprecision (0) << radius
       << " numUes" << std::setw (3) << std::setfill ('0') << numUes
       \prec " \Box \prec std::setw (3) \prec std::setfill ('0') \precrunValue.Get ();
 Ptr<LteHelper> lteHelper = CreateObject<LteHelper> ();
 lteHelper->SetAttribute ("PathlossModel", StringValue
("ns3::FriisSpectrumPropagationLossModel"));
  // Create Nodes: eNodeB and UE
 NodeContainer enbNodes:
 NodeContainer ueNodes1center, ueNodes2center, ueNodes3center,
ueNodesledge, ueNodes2edge, ueNodes3edge;
 enbNodes.Create (3);
 ueNodes1center.Create (numUes);
 ueNodes2center.Create (numUes);
 ueNodes3center.Create (numUes);
 ueNodesledge. Create (numUes);
 ueNodes2edge.Create (numUes);
 ueNodes3edge.Create (numUes);
  // Position of eNBs
 Ptr<ListPositionAllocator> positionAlloc =
CreateObject<ListPositionAllocator> ();
 positionAlloc->Add (Vector (0.0, 0.0, 0.0));
                                                                           \frac{1}{2}eNB1
 positionAlloc->Add (Vector (enbDist, 0.0, 0.0));
                                                                           \frac{1}{2}eNB2positionAlloc->Add (Vector (enbDist * 0.5, enbDist * 0.866, 0.0));
                                                                         \frac{1}{2}ANR3MobilityHelper enbMobility;
 enbMobility.SetMobilityModel ("ns3::ConstantPositionMobilityModel");
 enbMobility.SetPositionAllocator (positionAlloc);
 enbMobility. Install (enbNodes);
```
// Position of UEs MobilityHelper ue1centermobility;

# **ANNEX** Le programme en NS-3 .

```
 ue1centermobility.SetPositionAllocator
("ns3::UniformDiscPositionAllocator",
                                     "X", DoubleValue (0.0),
                                      "Y", DoubleValue (0.0),
                                      "rho", DoubleValue (radius));
  ue1centermobility.SetMobilityModel
("ns3::ConstantPositionMobilityModel");
 ue1centermobility.Install (ueNodes1center);
  MobilityHelper ue2centermobility;
  ue2centermobility.SetPositionAllocator
("ns3::UniformDiscPositionAllocator",
                                      "X", DoubleValue (enbDist),
                                      "Y", DoubleValue (0.0),
                                      "rho", DoubleValue (radius));
  ue2centermobility.SetMobilityModel
("ns3::ConstantPositionMobilityModel");
 ue2centermobility.Install (ueNodes2center);
  MobilityHelper ue3centermobility;
  ue3centermobility.SetPositionAllocator
("ns3::UniformDiscPositionAllocator",
                                     "X", DoubleValue (enbDist * 0.5),
                                      "Y", DoubleValue (enbDist * 0.866),
                                      "rho", DoubleValue (radius));
  ue3centermobility.SetMobilityModel
("ns3::ConstantPositionMobilityModel");
 ue3centermobility.Install (ueNodes3center);
  MobilityHelper ueedgemobility;
  ueedgemobility.SetPositionAllocator ("ns3::UniformDiscPositionAllocator",
                                     "X", DoubleValue (enbDist * 0.5),
                                      "Y", DoubleValue (enbDist * 0.28867),
                                      "rho", DoubleValue (radius));
  ueedgemobility.SetMobilityModel ("ns3::ConstantPositionMobilityModel");
  ueedgemobility.Install (ueNodes1edge);
 ueedgemobility.Install (ueNodes2edge);
 ueedgemobility.Install (ueNodes3edge);
  // Create Devices and install them in the Nodes (eNB and UE)
  NetDeviceContainer enbDevs;
  NetDeviceContainer ueDevs1center;
  NetDeviceContainer ueDevs2center;
  NetDeviceContainer ueDevs3center;
  NetDeviceContainer ueDevs1edge;
  NetDeviceContainer ueDevs2edge;
  NetDeviceContainer ueDevs3edge;
         lteHelper->SetSchedulerType ("ns3::PfFfMacScheduler");
  lteHelper->SetSchedulerAttribute ("UlCqiFilter", EnumValue
(FfMacScheduler::PUSCH_UL_CQI));
  lteHelper->SetEnbDeviceAttribute ("DlBandwidth", UintegerValue
(bandwidth));
  lteHelper->SetEnbDeviceAttribute ("UlBandwidth", UintegerValue
(bandwidth));
```
lteHelper->SetFfrAlgorithmType ("ns3::LteFrNoOpAlgorithm");

```
enbDevs = lteHelper->InstallEnbDevice (enbNodes);
  ueDevs1center = lteHelper->InstallUeDevice (ueNodes1center);
 ueDevs2center = lteHelper->InstallUeDevice (ueNodes2center);
  ueDevs3center = lteHelper->InstallUeDevice (ueNodes3center);
  ueDevs1edge = lteHelper->InstallUeDevice (ueNodes1edge);
  ueDevs2edge = lteHelper->InstallUeDevice (ueNodes2edge);
  ueDevs3edge = lteHelper->InstallUeDevice (ueNodes3edge);
   // Attach UEs to a eNB
  lteHelper->Attach (ueDevs1center, enbDevs.Get (0));
  lteHelper->Attach (ueDevs1edge, enbDevs.Get (0));
  lteHelper->Attach (ueDevs2center, enbDevs.Get (1));
  lteHelper->Attach (ueDevs2edge, enbDevs.Get (1));
   lteHelper->Attach (ueDevs3center, enbDevs.Get (2));
  lteHelper->Attach (ueDevs3edge, enbDevs.Get (2));
   // Activate a data radio bearer each UE
  enum EpsBearer::Qci q = EpsBearer::GBR_CONV_VOICE;
  EpsBearer bearer (q);
  lteHelper->ActivateDataRadioBearer (ueDevs1center, bearer);
  lteHelper->ActivateDataRadioBearer (ueDevs2center, bearer);
  lteHelper->ActivateDataRadioBearer (ueDevs3center, bearer);
  lteHelper->ActivateDataRadioBearer (ueDevs1edge, bearer);
  lteHelper->ActivateDataRadioBearer (ueDevs2edge, bearer);
  lteHelper->ActivateDataRadioBearer (ueDevs3edge, bearer);
  Simulator::Stop (Seconds (simTime));
   // Insert RLC Performance Calculator
  std::string dlOutFname = "DlRlcStats";
  dlOutFname.append (tag.str ());
  std::string ulOutFname = "UlRlcStats";
  ulOutFname.append (tag.str ());
lteHelper->EnablePhyTraces ();
  lteHelper->EnableMacTraces ();
  lteHelper->EnableRlcTraces ();
  lteHelper->EnablePdcpTraces ();
  Ptr<RadioBearerStatsCalculator> rlcStats = lteHelper->GetRlcStats ();
  rlcStats->SetAttribute ("EpochDuration", TimeValue (Seconds (0.05)));
  Ptr<RadioBearerStatsCalculator> pdcpStats = lteHelper->GetPdcpStats ();
  pdcpStats->SetAttribute ("EpochDuration", TimeValue (Seconds (0.05)));
 Simulator::Run ();
 Simulator::Destroy ();
  return 0;
}
```
### **Script pour simulre la technique fréquency reuse 3**

```
/* -* - Mode: C++; c-file-style: "gnu"; indent-tabs-mode:nil; -*-*//*
 * Copyright (c) 2011 Centre Tecnologic de Telecomunicacions de Catalunya
(CTTC)
 *
 * This program is free software; you can redistribute it and/or modify
 * it under the terms of the GNU General Public License version 2 as
 * published by the Free Software Foundation;
 *
 * This program is distributed in the hope that it will be useful,
 * but WITHOUT ANY WARRANTY; without even the implied warranty of
 * MERCHANTABILITY or FITNESS FOR A PARTICULAR PURPOSE. See the
 * GNU General Public License for more details.
 *
 * You should have received a copy of the GNU General Public License
 * along with this program; if not, write to the Free Software
 * Foundation, Inc., 59 Temple Place, Suite 330, Boston, MA 02111-1307 
USA
 *
 * Author: Manuel Requena <manuel.requena@cttc.es>
          Nicola Baldo <nbaldo@cttc.es>
 */
#include "ns3/core-module.h"
#include "ns3/network-module.h"
#include "ns3/mobility-module.h"
#include "ns3/lte-module.h"
#include "ns3/config-store.h"
#include "ns3/radio-bearer-stats-calculator.h"
#include <ns3/log.h>
#include <ns3/buildings-helper.h>
#include <iomanip>
#include <string>
using namespace ns3;
/**
 script pour simulre la technique fréquency reuse 3 (HFR)
 */
int main (int argc, char *argv[])
{
  double enbDist = 1000;
 double radius = 650;
  uint32 t numUes = 3;double simTime = 1.0;
  uint8 t bandwidth = 25; CommandLine cmd;
 cmd.AddValue ("enbDist", "distance between the two eNBs", enbDist);
 cmd.AddValue ("radius", "the radius of the disc where UEs are placed
around an eNB", radius);
  cmd.AddValue ("numUes", "how many UEs are attached to each eNB", numUes);
   cmd.AddValue ("simTime", "Total duration of the simulation (in seconds)",
simTime);
   cmd.Parse (argc, argv);
```

```
ConfigStore inputConfig;
  inputConfig.ConfigureDefaults ();
  // parse again so you can override default values from the command line
 cmd. Parse (argc, argv);
  // determine the string tag that identifies this simulation run
  // this tag is then appended to all filenames
  IntegerValue runValue;
  GlobalValue::GetValueByName ("RngRun", runValue);
  std:: ostringstream tag;
  tag << " enbDist" << std::setw (3) << std::setfill ('0') << std::fixed
<< std::setprecision (0) << enbDist
       << " radius" << std::setw (3) << std::setfill ('0') << std::fixed
<< std::setprecision (0) << radius
       << " numUes" << std::setw (3) << std::setfill ('0') << numUes
       \lt\lt " rngRun" \lt\lt std::setw (3) \lt\lt std::setfill ('0') \lt\ltrunValue.Get () ;
  Ptr<LteHelper> lteHelper = CreateObject<LteHelper> ();
  lteHelper->SetAttribute ("PathlossModel", StringValue
("ns3::FriisSpectrumPropagationLossModel"));
  // Create Nodes: eNodeB and UE
 NodeContainer enbNodes;
 NodeContainer ueNodes1center, ueNodes2center, ueNodes3center,
ueNodesledge, ueNodes2edge, ueNodes3edge;
 enbNodes.Create (3);
 ueNodes1center.Create (numUes);
 ueNodes2center.Create (numUes);
 ueNodes3center. Create (numUes);
 ueNodesledge. Create (numUes);
 ueNodes2edge.Create (numUes);
 ueNodes3edge.Create (numUes);
  // Position of eNBs
  Ptr<ListPositionAllocator> positionAlloc =
CreateObject<ListPositionAllocator> ();
 positionAlloc->Add (Vector (0.0, 0.0, 0.0));
                                                                            \frac{1}{2}eNB1
 positionAlloc->Add (Vector (enbDist, 0.0, 0.0));
                                                                            \frac{1}{2}eNB2positionAlloc->Add (Vector (enbDist * 0.5, enbDist * 0.866, 0.0));
                                                                         \frac{1}{2}eNB3MobilityHelper enbMobility;
 enbMobility.SetMobilityModel ("ns3::ConstantPositionMobilityModel");
 enbMobility.SetPositionAllocator (positionAlloc);
 enbMobility. Install (enbNodes);
```

```
// Position of UEs
 MobilityHelper ue1centermobility;
 uelcentermobility.SetPositionAllocator
("ns3::UniformDiscPositionAllocator",
                                     "X", DoubleValue (0.0),
```

```
 "Y", DoubleValue (0.0),
                                      "rho", DoubleValue (radius));
  ue1centermobility.SetMobilityModel
("ns3::ConstantPositionMobilityModel");
 ue1centermobility.Install (ueNodes1center);
  MobilityHelper ue2centermobility;
  ue2centermobility.SetPositionAllocator
("ns3::UniformDiscPositionAllocator",
                                      "X", DoubleValue (enbDist),
                                      "Y", DoubleValue (0.0),
                                      "rho", DoubleValue (radius));
  ue2centermobility.SetMobilityModel
("ns3::ConstantPositionMobilityModel");
 ue2centermobility.Install (ueNodes2center);
  MobilityHelper ue3centermobility;
  ue3centermobility.SetPositionAllocator
("ns3::UniformDiscPositionAllocator",
                                     "X", DoubleValue (enbDist * 0.5),
                                      "Y", DoubleValue (enbDist * 0.866),
                                      "rho", DoubleValue (radius));
  ue3centermobility.SetMobilityModel
("ns3::ConstantPositionMobilityModel");
 ue3centermobility.Install (ueNodes3center);
  MobilityHelper ueedgemobility;
  ueedgemobility.SetPositionAllocator ("ns3::UniformDiscPositionAllocator",
                                      "X", DoubleValue (enbDist * 0.5),
                                      "Y", DoubleValue (enbDist * 0.28867),
                                      "rho", DoubleValue (radius));
  ueedgemobility.SetMobilityModel ("ns3::ConstantPositionMobilityModel");
 ueedgemobility.Install (ueNodes1edge);
  ueedgemobility.Install (ueNodes2edge);
 ueedgemobility.Install (ueNodes3edge);
  // Create Devices and install them in the Nodes (eNB and UE)
  NetDeviceContainer ueDevs1center;
  NetDeviceContainer ueDevs2center;
  NetDeviceContainer ueDevs3center;
  NetDeviceContainer ueDevs1edge;
  NetDeviceContainer ueDevs2edge;
  NetDeviceContainer ueDevs3edge;
// install FFR in enb
  NetDeviceContainer enbDevs;
  lteHelper->SetSchedulerType ("ns3::PfFfMacScheduler");
  lteHelper->SetSchedulerAttribute ("UlCqiFilter", EnumValue
(FfMacScheduler::PUSCH_UL_CQI));
  lteHelper->SetEnbDeviceAttribute ("DlBandwidth", UintegerValue
(bandwidth));
  lteHelper->SetEnbDeviceAttribute ("UlBandwidth", UintegerValue
(bandwidth));
  lteHelper->SetFfrAlgorithmType ("ns3::LteFrHardAlgorithm");
  lteHelper->SetFfrAlgorithmAttribute ("DlSubBandOffset", UintegerValue
(8));
```
# **ANNEX** Le programme en NS-3 .

```
 lteHelper->SetFfrAlgorithmAttribute ("DlSubBandwidth", UintegerValue
(8));
  lteHelper->SetFfrAlgorithmAttribute ("UlSubBandOffset", UintegerValue
(8));
  lteHelper->SetFfrAlgorithmAttribute ("UlSubBandwidth", UintegerValue
(8));
 enbDevs = lteHelper->InstallEnbDevice (enbNodes);
  ueDevs1center = lteHelper->InstallUeDevice (ueNodes1center);
  ueDevs2center = lteHelper->InstallUeDevice (ueNodes2center);
 ueDevs3center = lteHelper->InstallUeDevice (ueNodes3center);
  ueDevs1edge = lteHelper->InstallUeDevice (ueNodes1edge);
  ueDevs2edge = lteHelper->InstallUeDevice (ueNodes2edge);
  ueDevs3edge = lteHelper->InstallUeDevice (ueNodes3edge);
   // Attach UEs to a eNB
  lteHelper->Attach (ueDevs1center, enbDevs.Get (0));
   lteHelper->Attach (ueDevs1edge, enbDevs.Get (0));
  lteHelper->Attach (ueDevs2center, enbDevs.Get (1));
  lteHelper->Attach (ueDevs2edge, enbDevs.Get (1));
  lteHelper->Attach (ueDevs3center, enbDevs.Get (2));
  lteHelper->Attach (ueDevs3edge, enbDevs.Get (2));
   // Activate a data radio bearer each UE
  enum EpsBearer::Qci q = EpsBearer::GBR_CONV_VOICE;
  EpsBearer bearer (q);
  lteHelper->ActivateDataRadioBearer (ueDevs1center, bearer);
  lteHelper->ActivateDataRadioBearer (ueDevs2center, bearer);
  lteHelper->ActivateDataRadioBearer (ueDevs3center, bearer);
  lteHelper->ActivateDataRadioBearer (ueDevs1edge, bearer);
  lteHelper->ActivateDataRadioBearer (ueDevs2edge, bearer);
  lteHelper->ActivateDataRadioBearer (ueDevs3edge, bearer);
 Simulator::Stop (Seconds (simTime));
   // Insert RLC Performance Calculator
  std::string dlOutFname = "DlRlcStats";
  dlOutFname.append (tag.str ());
  std::string ulOutFname = "UlRlcStats";
 ulOutFname.append (tag.str ());
lteHelper->EnablePhyTraces ();
  lteHelper->EnableMacTraces ();
  lteHelper->EnableRlcTraces ();
  lteHelper->EnablePdcpTraces ();
  Ptr<RadioBearerStatsCalculator> rlcStats = lteHelper->GetRlcStats ();
  rlcStats->SetAttribute ("EpochDuration", TimeValue (Seconds (0.05)));
  Ptr<RadioBearerStatsCalculator> pdcpStats = lteHelper->GetPdcpStats ();
  pdcpStats->SetAttribute ("EpochDuration", TimeValue (Seconds (0.05)));
 Simulator::Run ();
 Simulator::Destroy ();
  return 0;
}
```
### **Script pour simulre la technique Fractional Fréquency Reuse**

```
/* -* - Mode: C++; c-file-style: "gnu"; indent-tabs-mode:nil; -*-*//*
 * Copyright (c) 2011 Centre Tecnologic de Telecomunicacions de Catalunya
(CTTC)
 *
 * This program is free software; you can redistribute it and/or modify
 * it under the terms of the GNU General Public License version 2 as
 * published by the Free Software Foundation;
 *
 * This program is distributed in the hope that it will be useful,
 * but WITHOUT ANY WARRANTY; without even the implied warranty of
 * MERCHANTABILITY or FITNESS FOR A PARTICULAR PURPOSE. See the
 * GNU General Public License for more details.
 *
 * You should have received a copy of the GNU General Public License
 * along with this program; if not, write to the Free Software
 * Foundation, Inc., 59 Temple Place, Suite 330, Boston, MA 02111-1307 
USA
 *
 * Author: Manuel Requena <manuel.requena@cttc.es>
          Nicola Baldo <nbaldo@cttc.es>
 */
#include "ns3/core-module.h"
#include "ns3/network-module.h"
#include "ns3/mobility-module.h"
#include "ns3/lte-module.h"
#include "ns3/config-store.h"
#include "ns3/radio-bearer-stats-calculator.h"
#include <ns3/log.h>
#include <ns3/buildings-helper.h>
#include <iomanip>
#include <string>
using namespace ns3;
/**
 script pour simulre la technique Fractional Fréquency Reuse
 */
int main (int argc, char *argv[])
{
  double enbDist = 1000;
 double radius = 650;
  uint32 t numUes = 3;double simTime = 1.0;
  uint8 t bandwidth = 25; CommandLine cmd;
 cmd.AddValue ("enbDist", "distance between the two eNBs", enbDist);
 cmd.AddValue ("radius", "the radius of the disc where UEs are placed
around an eNB", radius);
  cmd.AddValue ("numUes", "how many UEs are attached to each eNB", numUes);
   cmd.AddValue ("simTime", "Total duration of the simulation (in seconds)",
simTime);
   cmd.Parse (argc, argv);
```

```
ConfigStore inputConfig;
  inputConfig.ConfigureDefaults ();
  // parse again so you can override default values from the command line
 cmd. Parse (argc, argv);
  // determine the string tag that identifies this simulation run
  // this tag is then appended to all filenames
  IntegerValue runValue;
  GlobalValue::GetValueByName ("RngRun", runValue);
  std:: ostringstream tag;
  tag << " enbDist" << std::setw (3) << std::setfill ('0') << std::fixed
<< std::setprecision (0) << enbDist
       << " radius" << std::setw (3) << std::setfill ('0') << std::fixed
<< std::setprecision (0) << radius
       << " numUes" << std::setw (3) << std::setfill ('0') << numUes
       \lt\lt " rngRun" \lt\lt std::setw (3) \lt\lt std::setfill ('0') \lt\ltrunValue.Get () ;
  Ptr<LteHelper> lteHelper = CreateObject<LteHelper> ();
  lteHelper->SetAttribute ("PathlossModel", StringValue
("ns3::FriisSpectrumPropagationLossModel"));
  // Create Nodes: eNodeB and UE
 NodeContainer enbNodes;
 NodeContainer ueNodes1center, ueNodes2center, ueNodes3center,
ueNodesledge, ueNodes2edge, ueNodes3edge;
 enbNodes.Create (3);
 ueNodes1center.Create (numUes);
 ueNodes2center.Create (numUes);
 ueNodes3center. Create (numUes);
 ueNodesledge. Create (numUes);
 ueNodes2edge.Create (numUes);
 ueNodes3edge.Create (numUes);
  // Position of eNBs
  Ptr<ListPositionAllocator> positionAlloc =
CreateObject<ListPositionAllocator> ();
 positionAlloc->Add (Vector (0.0, 0.0, 0.0));
                                                                            \frac{1}{2}eNB1
 positionAlloc->Add (Vector (enbDist, 0.0, 0.0));
                                                                            \frac{1}{2}eNB2positionAlloc->Add (Vector (enbDist * 0.5, enbDist * 0.866, 0.0));
                                                                         \frac{1}{2}eNB3MobilityHelper enbMobility;
 enbMobility.SetMobilityModel ("ns3::ConstantPositionMobilityModel");
 enbMobility.SetPositionAllocator (positionAlloc);
 enbMobility. Install (enbNodes);
```

```
// Position of UEs
 MobilityHelper ue1centermobility;
 uelcentermobility.SetPositionAllocator
("ns3::UniformDiscPositionAllocator",
                                     "X", DoubleValue (0.0),
```

```
 "Y", DoubleValue (0.0),
                                      "rho", DoubleValue (radius));
  ue1centermobility.SetMobilityModel
("ns3::ConstantPositionMobilityModel");
 ue1centermobility.Install (ueNodes1center);
  MobilityHelper ue2centermobility;
  ue2centermobility.SetPositionAllocator
("ns3::UniformDiscPositionAllocator",
                                      "X", DoubleValue (enbDist),
                                      "Y", DoubleValue (0.0),
                                      "rho", DoubleValue (radius));
  ue2centermobility.SetMobilityModel
("ns3::ConstantPositionMobilityModel");
 ue2centermobility.Install (ueNodes2center);
  MobilityHelper ue3centermobility;
  ue3centermobility.SetPositionAllocator
("ns3::UniformDiscPositionAllocator",
                                     "X", DoubleValue (enbDist * 0.5),
                                      "Y", DoubleValue (enbDist * 0.866),
                                      "rho", DoubleValue (radius));
  ue3centermobility.SetMobilityModel
("ns3::ConstantPositionMobilityModel");
 ue3centermobility.Install (ueNodes3center);
  MobilityHelper ueedgemobility;
  ueedgemobility.SetPositionAllocator ("ns3::UniformDiscPositionAllocator",
                                      "X", DoubleValue (enbDist * 0.5),
                                      "Y", DoubleValue (enbDist * 0.28867),
                                      "rho", DoubleValue (radius));
  ueedgemobility.SetMobilityModel ("ns3::ConstantPositionMobilityModel");
 ueedgemobility.Install (ueNodes1edge);
  ueedgemobility.Install (ueNodes2edge);
 ueedgemobility.Install (ueNodes3edge);
```
// Create Devices and install them in the Nodes (eNB and UE)

 NetDeviceContainer ueDevs1center; NetDeviceContainer ueDevs2center; NetDeviceContainer ueDevs3center; NetDeviceContainer ueDevs1edge; NetDeviceContainer ueDevs2edge; NetDeviceContainer ueDevs3edge;

#### // install FFR in enb

```
 NetDeviceContainer enbDevs;
  lteHelper->SetSchedulerType ("ns3::PfFfMacScheduler");
  lteHelper->SetSchedulerAttribute ("UlCqiFilter", EnumValue
(FfMacScheduler::PUSCH_UL_CQI));
  lteHelper->SetEnbDeviceAttribute ("DlBandwidth", UintegerValue
```

```
(bandwidth));
  lteHelper->SetEnbDeviceAttribute ("UlBandwidth", UintegerValue
(bandwidth));
```
# **ANNEX** Le programme en NS-3 .

```
 lteHelper->SetFfrAlgorithmType ("ns3::LteFrStrictAlgorithm");
  lteHelper->SetFfrAlgorithmAttribute ("DlCommonSubBandwidth",
UintegerValue (6));
  lteHelper->SetFfrAlgorithmAttribute ("UlCommonSubBandwidth",
UintegerValue (6));
  lteHelper->SetFfrAlgorithmAttribute ("DlEdgeSubBandOffset", UintegerValue
(6));
   lteHelper->SetFfrAlgorithmAttribute ("DlEdgeSubBandwidth", UintegerValue
(6));
   lteHelper->SetFfrAlgorithmAttribute ("UlEdgeSubBandOffset", UintegerValue
(6));
   lteHelper->SetFfrAlgorithmAttribute ("UlEdgeSubBandwidth", UintegerValue
(6));
   lteHelper->SetFfrAlgorithmAttribute ("RsrqThreshold", UintegerValue
(20) );
   lteHelper->SetFfrAlgorithmAttribute ("CenterPowerOffset",
         UintegerValue (LteRrcSap::PdschConfigDedicated::dB_3));
   lteHelper->SetFfrAlgorithmAttribute ("EdgePowerOffset",
         UintegerValue (LteRrcSap::PdschConfigDedicated::dB3));
   lteHelper->SetFfrAlgorithmAttribute ("CenterAreaTpc", UintegerValue (1));
   lteHelper->SetFfrAlgorithmAttribute ("EdgeAreaTpc", UintegerValue (2));
   //ns3::LteFfrDistributedAlgorithm works with Absolute Mode Uplink Power
Control
   Config::SetDefault ("ns3::LteUePowerControl::AccumulationEnabled",
BooleanValue (false));
  enbDevs = lteHelper->InstallEnbDevice (enbNodes);
 ueDevs1center = lteHelper->InstallUeDevice (ueNodes1center);
  ueDevs2center = lteHelper->InstallUeDevice (ueNodes2center);
  ueDevs3center = lteHelper->InstallUeDevice (ueNodes3center);
  ueDevs1edge = lteHelper->InstallUeDevice (ueNodes1edge);
  ueDevs2edge = lteHelper->InstallUeDevice (ueNodes2edge);
  ueDevs3edge = lteHelper->InstallUeDevice (ueNodes3edge);
   // Attach UEs to a eNB
   lteHelper->Attach (ueDevs1center, enbDevs.Get (0));
   lteHelper->Attach (ueDevs1edge, enbDevs.Get (0));
   lteHelper->Attach (ueDevs2center, enbDevs.Get (1));
  lteHelper->Attach (ueDevs2edge, enbDevs.Get (1));
   lteHelper->Attach (ueDevs3center, enbDevs.Get (2));
   lteHelper->Attach (ueDevs3edge, enbDevs.Get (2));
   // Activate a data radio bearer each UE
  enum EpsBearer:: Oci q = EpsBearer:: GBR_CONV_VOICE;
  EpsBearer bearer (q);
   lteHelper->ActivateDataRadioBearer (ueDevs1center, bearer);
  lteHelper->ActivateDataRadioBearer (ueDevs2center, bearer);
  lteHelper->ActivateDataRadioBearer (ueDevs3center, bearer);
  lteHelper->ActivateDataRadioBearer (ueDevs1edge, bearer);
  lteHelper->ActivateDataRadioBearer (ueDevs2edge, bearer);
  lteHelper->ActivateDataRadioBearer (ueDevs3edge, bearer);
```

```
 // Insert RLC Performance Calculator
 std::string dlOutFname = "DlRlcStats";
  dlOutFname.append (tag.str ());
 std::string ulOutFname = "UlRlcStats";
  ulOutFname.append (tag.str ());
lteHelper->EnablePhyTraces ();
  lteHelper->EnableMacTraces ();
  lteHelper->EnableRlcTraces ();
  lteHelper->EnablePdcpTraces ();
  Ptr<RadioBearerStatsCalculator> rlcStats = lteHelper->GetRlcStats ();
  rlcStats->SetAttribute ("EpochDuration", TimeValue (Seconds (0.05)));
  Ptr<RadioBearerStatsCalculator> pdcpStats = lteHelper->GetPdcpStats ();
  pdcpStats->SetAttribute ("EpochDuration", TimeValue (Seconds (0.05)));
 Simulator::Run ();
  Simulator::Destroy ();
  return 0;
}
```
### **Résumé**

Le réseau LTE utilise la totalité de la bande de fréquence dans toutes les cellules, qui nous offrent un débit important. Cette réutilisation de fréquences cause des interférences, en particulier des interférences au bord de la cellule. Plusieurs méthodes connues sous le nom *d'Inter-cell Interference Coordination* (ICIC) ont été proposées pour diminuer l'impact des interférences, la plupart des techniques sont basées sur le principe de la distribution de fréquences, FFR a été proposée comme une technique de coordination ICI. Dans ce mémoire nous avons présenté le principe de cette technique pour réduire les interférences.

Nous avons fait une simulation d'un réseau LTE, pour évaluer la performance de la technique FFR, afin de présenter les Indicateurs de qualité de service en utilisant le simulateur réseau NS3.

**Mots clé** : LTE, FFR, les interférences, SINR, NS3.

#### **Abstract**

The LTE network uses the entire frequency band in all the cells, which provide us with a high throughput. This reuse of frequencies causes interference, in particular interference at the edge of the cell. Several methods known as Inter-cell Interference Coordination (ICIC) have been proposed to reduce the impact of interference, most techniques are based on the principle of frequency distribution, FFR has been proposed as a technique of coordination ICI. In this thesis we have presented the principle of this technique to reduce interference.

We simulated an LTE network, to evaluate the performance of the FFR technique, to present Quality of Service Indicators using the NS3 network simulator.

**Keywords**: LTE, FFR, interference, SINR, NS3.